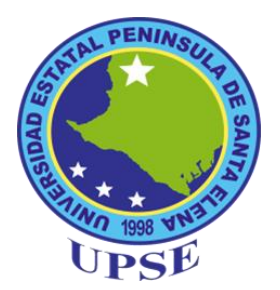

# <span id="page-0-0"></span>**UNIVERSIDAD ESTATAL PENINSULA DE SANTA ELENA FACULTAD DE CIENCIAS DE LA EDUCACIÓN E IDIOMAS ESCUELA DE CIENCIAS DE LA EDUCACIÓN CARRERA DE IFORMÁTICA EDUCATIVA**

# **TEMA:**

**"DISEÑO DE UNA GUÍA INTERACTIVA COMO MEDIO DE APOYO EN LA UTILIZACIÓN DE LOS BUSCADORES DE INTERNET PARA LOS ESTUDIANTES DE TERCER AÑO DE BACHILLERATO DE LA UNIDAD EDUCATIVA ABOGADO JAIME HURTADO GONZÁLEZ, CANTÓN SALINAS, PROVINCIA DE SANTA ELENA. AÑO LECTIVO 2014 - 2015".**

**TRABAJO DE TITULACIÓN PREVIO A LA OBTENCIÓN DEL TÍTULO**

**DE LICENCIADO EN INFORMÁTICA EDUCATIVA**

**AUTOR: FREDDY RODOLFO FIGUEROA MUÑOZ** 

**TUTOR: MSc. YURI RUIZ RABASCO**

**LA LIBERTAD – ECUADOR**

**MARZO 2015**

# **UNIVERSIDAD ESTATAL PENÍNSULA DE SANTA ELENA FACULTAD DE CIENCIAS DE LA EDUCACIÓN E IDIOMAS ESCUELA CIENCIAS DE LA EDUCACIÓN CARRERA DE INFORMÁTICA EDUCATIVA**

#### **TEMA:**

"DISEÑO DE UNA GUÍA INTERACTIVA COMO MEDIO DE APOYO EN LA UTILIZACIÓN DE LOS BUSCADORES DE INTERNET PARA LOS ESTUDIANTES DE TERCER AÑO DE BACHILLERATO DE LA UNIDAD EDUCATIVA ABOGADO JAIME HURTADO GONZÁLEZ, CANTÓN SALINAS, PROVINCIA DE SANTA ELENA. AÑO LECTIVO 2014 - 2015".

## <span id="page-1-0"></span>**TRABAJO DE TITULACIÓN PREVIO A LA OBTENCIÓN DEL TÍTULO**

# **DE LICENCIADO EN INFORMÁTICA EDUCATIVA**

**AUTOR:** FREDDY RODOLFO FIGUEROA MUÑOZ

**TUTOR:** MSc. YURI RUIZ RABASCO

**La Libertad - Ecuador**

**MARZO 2015**

## **APROBACIÓN DEL TUTOR**

<span id="page-2-0"></span>En mi calidad de Tutor del trabajo de investigación, **"DISEÑO DE UNA GUÍA INTERACTIVA COMO MEDIO DE APOYO EN LA UTILIZACIÓN DE LOS BUSCADORES DE INTERNET PARA LOS ESTUDIANTES DE TERCER AÑO DE BACHILLERATO DE LA UNIDAD EDUCATIVA ABOGADO JAIME HURTADO GONZÁLEZ, CANTÓN SALINAS, PROVINCIA DE SANTA ELENA . AÑO LECTIVO 2014 - 2015"**, elaborado por el Sr. Freddy Rodolfo Figueroa Muñoz, egresado de la Carrera Informática Educativa, Facultad de Ciencias de Educación e Idiomas de la Universidad Estatal Península de Santa Elena, previo a la obtención del Título de Licenciado en Informática Educativos, me permito declarar que luego de haber orientado, estudiado y revisado, lo apruebo en todas sus partes, debido a que reúne los requisitos y méritos suficientes para ser sometidos a la evaluación del tribunal.

Atentamente,

………………………………………………..

MSc. Yuri Ruiz Rabasco

# **AUTORÍA DE TESIS**

<span id="page-3-0"></span>Yo, Freddy Rodolfo Figueroa Muñoz, con Cedula Identidad N° 0924485436 Egresado de la Universidad Estatal Península de Santa Elena, Facultad Ciencias de la Educación e Idiomas, Carrera de Informática Educativa, previo a la obtención del Título de Licenciado de Informática Educativas en mi calidad de Autor del Trabajo de Investigación "Diseño de una Guía Interactiva como Medio de Apoyo en La Utilización de Los Buscadores de Internet para Los Estudiantes De Tercer Año De Bachillerato de La Unidad Educativa Abogado Jaime Hurtado González, Cantón Salinas, Provincia De Santa Elena Año Lectivo 2014 - 2015", me permito certificar que lo escrito en este trabajo de investigación, es de mi autoría a excepción de las citas bibliográficas utilizada en este proyecto.

Atentamente,

………………………………………………..

Figueroa Muñoz Freddy Rodolfo

#### **TRIBUNAL DE GRADO**

<span id="page-4-0"></span> $\overline{\phantom{a}}$  , and the contract of the contract of the contract of the contract of the contract of the contract of the contract of the contract of the contract of the contract of the contract of the contract of the contrac

\_\_\_\_\_\_\_\_\_\_\_\_\_\_\_\_\_\_\_\_\_\_\_\_\_\_\_\_\_ \_\_\_\_\_\_\_\_\_\_\_\_\_\_\_\_\_\_\_\_\_\_\_\_\_\_\_\_\_

Dra. Nelly Panchana Rodríguez, Msc Lcda. Laura Villao Laylel, Msc. **CIENCIAS DE LA EDUCACIÓN CIENCIAS DE LA EDUCACIÓN E IDIOMAS**

 **DECANA DE LA FACULTAD DIRECTORA DE LA ESCUELA** 

Lcdo. Yuri Ruiz Rabasco, Msc. Econ. Tatiana Enríquez Rojas, Msc.

**DOCENTE TUTOR DOCENTE DEL AREA** 

Ab. Joe Espinoza Ayala.

\_\_\_\_\_\_\_\_\_\_\_\_\_\_\_\_\_\_\_\_\_\_\_\_\_\_\_\_\_\_\_\_\_\_

**SECRETARIO GENERAL** 

## **DEDICATORIA**

<span id="page-5-0"></span>Este trabajo de investigación está dedicado a mis padres Segundo Figueroa y María Muñoz, hermanas/os y familia en general, porque gracias a su apoyo incondicional, he alcanzado una meta profesional muy importante en mi vida, en referencia a la obtención del título profesional de Licenciado en Informática Educativa.

FREDDY

#### **AGRADECIMIENTO**

<span id="page-6-0"></span>A DIOS, que llenándome de bendiciones día a día me hizo alcanzar metas, venciendo los obstáculos. A mi familia, en especial a mi mamá María Lucía Muñoz Vera, que con su apoyo anímico se impulsó a luchar hasta llegar al éxito deseado.

A todo el personal administrativo y docente de la Universidad Estatal Península de Santa Elena, en especial a los docentes que me impartieron sus conocimientos y por último al tutor Yuri Ruiz Rabasco que estuvo a cargo de mi trabajo de Titulación.

Al personal Administrativo, docente, estudiantes y padres de familia, de la Unidad Educativa Jaime Hurtado González, por su contribución para seguir mi trabajo de Titulación.

FREDDY

# ÍNDICE GENERAL DE CONTENIDOS

<span id="page-7-0"></span>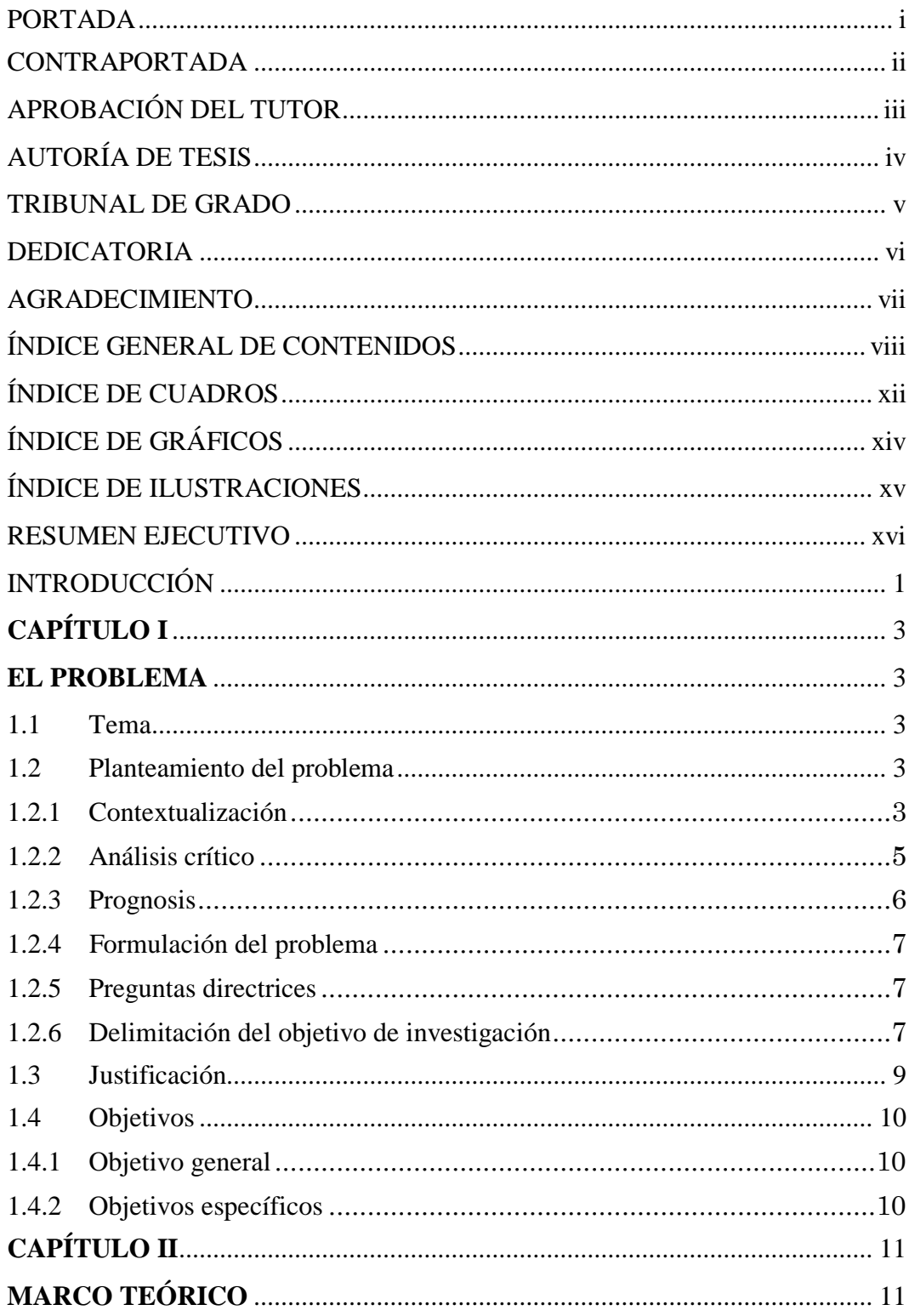

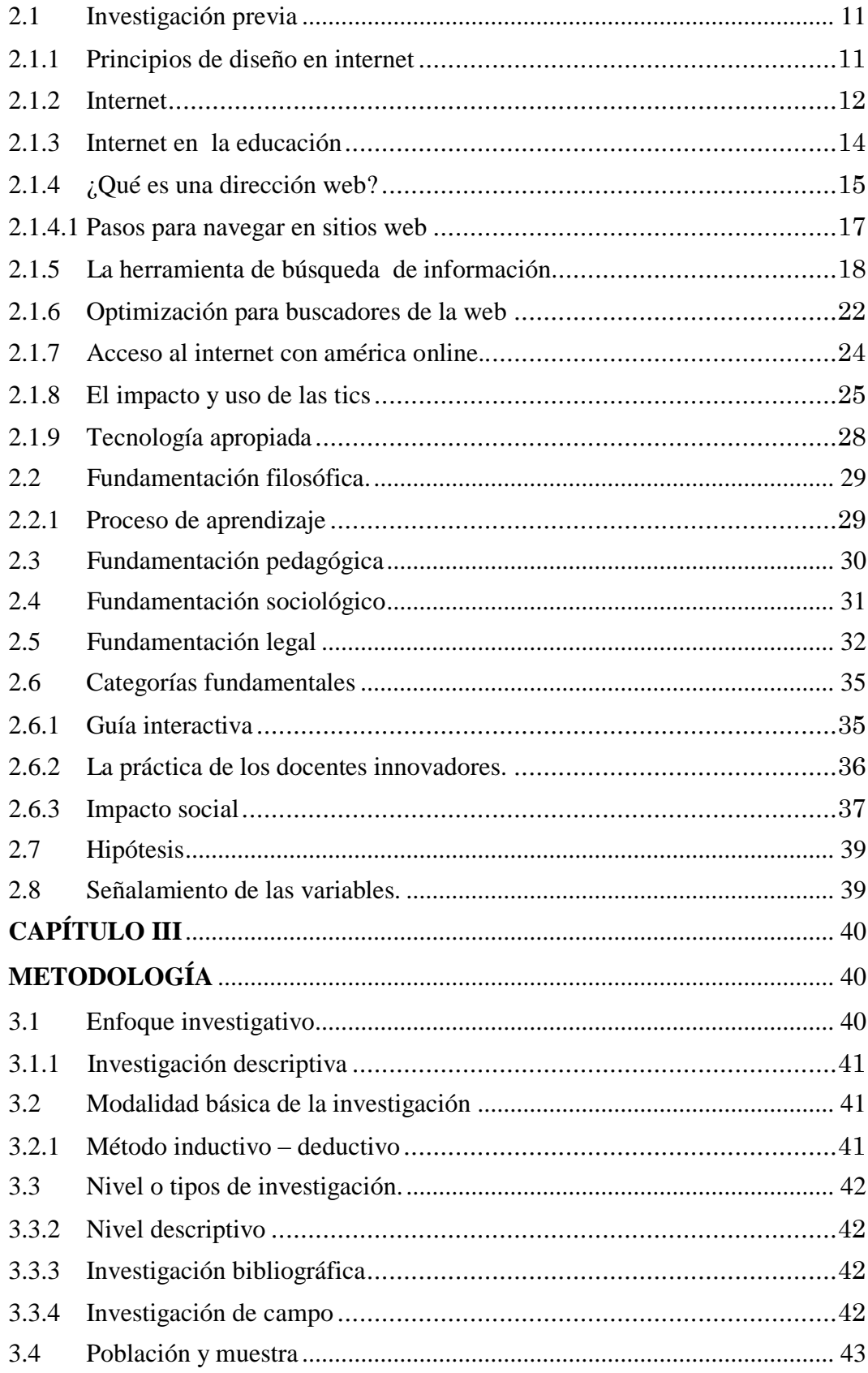

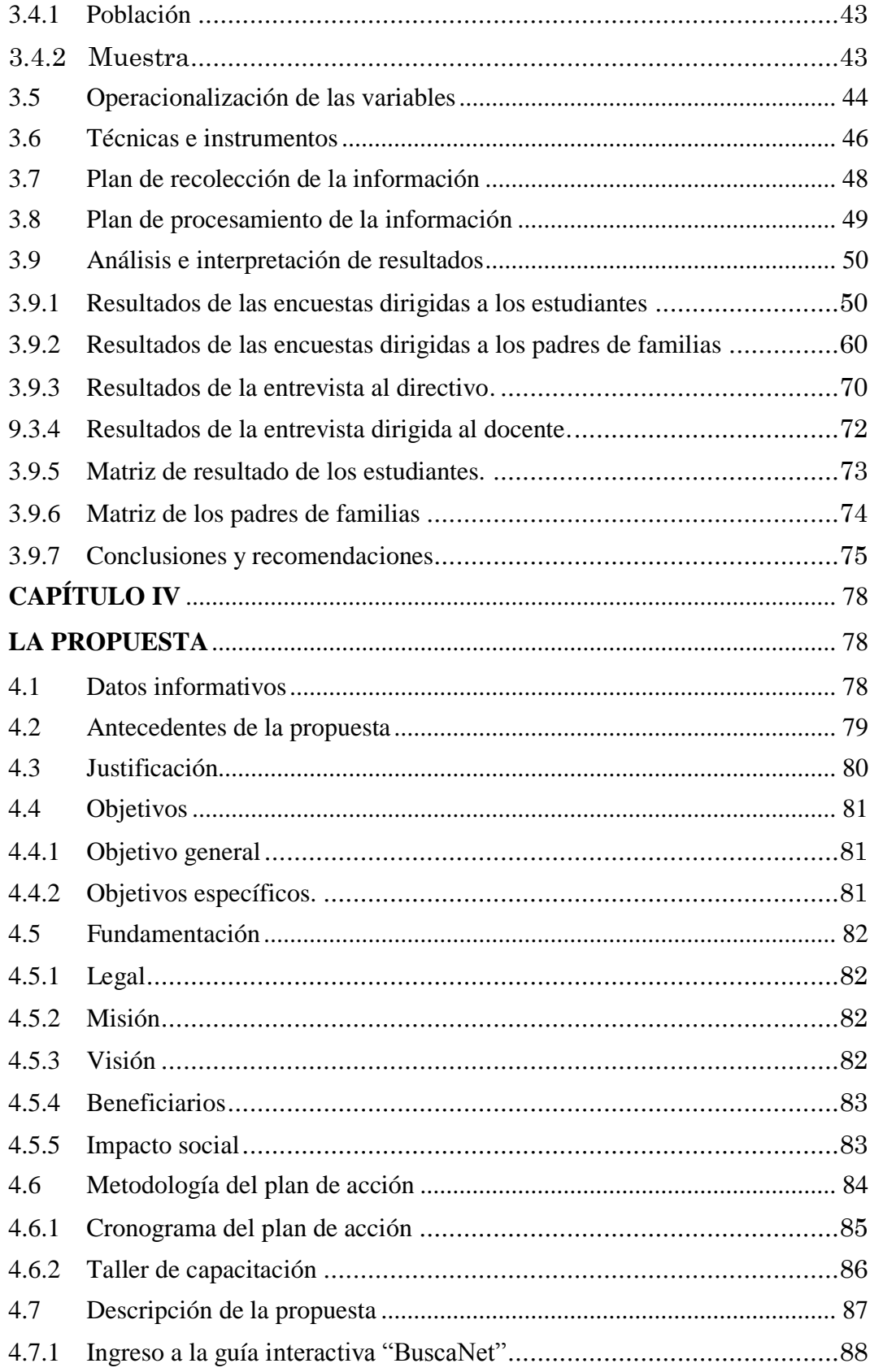

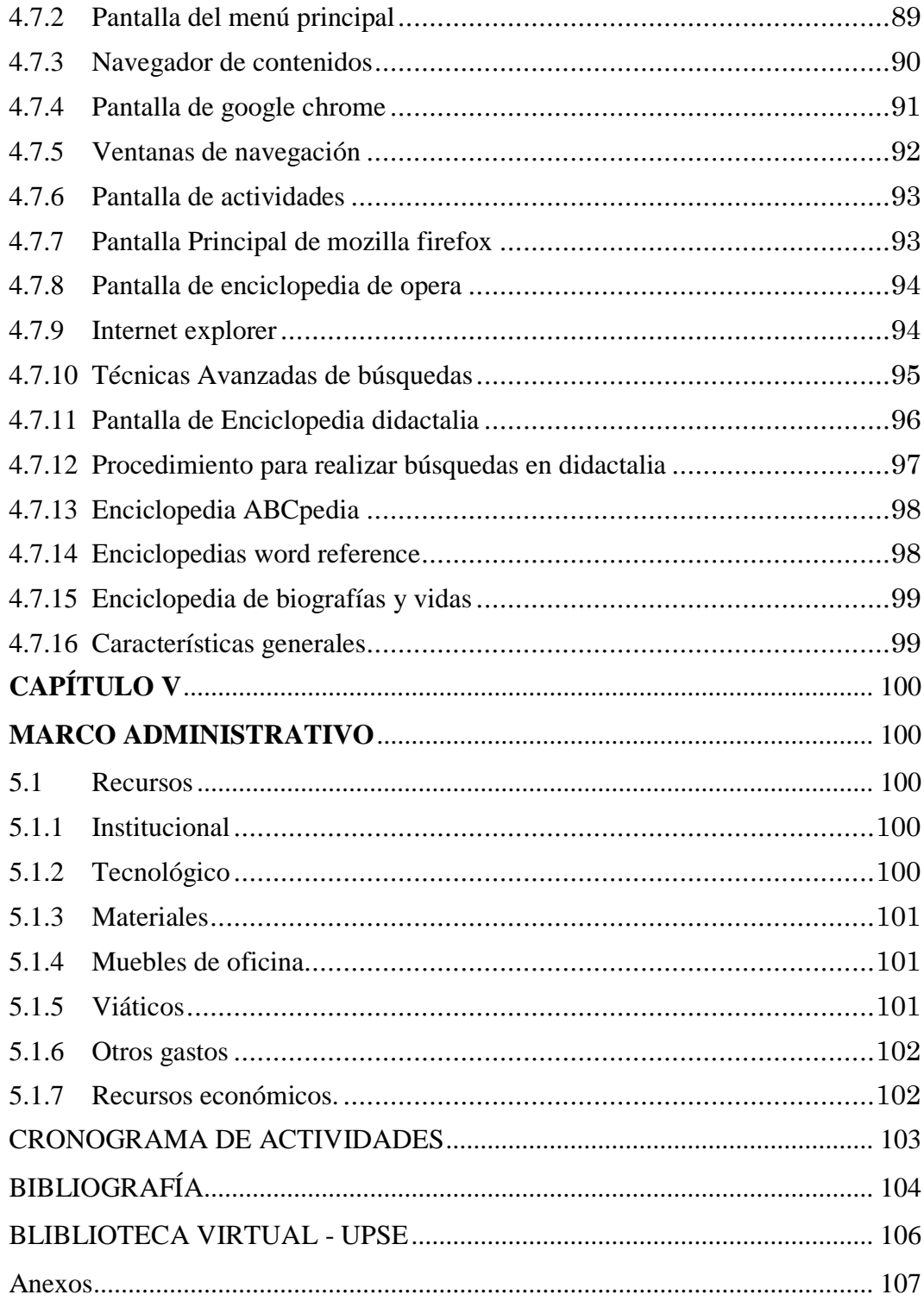

# **ÍNDICE DE CUADROS**

<span id="page-11-0"></span>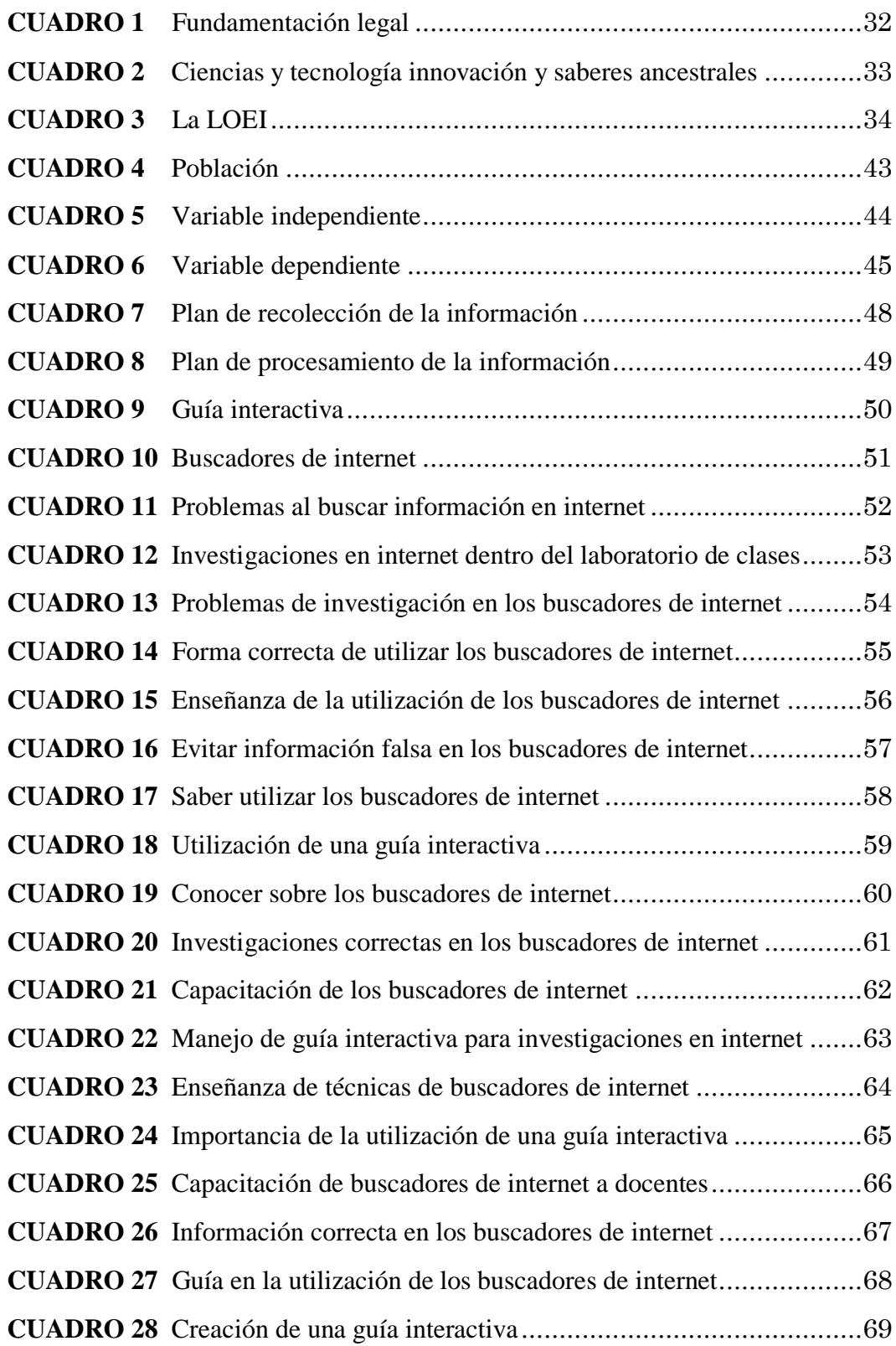

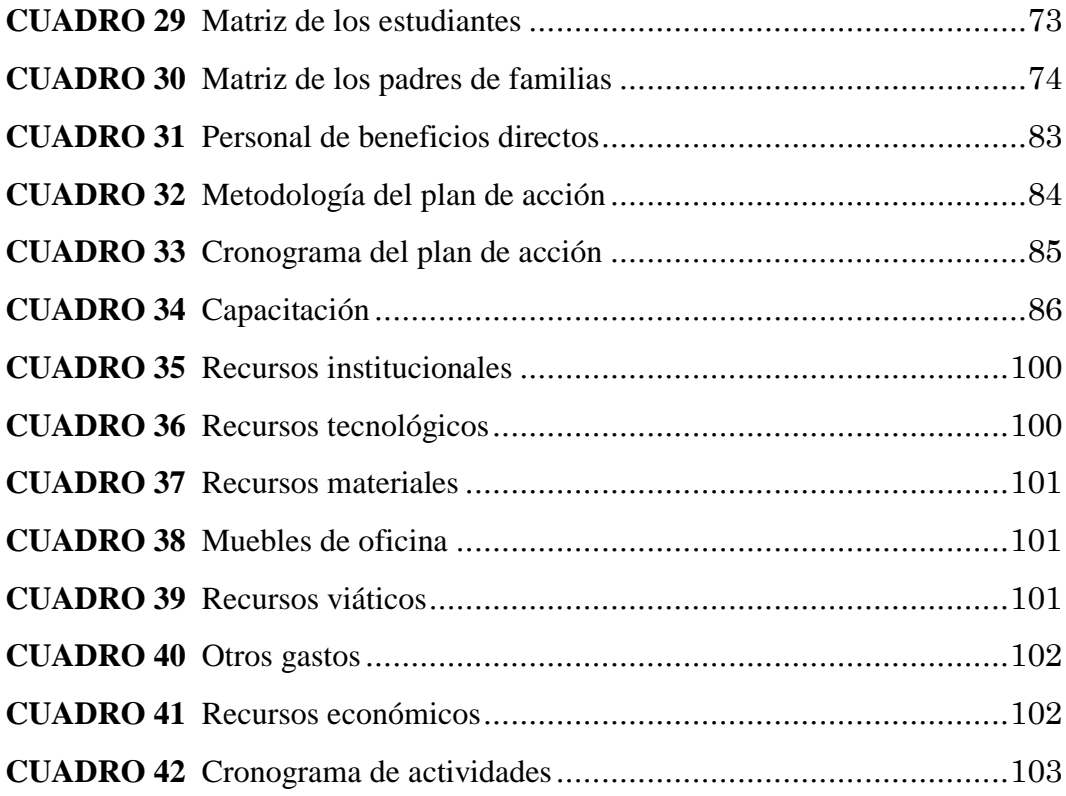

# **ÍNDICE DE GRÁFICOS**

<span id="page-13-0"></span>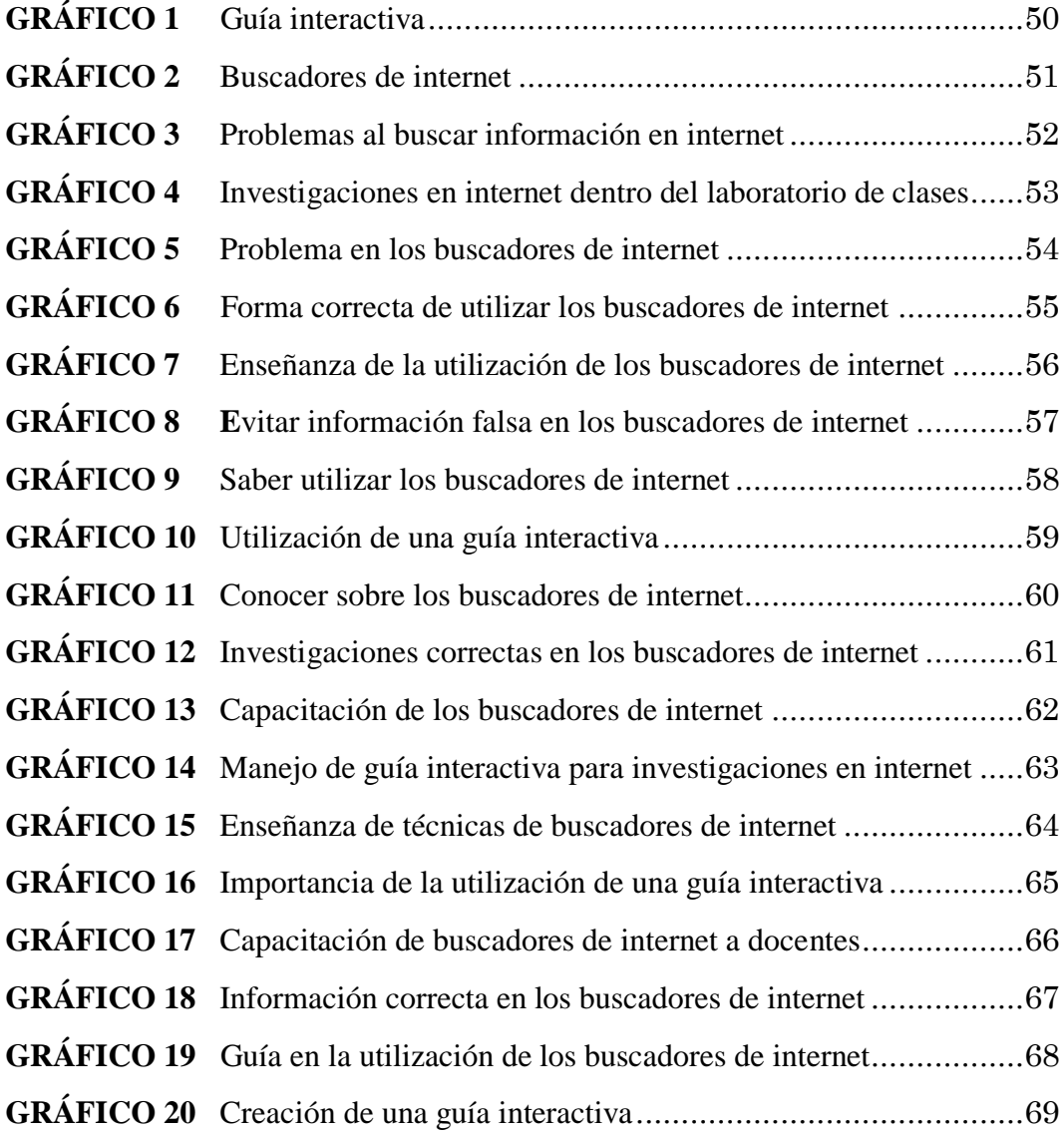

# **ÍNDICE DE ILUSTRACIONES**

<span id="page-14-0"></span>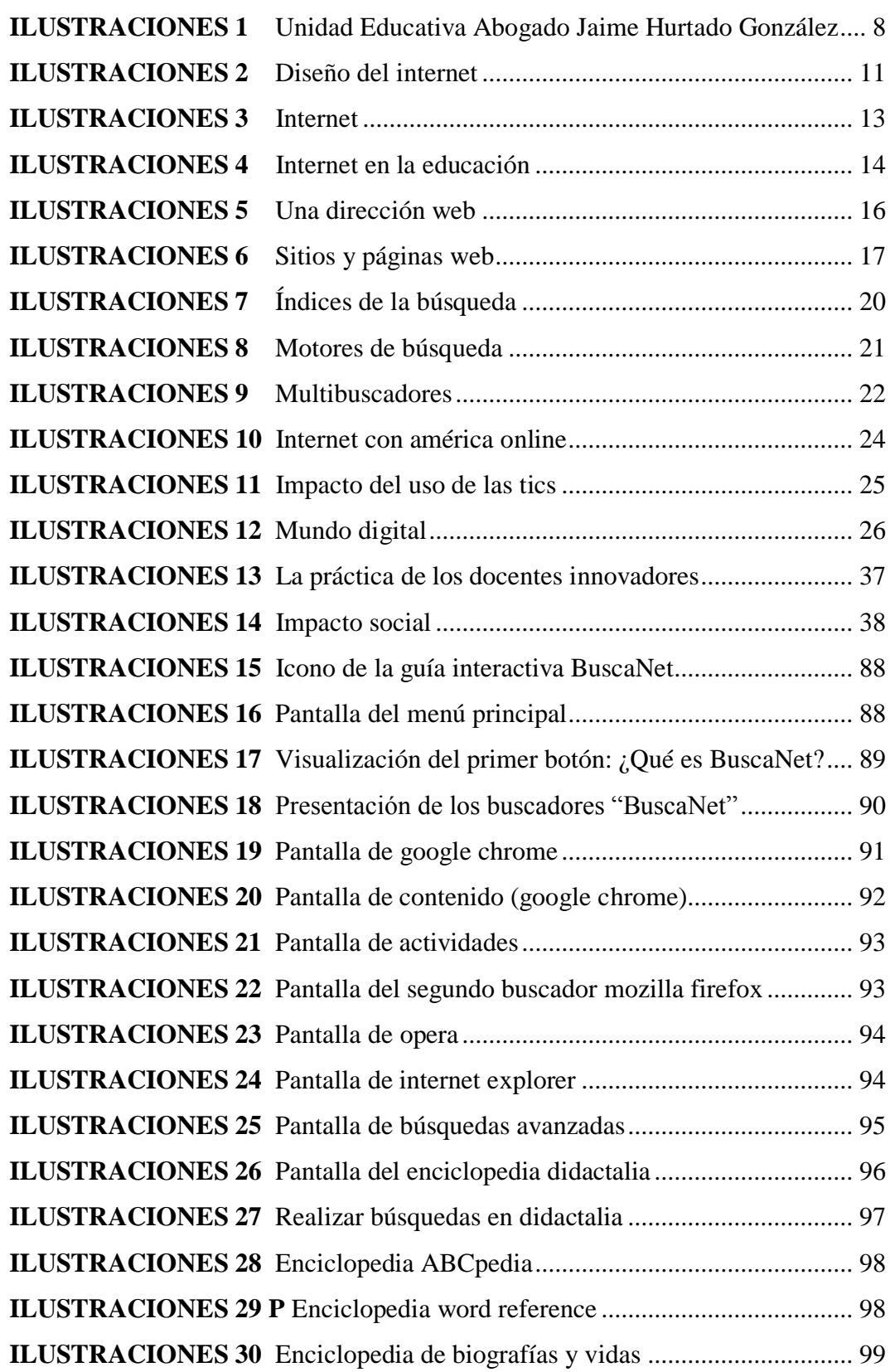

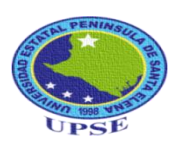

#### **UNIVERSIDAD ESTATAL PENÍNSULA DE SANTA ELENA** FACULTAD DE CIENCIAS DE LA EDUCACIÓN E IDIOMAS ESCUELA DE CIENCIAS DE LA EDUCACIÓN CARRERA DE INFORMÁTICA EDUCATICA

## **"DISEÑO DE UNA GUÍA INTERACTIVA COMO MEDIO DE APOYO EN LA UTILIZACIÓN DE LOS BUSCADORES DE INTERNET PARA LOS ESTUDIANTES DE TERCER AÑO DE BACHILLERATO DE LA UNIDAD EDUCATIVA ABOGADO JAIME HURTADO GONZÁLEZ, CANTÓN SALINAS, PROVINCIA DE SANTA ELENA . AÑO LECTIVO 2014 - 2015". Autor:** Freddy Rodolfo Figueroa Muñoz **Tutor:** MSc. Yuri Ruiz Rabasco

#### **RESUMEN EJECUTIVO**

<span id="page-15-0"></span>La sociedad está cambiando a un ritmo tan acelerado, que ya los sistemas de formación tradicional no están en la posibilidad de dar respuesta a todas las necesidades de los estudiantes. Para satisfacer estas necesidades deben crearse mecanismos, que ayuden a la educación alcanzar el mayor número de personas sabias y durante el menor tiempo posible. En este orden de ideas se planteó entonces, la necesidad de potenciar las habilidades y destrezas de los docentes de la Unidad Educativa. Es por esta razón que se planteó "Diseñar una guía interactiva como medio de apoyo en la utilización de los buscadores de internet para los estudiantes de Tercer Año de Bachillerato de La Unidad Educativa Abogado Jaime Hurtado González". Su diseño se apoyó en teorías sobre el uso de las TIC´c, los buscadores de internet, los recursos multimedia y la Guía interactiva para enriquecer los conocimientos del estudiante y su interés por aprender a realizar investigaciones en los buscadores de internet. La investigación fue cualitativa y cuantitativa basándose en el método inductivo- deductivo. La población de este proyecto está conformado por una autoridad, un docente, 56 padres de familia y 56 estudiantes. Se apoya de técnicas como la entrevista y la encuesta para certificar la factibilidad y aplicación de la Guía interactiva. Este recurso tiene como intensión conseguir que los estudiantes desarrollen habilidades y destrezas al usar los buscadores de internet. Este recurso tecnológico es de gran importancia, pues complementa aquellos procesos frecuentes, a través de elementos mediante la interactividad entre el usuario y computador. Este trabajo de Titulación está encaminado a dar soluciones por medio de herramientas teóricas y prácticas para que los estudiantes sepan aplicar las técnicas de la informática al momento de usar los buscadores de internet apropiándose del conocimiento al momento de buscar un tema de investigación.

**Palabras Claves:** Herramientas, guía interactiva, internet, buscadores del internet.

#### **INTRODUCCIÓN**

<span id="page-16-0"></span>A fínales del siglo XX y principios del siglo XXI el mundo entero cambió, este cambio fue a consecuencia de las tecnologías encabezadas por las computadoras y del internet, cabe mencionar que cada día gana más terreno en todas las actividades del ser humano. Los principales usuarios son los jóvenes adolescentes, esto significa que el uso del internet es cada vez más común, por lo tanto, es de esperarse en las aulas de la Unidad Educativa aunque con sus atrasos.

La tecnología del internet ha permitido dejar completamente a un lado las limitaciones de espacio físico, y el cumplimiento de un horario rígido de clases, promoviendo nuevos modeladores de enseñanza y aprendizaje que implican novedosas prácticas para el desarrollo de las actividades De La Unidad Educativa Abogado Jaime Hurtado González, Cantón Salinas, Provincia De Santa Elena, una nueva presentación del contenido, con nuevos esquemas de planificación, cambios de las estrategias interactivas y la aplicación de métodos de evaluación novedosos.

Por lo tanto el objetivo es analizar los criterios de utilización de los buscadores de internet en la complementación de la asimilación de conocimientos en la formación académica de los estudiantes, del Tercer Año de bachillerato de La Unidad Educativa Abogado Jaime Hurtado González, Cantón Salinas, Provincia De Santa Elena. Es importante detallar a continuación los diferentes capítulos desarrollados.

**CAPÍTULO I** se evidenció **la problemática** con su respectiva justificación, además se elaboró un objetivo general con sus respectivos objetivos específicos.

En el **CAPÍTULO II** se desarrollará, **el Marco Teórico** con diferentes fundamentos que presenta la investigación tanto de libros con su bibliografía,

antecedentes históricos de la tecnología como es el internet, y las herramientas necesarias como es la guía interactiva.

En el **CAPÍTULO III** se encuentra **la Metodología**, que detalla las modalidades básica de la investigación, además nivel o tipo de investigación, otra parte importante es la población en donde se sacará con cálculos la muestra y de esta manera, realizar el cuadro de Operacionalización de las variables y de este dependen de las preguntas de las entrevista y la encuesta. Y por último el análisis de los resultados.

Para tener una mayor información sobre el trabajo de investigación se debe realizar el **CAPÍTULO IV**, que consiste en la elaboración de **la propuesta**, es la implementación de los buscadores de internet, con sus respectivas justificaciones, sus objetivos, metodología, plan de acción.

En el **CAPÍTULO V** se refiere al **marco administrativo**, este incluye los recursos con que ha contado el estudiante en lo humano, económico y material.

Para terminar con la parte introductora, es de mencionar que el internet cada vez tiene más penetración en la sociedad actual y se espera que continúe con esa tendencia, por ello es importante estar preparado para usarlo de la mejor manera posible la tecnología en la vida cotidiana.

## **CAPÍTULO I**

#### **EL PROBLEMA**

#### <span id="page-18-2"></span><span id="page-18-1"></span><span id="page-18-0"></span>**1.1 TEMA**

"DISEÑO DE UNA GUÍA INTERACTIVA COMO MEDIO DE APOYO EN LA UTILIZACIÓN DE LOS BUSCADORES DE INTERNET PARA LOS ESTUDIANTES DE TERCER AÑO DE BACHILLERATO DE LA UNIDAD EDUCATIVA ABOGADO JAIME HURTADO GONZÁLEZ, CANTÓN SALINAS, PROVINCIA DE SANTA ELENA . AÑO LECTIVO 2014 - 2015".

#### <span id="page-18-3"></span>**1.2 PLANTEAMIENTO DEL PROBLEMA**

#### <span id="page-18-4"></span>**1.2.1 Contextualización**

Los países industrializados en donde el nivel de vida es mejor, las personas tienen acceso a los medios con más facilidad; mientras que para nosotros, cuesta más trabajo el acceso a los medios, a pesar de los esfuerzos que realizan los gobiernos para salir adelante aunque no todos ellos ponen igual de interés en las tecnologías.

A pesar del crecimiento considerable de la población de la Provincia de Santa Elena, en el reconocimiento cualitativo de los docentes, es poco el conocimiento de estos avances en la Unidad Educativa Abogado Jaime Hurtado González, Cantón Salinas, Provincia De Santa Elena. Año Lectivo 2014 - 2015".

No se ha institucionalizado un espacio virtual específico, ya que carecen de pocos medios tecnológicos como proyectores, computadoras, pizarra interactiva, asistencia de internet, guía interactiva de enseñanza y programas de computación educativa. Por lo consiguiente contiene problemas en el transcurso de enseñanza y aprendizaje, otra de las carencias y de mucha importancia es que los docentes se encuentran desmotivados, ante el bajo rendimiento y baja autoestima, por considerarse aislados ante la falta del entorno tecnológico. Existen diferentes problemas que se detectan en los estudiantes, sienten cansancio en la materia de informática, esto sucede cuando el docente, no conoce lo que son los recursos tecnológicos.

Una mejor manera para que las clases sean agradables, y las ideas sean específicas, es necesario darle una pronta solución al problema por esta razón se permitió realizar un Diseño de una Guía Interactiva como Medio de Apoyo en La Utilización de Los Buscadores De Internet para Los Estudiantes De Tercer Año De Bachillerato De La Unidad Educativa Abogado Jaime Hurtado González, Cantón Salinas, Provincia De Santa Elena. Año Lectivo 2014 - 2015".

Actualmente la tecnología está presente en la mayoría de las actividades humanas; tras el uso de estos medios, las actividades cotidianas se ven modificadas. Cabe recalcar que el internet, es una tecnología multifacética para los estudiantes de "La Unidad Educativa Abogado Jaime Hurtado González, Cantón Salinas, Provincia De Santa Elena. Por eso no basta con recibir información sino hace falta la habilidad para receptar las múltiples informaciones que vienen de los diferentes medios del internet.

Las personas en la actualidad están expuestas a los medios en la educación y deben ser aprovechados como una herramienta en el proceso de enseñanza y aprendizaje de los estudiantes. De hecho se está convirtiendo en una herramienta recurrente en los salones de clases del mundo. Cabe mencionar que con la utilización del internet en las aulas obedece a la inserción del medio en el ámbito laboral y social.

Con este medio en la actualidad se puede hacer transacciones bancarias, compartir información, las empresas pueden monitorear a sus competidores, comprar y vender acciones, entre muchos otros usos, entonces el internet no puede pasar desapercibido en la educación de nuestro País y sobre todo en la Provincia de Santa Elena. Desde sus inicios, el internet fue concebido como una herramienta de transmisión y recepción de información y a la vez se fue perfeccionando hasta ser lo que actualmente se puede observar. Este medio tecnológico ayudará a la institución educativa, donde se está realizando la investigación de trabajo, a fortalecer los conocimientos en los estudiantes y de esta manera sean ellos los conocedores de las últimas tecnologías siempre que sea por medio de una guía interactiva para el proceso de enseñanza y aprendizaje. Y a la vez pueda permitir el uso de la comunicación a través de los medios como es el sitio web.

#### <span id="page-20-0"></span>**1.2.2 Análisis crítico**

Se ha podido observar que los estudiantes de "La Unidad Educativa Abogado Jaime Hurtado González, Cantón Salinas, Provincia De Santa Elena, muestran interés en los buscadores de internet, pero la mayoría de los docentes no emplean las TICs en el aprendizaje, debido a que las clases se vienen realizando de forma incorrecta y esto no permite llegar al resultado correcto, los estudiantes se sienten desmotivados porque el curso de informática no está adecuado y no cumplen con todos los implementos para realizar un clase amena, otra de las falencias que tiene es que el docente tiene bajos conocimientos en manejo de internet y la metodología utilizada no es la correcta.

Ante la falta de medios tecnológicos, todos los docentes y estudiantes, son testigos de cómo estos problemas ocasionan serios estragos por la información desactualizada en el proceso de enseñanza y aprendizaje, el bajo nivel del proceso de utilización de recursos tecnológicos y los conocimientos son poco actualizados ya que no preparan las clases de manera eficiente.

Si no se da una pronta preparación a los docentes esto ocasionaría que no existieran en el futuro, estudiantes preparados para ser buscadores de internet, no solo en la Unidad Educativa Abogado Jaime Hurtado González, Cantón Salinas, Provincia De Santa Elena, sino en todas las entidades educativas públicas y privadas.

#### <span id="page-21-0"></span>**1.2.3 Prognosis**

De no dar una rápida solución al problema de la actual investigación podrían originarse las siguientes situaciones: Tras el análisis crítico se pudo notar que no existe una aplicación moderna de la tecnología para producir el aprendizaje de los estudiantes del tercer año de bachillerato de la Unidad Educativa Abogado Jaime Hurtado González, Cantón Salinas, Provincia De Santa Elena, por lo tanto no desarrollarían un buen aprendizaje como buscadores del internet, por esta razón no podrían utilizar correctamente la tecnología actualizada, ni materiales correspondientes a los distintos contenidos.

Si no se aplican adecuadamente los materiales tecnológicos, se obtendrán estudiantes con bajo desarrollo formativo. Es muy preocupante ya que las instituciones educativas de bachillerato son el pilar fundamental para la formación de los jóvenes, los mismos que al recibir una enseñanza íntegra desarrollarán competencias en un futuro más que todo en el campo tecnológico.

Por esta razón se elaborará una guía interactiva de buscadores del internet para los estudiantes y de esta manera optimicen sus enseñanzas de la nueva tecnología puesto que el futuro de las enseñanzas educativas es cambiante, en donde día a día debemos aprender y estar actualizados para una mejor vida profesional.

#### <span id="page-22-0"></span>**1.2.4 Formulación del problema**

¿Cómo incide el diseño de una Guía Interactiva como medio de apoyo en la adecuada utilización de los buscadores de internet para los estudiantes de Tercer Año Bachillerato de la Unidad Educativa Abogado Jaime Hurtado González, durante el periodo lectivo 2014 – 2015?.

#### <span id="page-22-1"></span>**1.2.5 Preguntas directrices**

Teniendo en cuenta las condiciones señaladas, el problema central de investigación de este trabajo se puede sintetizar en las siguientes preguntas genéricas

- $\checkmark$  *i*. Cómo incide el uso una guía interactiva en el área de informática?
- $\checkmark$  ¿Cuál es la situación de los docentes con respecto al uso y a la disposición de los recursos tecnológicos?
- $\checkmark$  ¿Cuáles serían las estrategias a tomar para brindar una guía interactiva a los estudiantes con escasos conocimientos de los buscadores de internet?
- $\checkmark$  *i*. De qué forma se aplican los métodos y las técnicas de estudios en el desarrollo académico de los estudiantes?
- $\checkmark$  *i*. Los docentes utilizan el material necesario para dar sus clases de computación (informática)?
- $\checkmark$  *i*. Los estudiantes les darían importancia a la materia de informática como algo útil para la educación?

#### <span id="page-22-2"></span>**1.2.6 Delimitación del objetivo de investigación**

- **CAMPO:** Educación
- **AREA:** Informática**.**
- **ASPECTO:** Una Guía Interactiva.
- **TEMA:** "Diseño de una Guía Interactiva como Medio De Apoyo en La Utilización de Los Buscadores de Internet para los Estudiantes de Tercer Año De Bachillerato de la Unidad Educativa Abogado Jaime Hurtado González, Cantón Salinas, Provincia de Santa Elena. Año Lectivo 2014 - 2015".
- **PROBLEMA:** ¿Cómo incide el diseño de una Guía Interactiva como medio de apoyo para la adecuada utilización de los buscadores de internet para los estudiantes del Tercer Año Bachillerato de la Unidad Educativa Abogado Jaime Hurtado González, durante el periodo lectivo 2014 – 2015?
- **DELIMITACION TEMPORAL:** La investigación se efectuará durante el Año 2014.
- **DELIMITACION POBLACIONAL:** Directivos, docentes, estudiantes, y padres de familia de Tercer Año de bachillerato de La Unidad Educativa Abogado Jaime Hurtado González, Cantón Salinas, Provincia De Santa Elena. Año Lectivo 2014 - 2015".
- **DELIMITACION ESPACIAL:** La Unidad Educativa Abogado Jaime Hurtado González, Situado en el barrio los Matías, San Lorenzo, el Cantón Salinas.
- **DELIMITACION CONTEXTUAL:** El desarrollo explicativo de estudio se basa en los estudiantes del Tercer Año Bachillerato, con las edades comprendida entre 16 y 17 años, su nivel económico es bajo y medio, todos de razas mestiza.

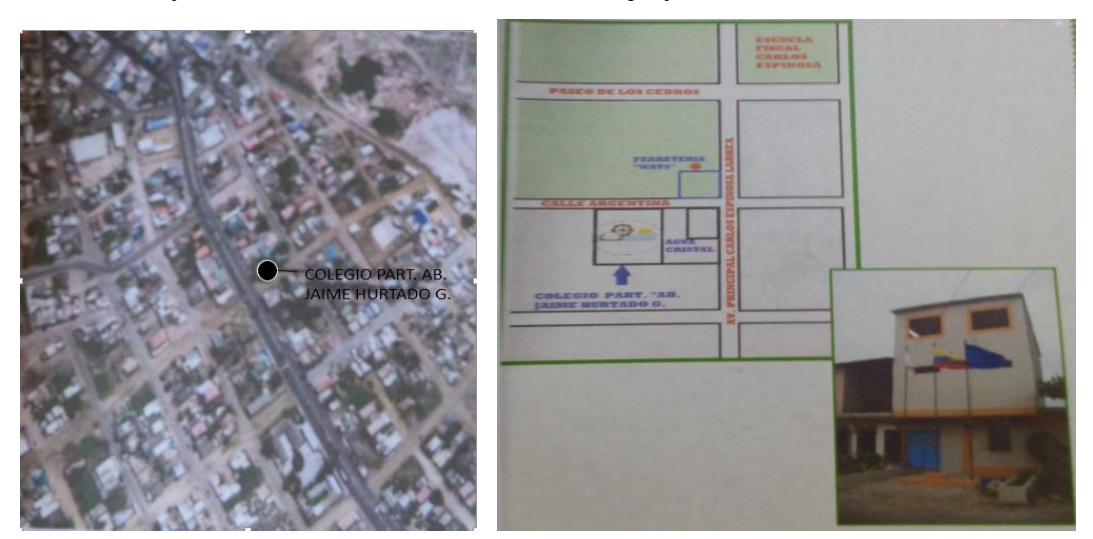

**ILUSTRACIONES 1 Unidad Educativa Abogado Jaime Hurtado González Elaborado por:** Freddy Figueroa Muñoz

#### <span id="page-24-0"></span>**1.3 JUSTIFICACIÓN**

El planteamiento de un diseño de guía interactiva en los buscadores de internet admitirá aprovechar las capacidades y habilidades tecnologías de los estudiantes de la Unidad Educativa, fortaleciendo el aprendizaje de informática. El desarrollo tecnológico permite acceder a grandes recursos de información, procesarlos y transformarlos para servir de apoyo a la inteligencia y memoria de las personas.

La investigación se centra en los estudiantes de Tercer Año de Bachillerato de La Unidad Educativa Abogado Jaime Hurtado González, Cantón Salinas, Provincia De Santa Elena. Año Lectivo 2014 - 2015", que pasan por una serie de problemas a la hora de navegar en internet, para buscar información relevante y actualizada que le permita una valorada presentación de sus tareas.

Existen estudiantes que no responden, ni participan en las clases impartidas en el aula, lo que perjudica su autoestima y no le permitirá sobresalir, ni mejorar sus calificaciones. Este trabajo de investigación pretende orientar a los estudiantes, por medio de una guía interactiva, el uso adecuado de los buscadores de internet para que pueden explorar adecuadamente los recursos tecnológicos con fines educativos. Durante la ejecución de este proyecto, el estudiante realizará una serie de actividades, que abarca desde la creación de un resumen, donde plasmará las ideas y conceptos sobre los buscadores de internet, como también realizarán un esquema de las características principales de algunos buscadores, siendo estas actividades desarrolladas con apoyo del programa. Por último, el estudiante presentará diapositivas con ayuda de una guía interactiva diseñada en Power Point para mostrarla en clases.

Tal es el caso que el internet es indispensable en el mundo informático, los docentes deben tener presente la obligación responsable de usar la tecnología, los docentes tendrán el deber de utilizar este material informático para enriquecer la enseñanza de los estudiantes, tener siempre presente la asignatura didáctica dentro del entorno donde se desenvuelven con los estudiantes de Tercer Año de Bachillerato de La Unidad Educativa Abogado Jaime Hurtado González, Cantón Salinas, Provincia De Santa Elena.

Demostrar que esta técnica es de gran ayuda para los estudiantes en cada paso, es dar a conocer esta guía interactiva utilizando las herramientas adecuadas y de esta manera los estudiantes perfeccionen su aprendizaje, manejando la tecnología actual, ya que ellos serán los próximos profesionales en la educación; de igual forma es una guía moderna ya que se vive en un mundo globalizado en el cual se debe luchar para destacar y tener un mejor nivel de vida como Ecuatorianos.

#### <span id="page-25-0"></span>**1.4 OBJETIVOS**

#### <span id="page-25-1"></span>**1.4.1 Objetivo General**

 $\checkmark$  Analizar los criterios de utilización de los buscadores de internet en la complementación de la asimilación de conocimientos en la formación académica de los estudiantes. De Tercer Año De Bachillerato De La Unidad Educativa Abogado Jaime Hurtado González, Cantón Salinas, Provincia De Santa Elena. Año Lectivo 2014 - 2015".

#### <span id="page-25-2"></span>**1.4.2 Objetivos Específicos**

- $\checkmark$  Determinar las estrategias teóricas y metodológicas de la investigación.
- $\checkmark$  Fundamentar las formas de uso reflexivo y crítico de los buscadores de internet con el fin de fundamentar los criterios aprendidos.
- $\checkmark$  Diseñar una Guía Interactiva como Medio De Apoyo en la Utilización de los Buscadores de Internet para los Estudiantes.

# **CAPÍTULO II**

# **MARCO TEÓRICO**

#### <span id="page-26-2"></span><span id="page-26-1"></span><span id="page-26-0"></span>**2.1 Investigación Previa**

#### <span id="page-26-3"></span>**2.1.1 Principios de diseño en internet**

El procedente de este libro es de España por (Ros, V, 2008) Posiciona tu marca en la red (e-Branding), hace referencia a una serie de parámetros para lograr que el sitio web sea lo más eficaz, da a conocer más detalladamente el proceso.

Por (ROS, 2008)<sup>1</sup>) este libro habla de los principios del diseño del internet.

**"En los inicio del internet, para crear una página se necesitaba conocer el código HTML. Con la aparición de los editores se ha facilitado el diseño web para profesionales que no necesariamente deben ser informáticos, los principios de la web hacen referencia a una serie de parámetros para lograr que tu sitio web sea lo más eficaz posible tanto para todo público, como para los buscadores" (pág. 76)** 

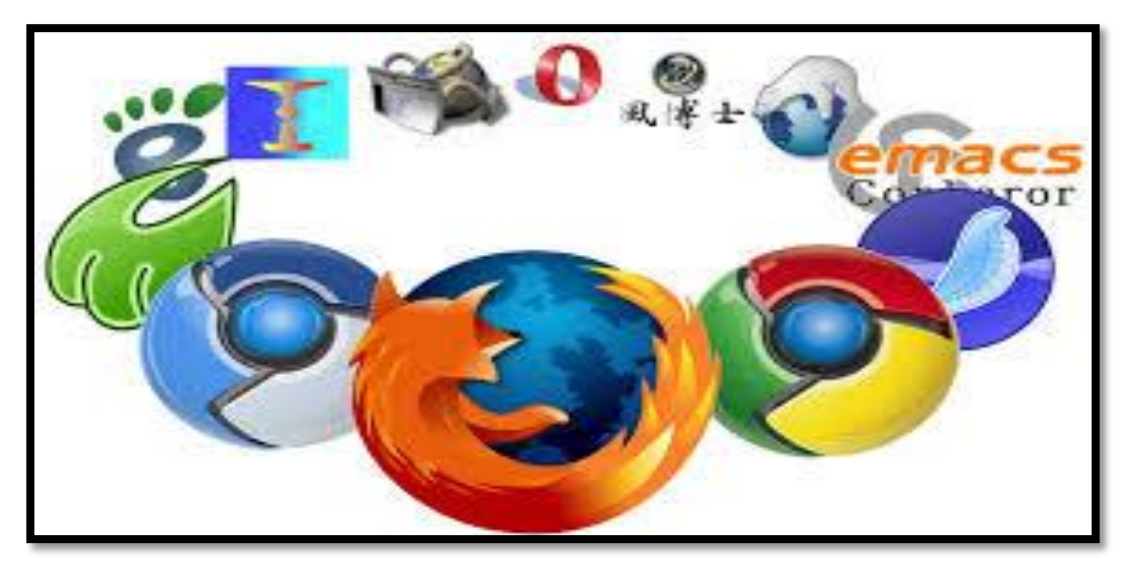

#### **ILUSTRACIONES 2 Diseño del Internet**

**Fuente:** Por (Ros, V, 2008) Posiciona tu marca en la red (e-Branding)

 $\overline{a}$ *<sup>1</sup> ROS V. (2008), Posiciona tu marca en la red (e-Branding), España, María Martínez* 

**Diseño en internet** por (Ros, V, 2008) Posiciona tu marca en la red (e-Branding),

Los estudiantes, están enseñados a no utilizar con frecuencia el internet, y se basa a buscar solución proponiendo alternativas de cambio y dar solución para que los estudiantes del plantel antes mencionado tengan una mejora en la nueva tecnología que está avanzando.

Por esta razón es muy fundamental que los principios de la web estén presentes antes y después de clases. Hay que tener en cuenta estos principios, se considera que este trabajo de investigación es de mucha relevancia porque está basado en la realidad en que se vive, teniendo por lo tanto, este estudio un carácter educativo.

#### <span id="page-27-0"></span>**2.1.2 Internet**

 $\overline{a}$ 

El original de este libro es Escrito por (Restrepo J 2009), Aprenda todo lo que usted necesita saber acerca del internet, Si a veces ha tenido usted una pregunta acerca del internet y no ha podido encontrar una repuesta, se debe saber lo siguiente.

 $($  (RESTREPO, 2009)<sup>2</sup>), la educación es una de la disciplinas más beneficiadas, es por esta razón el autor nos dice lo siguiente.

**"El internet es tal vez una de las palabras de más uso en casi todas las conversaciones que tiene que ver con la computadora actualmente. Esta palabra se refiere al sistema de interconexión de computadoras que se ha venido efectuando durante los últimos años alrededor del mundo a través de la línea de teléfonos o cable de fibra óptica. Esta red de computadoras, que ha causado una verdadera revolución en las comunicaciones mundialista, funciona casi de la misma manera que una red local de computadoras, con la diferencia que el internet opera a nivel mundial". (pág. 2)**

*<sup>2</sup> RESTREPO J (2009), Aprenda todo lo que usted necesita saber acerca del internet Tercera edición revisada y actualizada*

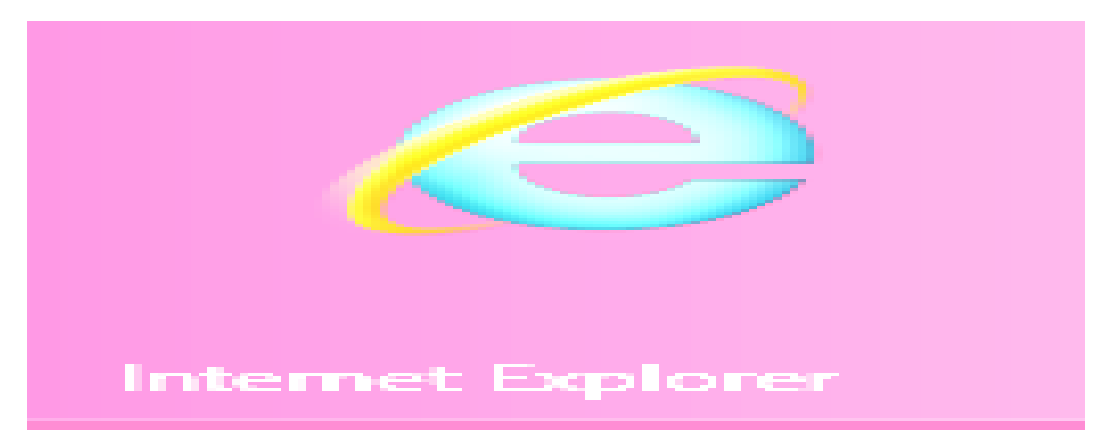

**ILUSTRACIONES 3 Internet Fuente:** El internet Escrito por (Restrepo J 2009) "Aprenda todo lo que usted Necesita saber acerca del internet"

El internet no le pertenece a ningún gobierno o persona en particular, por ende la utilización del internet en los sectores educativos debe ser detalladamente, por que juega un papel muy importante en la comunicación y decirles a los estudiantes que se emplea internet con fines comerciales, institucionales y educativos. Muchas organizaciones utilizan el internet para dar a conocer ellas mismas sus productos, y para realizar operaciones comerciales y bancarias.

El internet está formado por distintos componentes y a su vez, estos ofrecen muchos servicios que pueden ser utilizados de diferentes formas y con diversos fines. Cada una de estas formas de uso es lo que se conoce como servicio o forma estandarizada de utilización, lo que a su vez requiere el uso de protocolos y estándares universalmente aceptados tanto por los clientes como por los proveedores del servicio.

Los componentes y servicios no han sido siempre los mismos ni se han utilizado de la misma forma, aunque algunos siguen prácticamente igual desde su origen, otros van evolucionando con cambios sustanciales, al mismo tiempo que van aprendiendo. Es por esta razón por la cual se debe decir, que el internet crece, se desarrolla y evoluciona.

#### <span id="page-29-0"></span>**2.1.3 Internet en la educación**

El docente como profesional de la educación, debe saber que recurso utilizar en cada momento, seleccionando el más adecuado, pero para ello, primero debe tener presente el gran abanico de recursos, que actualmente tiene a su disposición. Este libro de Barcelona (Díaz M, 2009) Formación a través del internet, la selección de recursos para la labor docente, "se debe considerar además de la calidad objetiva, la consonancia entre sus características específicas y se puede distinguir al menos tres grandes usos de internet en los ámbitos de la educación y la formación":

 $(DIAZ MOROTO, 2009)<sup>3</sup>$ , la formación de profesionales en activo. El autor nos expresa lo siguiente:

**"Internet como apoyo a la enseñanza personal.- En este caso la educación es presencial, pero se utilizan algunas potencialidades que nos ofrecen herramientas como: para buscar información relevante, y de actualidad, para intercambiar opiniones sobre algunos temas educativos.**

**Enseñanza semipresencial: Se transmiten los contenidos a través de la red, además de contar, como el caso anterior, de herramientas de comunicación que se ponen a disposición de los estudiantes para que su estudio a distancia tenga una mayor similitud al aula tradicional.**

**Enseñanza virtual con internet: En este caso se utiliza este medio tecnológico como un sistema educativo integrado impartiéndose toda la enseñanza a distancia, sin ningún encuentro presencial.". (pág. 31)**

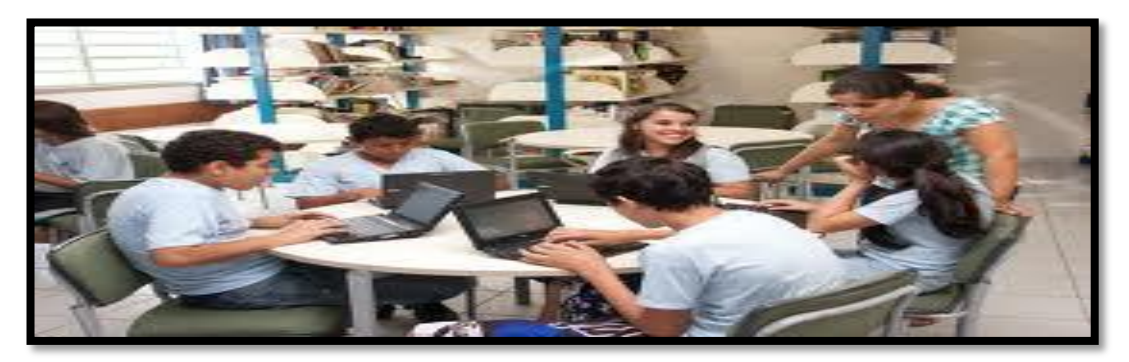

**ILUSTRACIONES 4 Internet en la Educación Fuente:** Programa federal 2011 guía el maestro "internet en la educación" (pág. 244).

l

<sup>3</sup> *DÍAZ I (2009), Barcelona, formación a través del internet UOC*

Como se puede observar el internet tiene múltiples posibilidades de actuación en educación, también es un medio de comunicación entre los estudiantes, docentes y el entorno, es la base de todo proceso educativo. El internet que se ofrece en el ámbito educativo, la clave está en cómo utilizar dichos recursos adecuadamente, es decir cómo aprovechar dichas potencialidades para mejorar el proceso de enseñanza y aprendizaje.

Es por eso que se debe recomendar a los estudiantes asistir a clases todos los días ya que cada día es una nueva enseñanza que se imparte en las diferentes materias, y en especial la de informática. Tan importante es el internet que se va a tener en nuestras vidas, siendo nuestra responsabilidad como profesores estar preparados y formados en el conocimiento y uso de estas herramientas, para finalmente integrarlo en nuestra actividad docente, dando a conocer sus posibilidades educativas a los estudiantes, al mismo tiempo que se advierte a los peligros y uso inadecuado.

#### <span id="page-30-0"></span>**2.1.4 ¿Qué es una dirección WEB?**

l

Este libro es escrito por (Restrepo J 2009), Aprenda todo lo que usted necesita saber acerca del internet, "Una dirección Web" permite la creación y almacenamiento de archivos de especial utilidad entre otros, para mayor información se detalla a continuación:

 $(RESTREPO, 2009)<sup>4</sup>$ , Una Dirección WEB es el localizador uniforme de recursos en el internet, es por esta razón el autor dice lo siguiente.

**Este libro es escrito por (Restrepo J 2009), Aprenda todo lo que usted necesita saber acerca del internet, "Una dirección Web es el localizador uniforme de recursos en el internet el cual puede encontrar un sitio o una** 

<sup>4</sup> *RESTREPO J (2009), Aprenda todo lo que usted necesita saber acerca del internet Tercera edición revisada y actualizada*

**página Web. Esta también se puede definir como la dirección virtual de un recurso, o sea de un individuo o de una compañía en el internet." (pág. 21)** 

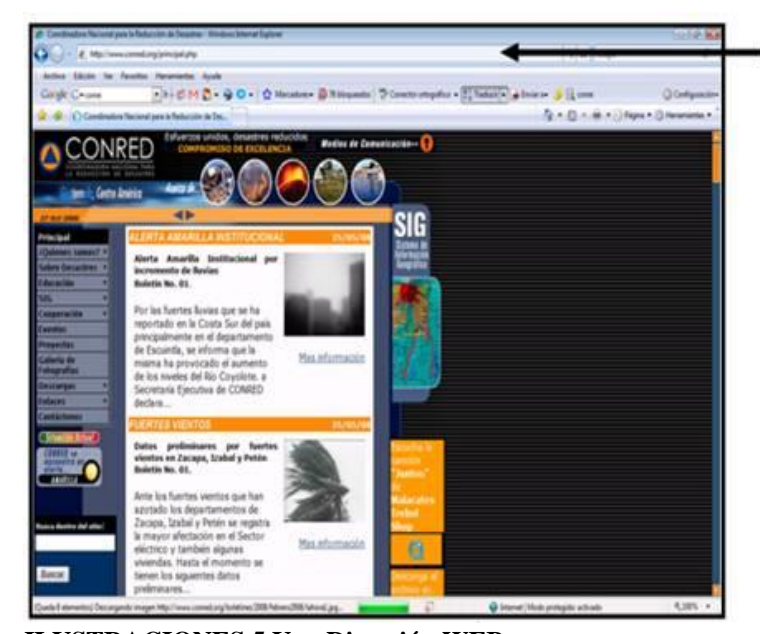

En el cuadro de direcciones escriba la URL o dirección web

**ILUSTRACIONES 5 Una Dirección WEB** Fuente: Este libro es escrito por (Restrepo J 2009), Aprenda todo lo que usted necesita saber acerca del internet, "Una dirección Web.

A la página de un sitio web se accede frecuentemente a través de un URL raíz común llamado portada, que normalmente reside en el mismo servidor físico los URL organizan las páginas en una jerarquía, aunque los hiperenlaces entre ellos controlan más particularmente como un lector percibe la estructura general y como el trafico web fluye entre las diferentes partes de los sitios.

Algunas páginas web solicitan una suscripción para permitir a algunos, por ejemplo sitios de noticias, sitios de juegos, servicios de correos electrónicos todos estos basados en web, sitios que proporcionan datos de bolsa de valores e información económica en período actual.

En la actualidad todo personal que labora en entidades educativas debe conocer todos los sitios web y pasos como elaborar o entrar en estas páginas para obtener informaciones relevantes y actualizadas para los diferentes trabajos que vayan a realizar.

#### <span id="page-32-0"></span>**2.1.4.1 Pasos para navegar en sitios web**

Este libro es de Colombia escrito por (Chávez C, Eloísa T. 2011) Microsoft office 2010, expresa que existen algunos pasos para entrar al sitio web, y adquirir dirección virtual desde la casilla del navegador.

 $(Chávez, Eliosa, 2011)<sup>5</sup>$  Da a conocer que navegar en páginas web es de mucho beneficio para las personas que trabajan en cualquier ámbito.

**"Moverse entre páginas web ubicadas en diferentes direcciones es sencillo, por medio de los hipervínculos le permite navegar o abrir otra ubicación en la misma página web o pasar a otra completamente diferente. Puede seguir estos vínculos para ver mayor información acerca de un tema al hacer clic en una palabra o frase vinculada. Puede usar las herramientas de navegación en internet explorar para moverse por la web, puede navegar de página en página usando los botones adelante y atrás, así como los botones de inicio" (pág. 38)**

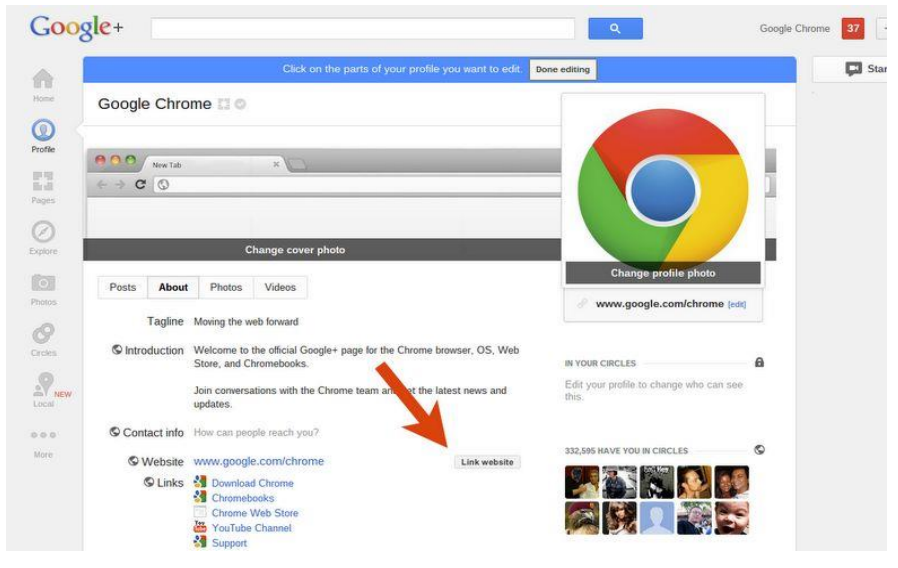

**ILUSTRACIONES 6 Sitios y Páginas WEB**

l

 **Fuente:** Este libro es escrito por (Chávez, Eliosa 2011), Microsoft office 2010, "Sitios y Página Web"

<sup>5</sup> *CHAVEZ C (2011), Colombia Microsoft office 2010 Art. 27 de la Ley federal*

Es necesario tener en cuenta todos los procedimientos que tengan los sitios web, tener presente que la mayoría de las páginas comienzan con www, indica que la página se localiza en la Word wide web seguido por un punto y después el nombre del sitio web, conocido con el nombre del dominio. Existen otros procedimientos de los sitios web que son para empresas comerciales, bancos privados y públicos en donde la mayoría de los usuarios entran con mucha precaución al realizar cualquier trámite de los sitios web a otras páginas.

#### <span id="page-33-0"></span>**2.1.5 La herramienta de búsqueda de información.**

#### **2.1.5.1 La búsqueda en internet.**

l

Este libro es de España, Barcelona del autor (Prat, M, 2013) SEO Posicionamiento de su sitio Web: en Google y otros buscadores (3 era edición) es recomendable que todas las personas conozcan sobre lo que es google y los buscadores, a continuación se detalla de la búsqueda en internet.

 $($  (Prat, 2013) $<sup>6</sup>$  explica que los buscadores se llevan a cabo de manera informatizada,</sup> con la ayuda de pequeños programas encargado de visitar las páginas web, a continuación se dará a conocer más sobre el tema del sitio web.

**"Para poder evaluar la importancia del posicionamiento web vamos a estudiar estas herramientas. Existen 2 tipos de herramientas que se han especializado en la información buscadores y directores.** 

**Los buscadores se basan en la palabra clave, coleccionan páginas web y tienen en cuenta las palabras claves: por el internauta para buscar información, por el buscador para indexar las páginas web.** 

**Directorio, buscar la estructura de contenido del directorio, es decir en la lista de temas propuestos, el internauta comienza eligiendo un tema, luego** 

<sup>6</sup> *PRAT M (2013) Barcelona. SEO Posicionamiento de su sitio web: en Google y otros buscadores 3 era edición Vanessa Santa Suárez*

**la categoría que le interesa, seguida la subcategoría hasta que localice los sitios web que podría responder a la búsqueda" (pág. 28- 29)**

Todos los procedimientos para el diseño de la guía interactiva de los buscadores de internet se deben enseñar especificando todos los pasos a realizarse para la elaboración de los sitios web y del directorio de búsqueda, ya que estos tienen procesos diferentes al querer elaborar estos tipos de programas de páginas web. Existen puntos claves para el diseño de los buscadores, esto nos lleva a buscar todo tipo de información de una manera cómoda.

Un buscador de una página web con sus contenidos facilita enormemente la obtención de un listado de páginas de internet, el objetivo que se persigue es que los buscadores deben proteger la confidencialidad de la búsqueda, sean éstos de imágenes, videos y noticias.

**La búsqueda se puede clasificar en algunos pero hemos considerado tres tipos de buscadores.**

Este libro es del País de España, por el escritor (Orense M, Isaac O, 2010) de SEO "como triunfar en buscadores" en la actualidad los investigadores desarrollan ayuda a favor de lo que desean buscar. A continuación detallan los siguientes:

 $(ORANSE, 2010)<sup>7</sup>$  Cada tipo de buscador tiene su propia característica, conocerla puede ayudar a decir cual utilizar en función de las necesidades de cada búsqueda. A continuación detalla lo siguiente:

**(Orense M, Isaac O (2010) el incremento exponencial que ha sufrido el número de sitios Web en línea desde el comienzo de la World Wide Web** 

l

<sup>7</sup> *ORENSE M, ISAAS O. (2010), España, SEO como triunfar en buscadores ESIC*

**(www) certifica y magnifica la labor de los buscadores como garantes y puertas de entrada a la sociedad de la información en general y a internet en particular (pág. 21)**

#### **2.1.5.2 El primer tipo de buscador son los Índices de la Búsqueda.**

Son buscadores que elaboran las páginas web por disposiciones, al igual que una página amarilla de teléfonos, existen varios de estos buscadores, el trabajo de indexación se realiza por personas y son usuarios los que dan de alta su propio sitio web.

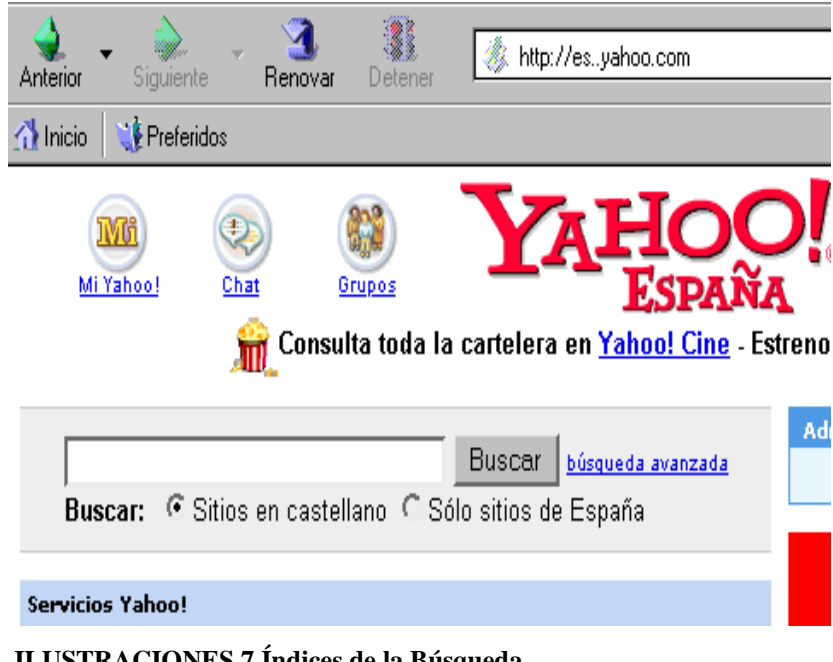

 **ILUSTRACIONES 7 Índices de la Búsqueda Fuente:** Escritor Orense M, Isaac O (2010) Del libro SEO "como triunfar en buscadores" Índices de la Búsqueda (pág. 21)

Dentro de cada directorio se puede encontrar páginas relacionadas con temas como Yahoo, Terra u otros enlaces. Los buscadores del sitio web conceden asistencia en la red, esto conlleva a que los usuarios se sientan satisfecho al momento de navegar, comprendiendo todas las gamas de medios que existen.
# **2.1.5.3 El segundo tipo de buscadores son los motores de búsqueda.**

El libro es origen de España de los escritores (Orense M, Isaac O 2010) Del libro SEO "como triunfar en buscadores. La lectura de este libro le ayudará a superar esta problemática y a obtener posiciones en los buscadores de internet.

 $(ORANSE, 2010)^8$  Los buscadores facilitan y fomentan la organización, nos detalla los siguientes:

**"Organizar la información disponible ha sido algo anhelado por muchas civilizaciones anteriores, internet, la red de redes como tal, es ya por si un dinámico, cambiante y coactivo avispero de datos, en donde es posible encontrar y "volcar" cualquier tipo de información. Los buscadores facilitan y fomentan la organización de la ingente información disponible en internet, convirtiéndola universalmente en accesible. (pág. 22)**

Un buen ejemplo de motor de buscador es Google.

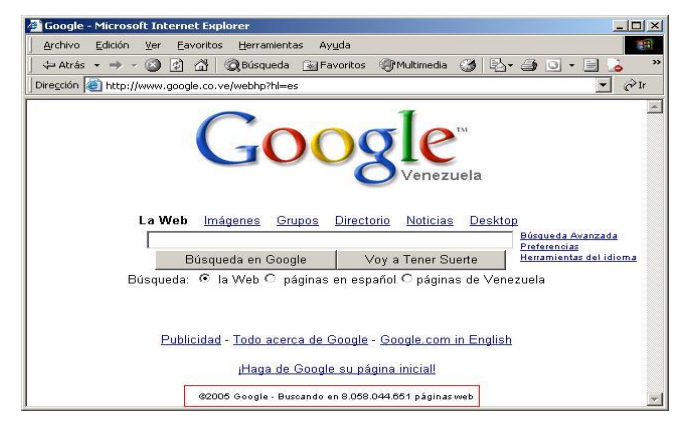

#### **ILUSTRACIONES 8 Motores de Búsqueda** Fuente: Por los escritores Orense M, Isaac O (2010) País de España Del libro SEO motores búsqueda" (pág. 22)

Este tipo de buscadores basan su búsqueda de páginas en robots de búsqueda, son los que ejecutan el trabajo pesado de explorar las páginas y su contenido en la base

l

<sup>88</sup> *ORENSE M, ISAAS O. (2010), España, SEO como triunfar en buscadores ESIC*

de datos, según la fórmula utilizada a la hora de clasificar las páginas tendrá éxito dependiendo el sitio web que vayan a crear y luego utilizar.

**2.1.5.4 El tercer tipo de buscadores es multibuscadores.** 

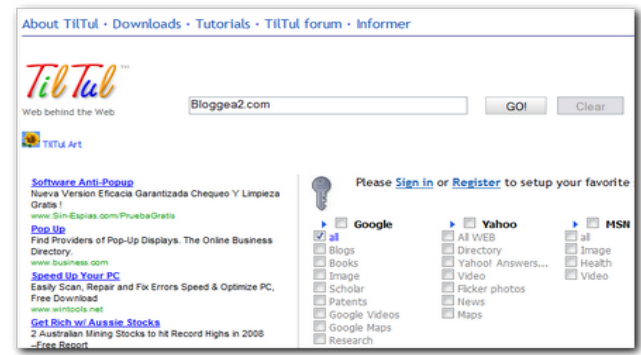

 **ILUSTRACIONES 9 Multibuscadores**

 **Fuente:** Por los escritores Orense M, Isaac O (2010) País de España Del libro SEO "multibuscadores"

El tercer tipo de buscadores, también llamado metabuscadores, establece sus búsquedas en las base de noticias como son datos, otros buscadores averiguan y organizan los resultados de estos con sus propios estilos. Son páginas Web en las que se ofrece una búsqueda sin que haya una base de datos propia detrás: utilizan las bases de varios buscadores ajenos para ofrecer los resultados.

## **2.1.6 Optimización para buscadores de la WEB**

Con el crecimiento explosivo del internet es cada vez más difícil ser encontrado por casualidad, es por esta razón que el libro desde Estados Unidos escrita por (Maley C, Novas B, 2011) "Su clínica estética guía completa, habla que conseguir exposiciones en internet requiere de una educación completa en sí misma y puede ser complejo". A continuación demuestra más minucioso.

(MALEY, 2011)<sup>9</sup>. Asegúrese de que su dirección web aparezca en:

"Folletos.

Papel con membrete y tarjetas de presentación Sobres y etiquetas Mensaje de espera

Correos electrónicos

Diapositivas

Anuncios

Etiquetas de los valores" (pág. 78)

Es responsabilidad de los docentes enseñar paso a paso a los estudiantes como crear su sitio web, ya que de ellos sólo depende una buena enseñanza y aprendizaje, cabe mencionar que también existen herramientas interactivas para la educación, por eso es necesario que los estudiante creen su sitio web de la forma fácil y sencilla y después que cada uno vaya descubriendo por si sólo y a la vez perfeccionando su sitio web, a continuación se va a detallar:

El sitio web debe incluir:

l

- "Página de inicio estéticamente agradable sin utilizar demasiado flash de modo que sea fácil de descargar.
- $\triangleright$  Barra de navegación sencilla para que los estudiantes de la Unidad Educativa Abogado Jaime Hurtado González, Cantón Salinas, Provincia de Santa Elena puedan ir directamente a su internet.
- Gráfico de calidad ofreciendo un estilo a través de la página web.

<sup>9</sup> *MALEY C, NOVAS B ( 2011), Estados Unidos su clínica estética guía completa ISBN*

- Introducir la dirección de correo electrónico.
- $\triangleright$  Enviar a un familiar o amigos y compartir entre otras redes sociales.
- Introducción sobre usted, su filosofía y valores".

# **2.1.7 Acceso al internet con América Online.**

Escrito por (Restrepo J 2009), aprenda todo lo que usted necesita saber acerca del internet, se debe saber lo siguiente.

 $(RESTREPO, 2009)<sup>10</sup>$ , dice los pasos para revisar sitios son:

- **"Haga clic sobre el símbolo de América Online en el menú de comienzo, o doble clic en el escritorio virtual.**
- **Una vez establecido el internet con el servidor América Online haga clic sobre casilla de direcciones del navegador.**
- **Ahora escriba la dirección virtual que desee visitar. Por ejemplo si desea visitar el servidor Google, escriba http//wwwgoogle.com, y después oprima enter para ordenarle a su navegador que visite esta página web". (pág. 24)**

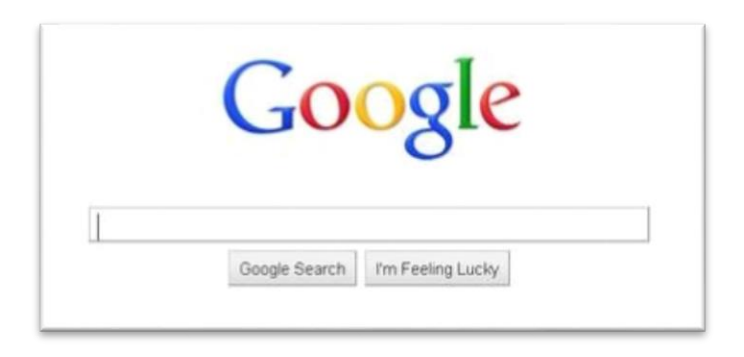

 **ILUSTRACIONES 10 Internet con América Online** Fuente: Escrito por (Restrepo J 2009), internet con América Online

Es la plataforma tecnológica que utilizan estudiantes y docentes en el aula. Ofrece herramientas que permiten generar contenidos digitales; interactuar con los

 $\overline{a}$ 

<sup>10</sup> *RESTREPO J (2009), Aprenda todo lo que usted necesita saber acerca del internet Tercera edición revisada y actualizada*

materiales educativos digitales (objetos de aprendizaje, planes de clase y reactivos) y realizar trabajos colaborativos a través de redes sociales como blogs, wikis, foros y la herramienta de proyecto de aprendizaje. Así promueve en los estudiantes, el estudio independiente y el aprendizaje colaborativo; mientras que da a los docentes, la posibilidad de innovar su práctica educativa e interactuar y compartir con sus estudiantes dentro y fuera del aula

#### **2.1.8 El impacto y uso de las Tics**

Este libro es de Guayaquil Ecuador por (Dávila M 2011) Impacto del uso de TICs en Logro Académicos. En este contexto señala.

 $(DÁVILA, 2011)<sup>1</sup>$  Los programas y la calidad de la educación, el autor detalla lo siguiente:

**"Alrededor del mundo existen infinidad de experiencias en las que se ha incorporado la utilización tecnológica de información y comunicación (TIC) al proceso de enseñanza y aprendizaje y son también diversos los resultados obtenidos. Los programas y la calidad de la educación son utilizados como indicadores de resultados de los rendimientos educativos de los estudiantes en algunas materias." (pág. 34**

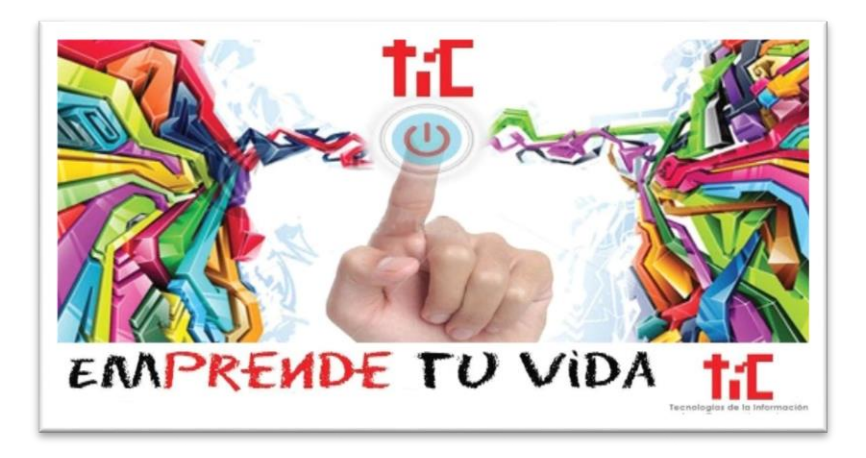

 **ILUSTRACIONES 11 Impacto del Uso de las Tics Fuente***:* Por (Davila M 2011) Impacto del uso de TICs

Bajo este paradigma, el sistema educativo, debe considerar el desarrollo de habilidades digitales, tanto en estudiantes como en docentes, que sean susceptibles de adquirirse durante su formación académica. En la educación básica el esfuerzo se orienta a proporcionar el desarrollo de habilidades digitales en los estudiantes, sin importar su edad, situación social y geográfica, la oportunidad de acceder, a través de dispositivos tecnológicos de progreso, de nuevos tipos de materiales educativos, nuevas formas y espacios para la comunicación, creación y colaboración, que proporcionan las herramientas de lo que se denominan el espacio virtual.

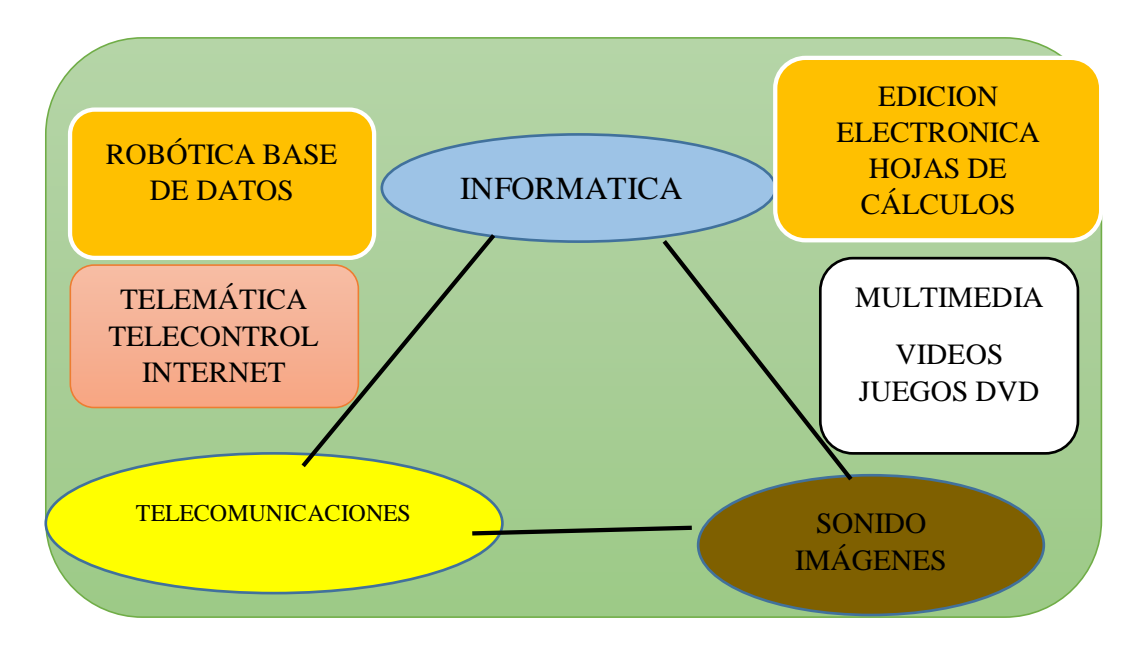

#### **ILUSTRACIONES 12 Mundo Digital**

**Fuente:** Tecnología de la información y de la comunicación htt//www.pangea.org/peremarques/tic.htm "Mundo Digital (última revisión: 23/03/08)

Las tecnologías de la información, la comunicación y las Tics, son la unión de estas tres palabras que hacen referencia al conjunto de avances tecnológicos, que proporciona el mundo digital, se puede encontrar la edición electrónica en donde se detalla la hoja de cálculo y se podrán realizar algunas operaciones cono estados financieros.

En multimedia se observa que se localiza los videos juegos, sonidos e imágenes, estos pueden ser utilizados al momento que se va a crear un sitio web como son los buscadores de internet. También se ubica la telemática en donde se evidencia el rol del internet para cualquier trabajo educativo. Se ve reflejado esto mismo en la imagen de arriba.

#### **2.1.8.1 TICs (tecnología de la información y la comunicación)**

Están presentes en todo nivel de nuestra sociedad actual, desde las más grandes corporaciones multinacionales, a los gobiernos, administraciones, universidades, centros educativos, organizaciones socioeconómicas y asociaciones, profesionales y particulares. Las tics estudian las técnicas y procesos que permiten el envío y las recepciones de información a distancia. Se debe tener presente que la información es de gran importancia en cualquier centro educativo, ya que de esta manera se conocerá más de cerca la tecnología, de los buscadores de internet.

### **2.1.8.2 Las TICs en educación.**

l

Este libro es de Ciudad. San Vicente Alicante el autor es (Viveiros, J 2011), la integración de internet en el aula. Las TIC pueden ser utilizadas durante las fases de organización, desarrollo, prueba y evaluación de las experiencias y también para la recogida de datos y registro fotográfico, escrito, filmado o grabado (sonido)  $dice(VIVEIRO, 2011)<sup>11</sup>$  De otra manera da a conocer lo siguiente:

**"la utilización de TIC constituye a que se alcancen los denominados aprendizajes significativo al proporcionar la utilización de recursos variados que permiten una pluralidad de enfoques de los contenidos abordados. Constituyen también a diversificar las modalidades de trabajo escolar y la forma de comunicación y el intercambio de conocimientos adquiridos" (p, 81)**

<sup>11</sup> *VIVEIRO J. (2011), Ciudad de San Vicente Alicate. La integración de internet en el aula Club universitario*

La información es un medio para conocer las cosas y efectuar simulaciones, esto constituye el enriquecimiento de las experiencias concretas. Actualmente los estudiantes de la Unidad Educativa Abogado Jaime Hurtado González, Cantón Salinas, Provincia de Santa Elena deben conocer lo importante que es una información, primero es la recolección de datos del lugar de los hechos, esto quiere decir que es una información primaria.

En la actualidad con el impulso de las Tics, el transcurso de la enseñanza en la educación ha evolucionado, un cambio viable en los distintos métodos educativos; requiriendo índices, nuevas metodologías de aprendizaje de los docentes y los nuevos roles que manejan, para dar una buena enseñanza a todos los colegiales.

### **2.1.9 Tecnología apropiada**

l

Basada en la información este libro es de México los autores son (Ramírez M, Burgo J, 2011) del libreo Transformando Ambiente de Aprendizaje en la Educación Básica con Recursos Educativos Abiertos. A continuación demuestra, sobre la tecnología apropiada.

 $(RAMÍREL, 2011)<sup>12</sup>$ , en el área de innovación en tecnología expresa:

**"El primer reto que enfrentan las escuelas y colegios; es la posibilidad de contar con la plataforma tecnológica y la conectividad necesaria para llevar al salón de clase los beneficios del uso de recursos educativos electrónicos. Un aspecto decisivo en el uso de las TICs es que un maestro puede incorporar en su práctica docente". (pág. 65)**

En la actualidad los docentes deben obtener una capacitación continua, ya que la tecnología avanza de una manera rápida y eficaz. Para dar la enseñanza adecuada basada a los métodos que permitan la construcción de conocimientos propios,

<sup>12</sup> *RAMÍREZ M, BURGO J (2011), México, transformando ambiente de aprendizaje en la educación básica con Recursos Educativos abiertos. ISBN*

asesoría inmediata de experto y resolución de problemas al instante. Por otro lado la generación de habilidades innovadoras basada en las fortalezas de las TICs, que son un recurso importante en la enseñanza y la comunicación, que debe tener el docente y los estudiantes de la Unidad Educativa.

#### **2.2 Fundamentación Filosófica.**

#### **2.2.1 Proceso de aprendizaje**

l

Es excelente el libro de España de (Coll C, 2010), desarrollo, aprendizaje y enseñanza en la educación secundaria, menciona a continuación lo siguiente:

 $(COLL, 2010)^{13}$ , el proceso implicado en el aprendizaje es la teoría y la práctica, este contenido se refiere y a la vez se relata:

**"Una parte importante de la persona llevamos a cabo a lo largo de nuestra vida responde a las característica del llamado aprendizaje implícito o incidental; son aprendizaje a menudo y complejos que las personas realizamos de manera más o menos espontanea en los lugares más diversos, incluidos las instituciones educativas, aparentemente sin realizar esfuerzo.**

**El aprendizaje incidental juega un papel de primer orden en los procesos de socialización y de desarrollo personal, tanto en el entorno físico y social". (pág. 32)**

Buena parte de las adquisiciones que debe llevarse a cabo a lo largo de la vida para ir creciendo y desarrollándose como personas en el marco de una sociedad y de una cultura, deben los estudiantes tener como ejemplo en el aprendizaje complementario que son; el lenguaje oral, los valores, las actitudes sociales, las

<sup>13</sup> *COLL C (2010) España. Desarrollo, aprendizaje y enseñanza en la educación secundaria, GRAÓ, DIRIF, S.L*

costumbres y las habilidades. Y esto se logra mediante la observación, la imitación y la repetición, escuchar o la interacción con objetos y personas. Cada uno de estos paradigmas es de mucha calidad para los estudiantes del tercer curso de bachillerato ya que ellos son el futuro de nuestra patria y deben ser personas de calidad en el proceso del aprendizaje. Según el enfoque constructivista de COLLIER manifiesta que: la tecnología educacional, en el sentido más amplio, abarca la aplicación de sistema, técnica y materiales para mejorar el proceso de aprendizaje.

Como guía de (RESTREPO, 2009)<sup>14</sup> al principio esta tecnología nueva del internet sólo fue usada por un número limitado de investigadores en su sitio de trabajo como medio ideal para incrementar ideas con sus colegas, a principios solamente podían enviar y recibir menos de una página de texto por segundo, se pueden enviar cerca de 500 páginas por segundo.

Es de mucha importancia lo que narran los autores (COBO, PARDO, 2007) conocer que internet no es tan solo un nuevo medio, sino un espacio virtual en el que pasan cosas.

Se trata, más bien, de un territorio potencial de colaboración, en el cual pueden desplegarse de manera adecuada procesos de enseñanza y aprendizaje. Otro punto importante que los estudiantes no deben olvidar con respecto a las computadoras son las técnicas que se utilizan en el ordenador y logran captar mejor la atención de los estudiantes y esto se traduce en el desarrollo de la competencia deseada de un tiempo menor, y por lo tanto, en un uso más eficiente del tiempo en término de un plan de clases.

#### **2.3 Fundamentación Pedagógica**

l

Son indispensables las técnicas de innovación didáctica porque juegan un papel significativo, la innovación tecnológica viene adquiriendo técnicas aplicadas en la sala virtual de clases. Podrán transmitir las instrucciones como habilidades que

<sup>14</sup> *RESTREPO J (2009), Aprenda todo lo que usted necesita saber acerca del internet Tercera edición revisada y actualizada*

consienten corregir problemas activos de la ciencia y conocedores. Por tal razón la enseñanza es fundamental para el desenvolvimiento de las personas.

Es importante saber que la enseñanza debe ir acorde con la realidad que se vive. La ciencia avanza constantemente y debe estar apto para darlas a conocer a los estudiantes ya que ellos serán el futuro. La computadora es un medio importante para las personas, es una herramienta que sirve de mucho para dar una solución a los problemas, ya sean éstos: De trabajo, tareas de clases o alguna información familiar que tengan en otros países. El manejo de nuevas técnicas didácticas, sirven para la enseñanza de las diferentes materias que se imparten, al momento de recibir las clases, sean estos en las aulas o en la sala de informática y las horas que se dé a conocer la materia en donde los estudiantes se sientan motivados y tengan ese don de aprender más, sobre los programas de internet. De igual manera es importante la creatividad que tengan los estudiantes porque están atentos de lo que se enseña en el laboratorio de informática. Otro punto significativo es hacer que los estudiantes y docentes al momento de tomar una decisión, sea la adecuada para las investigaciones y de esta manera los conocimientos serán mayores y no tendrán problemas al realizar una investigación de trabajo. Existen diferentes habilidades para conocer e investigar de una manera correcta.

Los docentes deben ocuparse de orientar a sus estudiantes y enseñarles nuevas estrategias en su vida profesional y estar preparados a los cambios que se dan, también construye aprendizajes significativos que les permitan desarrollar iniciativas y estos puedan generar alternativas para solucionar problemas.

#### **2.4 Fundamentación Sociológico**

El hombre es un ser social, la educación es un proceso que se origina en el seno de la propia sociedad. Por esta razón hay que tomar en cuenta, que el adulto está integrado en un núcleo familiar, donde organiza su vida laboral, los estudiantes del tercer curso están aptos para tratar con personas adultas tanto en el ámbito educativo como familiar.

# **2.5 Fundamentación Legal**

El presente trabajo de titulación se acoge en la (ASAMBLEA NACIONAL, 2008) aprobada en Montecristi el 23 y 24 de julio del 2008, estableciendo lo siguiente:

# **CONSTITUCIÓN DEL ECUADOR**

# **(Aprobada en Montecristi, 23 y 24 de julio del 2008)**

# **TÍTULO II**

# **DERECHOS DEL BUEN VIVIR**

### **Sección primaria**

## **Educación**

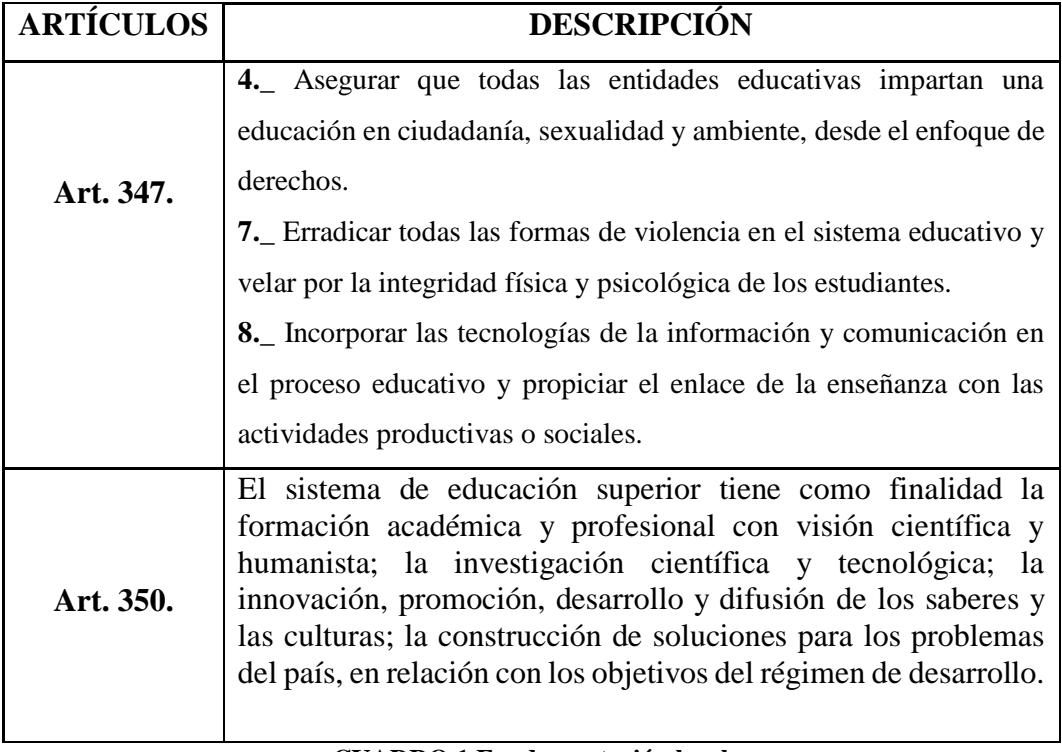

#### **CUADRO 1 Fundamentación legal**

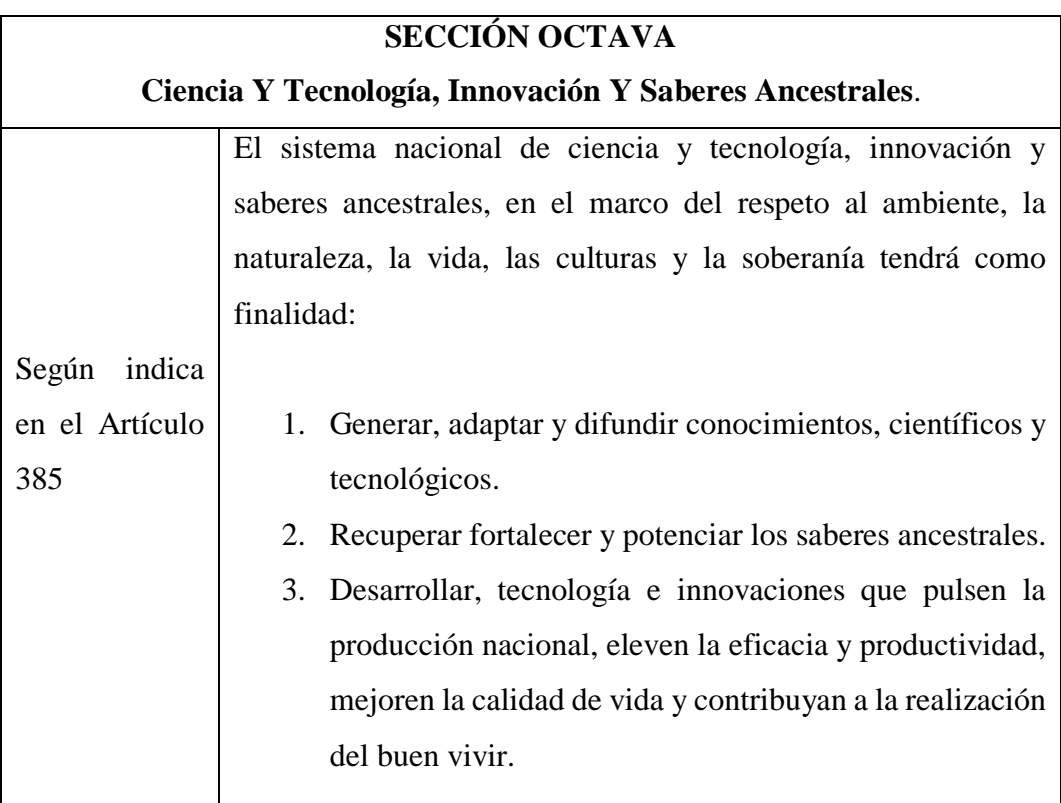

**CUADRO 2 Ciencias y tecnología innovación y saberes ancestrales**

# **LEY ORGÁNICA DE EDUCACIÓN INTERCULTURAL**

# **(Registro Oficial Nº 417 del 31 de marzo del 2011)**

# **Capítulo segundo**

# **De las obligaciones del Estado respecto del Derecho a la Educación**

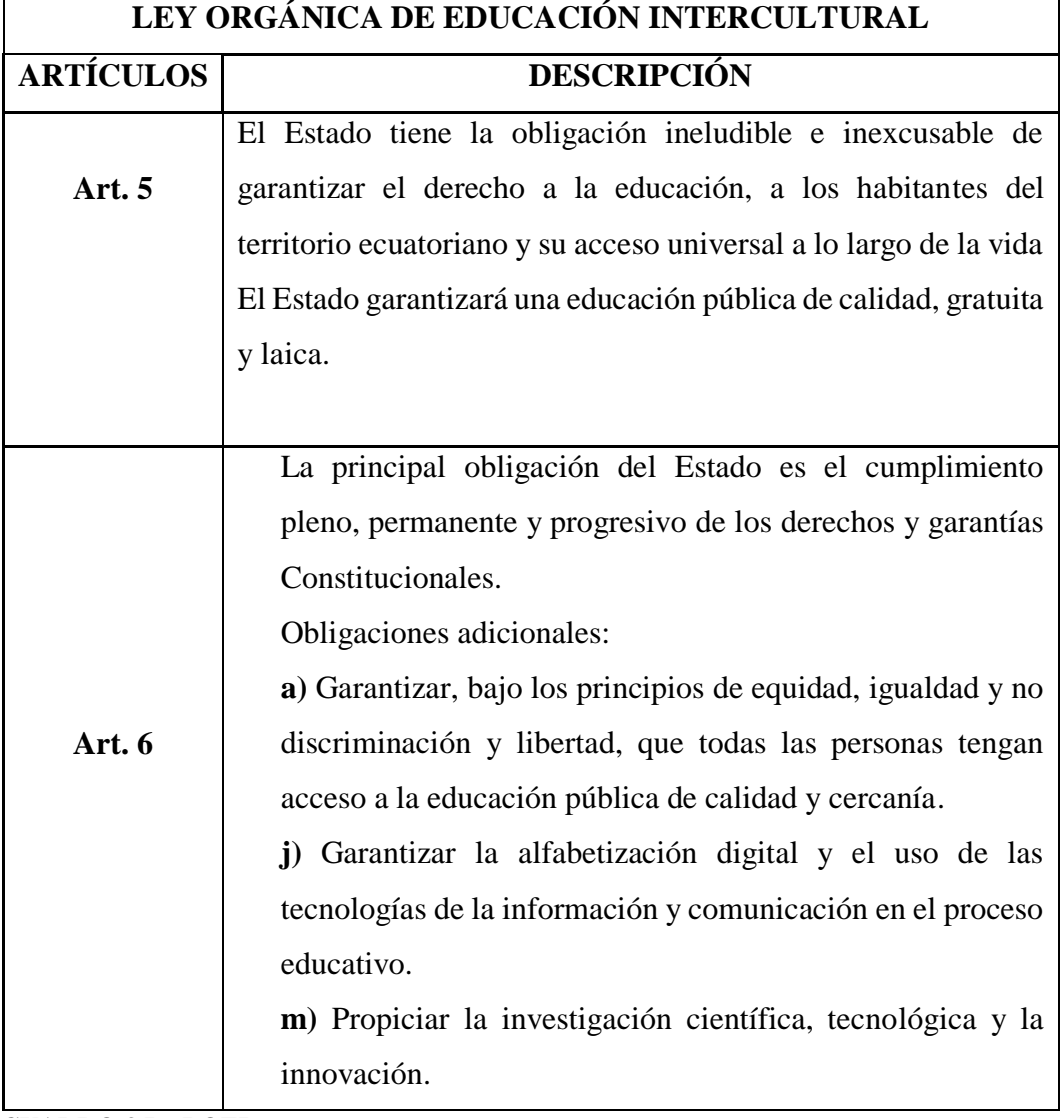

**CUADRO 3 La LOEI**

La Constitución es bien clara al momento de decir que la tecnología e innovación son uno de los principales temas que se debe desarrollar en el ámbito educativo, y de esta manera los estudiantes podrán prepararse para obtener resultados positivos y portar en el futuro con conocimientos actualizados, ya que ellos son el futuro.

#### **2.6 Categorías Fundamentales**

### **2.6.1 Guía Interactiva**

Es una herramienta de recursos científicos y sirve de mucho beneficio para aprender el adecuado manejo de los recursos tecnológicos y a la vez puedan ser de gran utilidad en cualquier área competitiva y específicamente en la de informática. Los docentes constantemente deben capacitarse y estar al día con los nuevos conocimientos sobre la nueva tecnología. Al utilizar el método como es la guía interactiva el docente logrará reconocer como utilizar una red y cada parte del procesador del ordenador con las diferentes características de los programas, como es el Power Point en la presentación de alguna exposición, y a la vez pueda instalar videos y audios.

Cabe mencionar es frecuente que los docentes no puedan estar al tanto de los recursos tecnológicos. Este diseño de la guía interactiva procura, ofrecer proceso tras proceso de poder usar estos programas de internet y están planteados para los docentes que tienen un nivel inferior de desconocimientos sobre este tema.

Una vez que el docente esté preparado y tenga un mayor conocimiento sobre el tema de los buscadores de internet podrá orientar el área de informática a los profesores y estudiantes y estén acorde con el avance tecnológico del momento.

#### **2.6.2 La práctica de los docentes innovadores.**

Como docente, debe estar motivado para aprender y dar a conocer todas aquellas cosas cuyo propósito es obtener una mejor forma de vida, significa que se tiene motivo o razón para hacerlo.

Por ello es importante que reflexionemos en los objetivos que se busca alcanzar al aprender algo, de lo contrario no solo se dificultara el proceso de aprendizaje, sino que los conocimientos no quedarán fijos y no tendrán aplicación para mejorar la forma de vivir.

La información del libro es de México los autores son (Ramirez M, Burgo J, 2011) del libreo Transformando Ambiente de Aprendizaje en la Educación Básica con Recursos Educativos Abiertos. Detalla la práctica docente innovador.

 $(RAMÍREL, 2011)<sup>15</sup>$ , La tecnología en el aprendizaje el autor expresa lo siguiente:

**"Una de las promesas de la tecnología educativa que no se ha cumplido hasta ahora es la de transformar significativamente la práctica educativa utilizando la fortaleza de la tecnología en el aprendizaje de pensamientos complejos, como el análisis y la forma de juicios. La nueva tecnología se presta a la construcción conjunta de significado, el trabajo colectivo en proyecto de interés por los estudiantes, y a la vez el desarrollo solidario de nuevos conocimientos y el uso simultaneo para lograr objetivos comunes sin embargo el uso más común de la tecnología es el de mejorar y hacer más amigable la presentación lógica de los docentes.". (pág. 66)**

l

<sup>15</sup> *RAMÍREZ M, BURGO J (2011), México, transformando ambiente de aprendizaje en la educación básica con Recursos Educativos abiertos. ISBN*

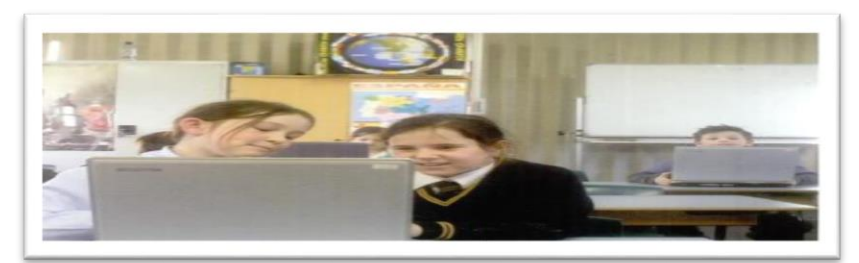

 **ILUSTRACIONES 13 La Práctica de los Docentes Innovadores Fuente:** Los autores son (Ramirez M, Burgo J, 2011) La práctica de los docentes innovadores.

Como docente preparado y actualizado por las nuevas tecnologías, es considerable dar a conocer a mis estudiantes, que existen instrumentos como son los pizarrones interactivos y los proyectores, el propósito de todo esto es que los estudiantes tengan los conocimientos, y a la vez amplíen y pongan en práctica todo lo aprendido en clases y luego desarrollen sus tareas de la mejor manera posible. Un buen docente tiene el enriquecimiento en su forma de enseñar y a la vez poder llegar a los estudiantes. La convivencia colegial es el conjunto de relaciones interpersonales, entre los miembros de una comunidad educativa y generan un determinado clima colegial. Los valores, las formas de organización, la manera de enfrentar los conflictos, la expresión de emociones, el tipo de protección que se brinda a los estudiantes y otros aspectos configuran en cada centro educativo, un mundo especial de convivir que influye en la calidad de aprendizaje, en la formación del estudiante y en el ambiente estudiantil.

#### **2.6.3 Impacto Social**

En las regiones más desarrolladas del mundo, se ha producido un aumento del uso de toda esta tecnología de la que se acaba de hablar y en especial las que permite comunicarse. En esos lugares encontramos un elevado porcentaje de la población que dispone de ordenador. Internet, teléfono móvil, y otros dispositivos que se han incorporado en las casas, en los lugares de trabajo, en centros educativos, edificios públicos, entre otros lugares.

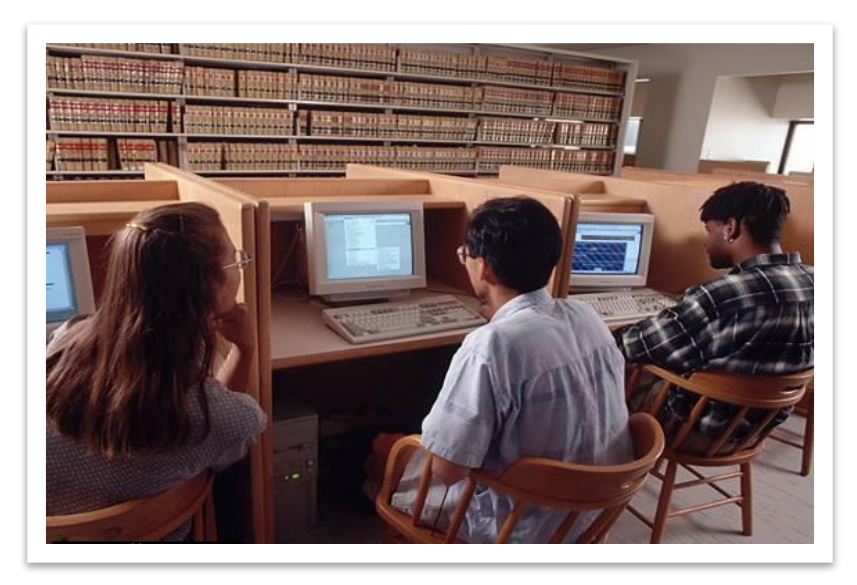

**ILUSTRACIONES 14 Impacto Social** Fuente: Los autores son (Ramírez M, Burgo J, 2011). Impacto Social

El uso de las tecnologías de la información y comunicación junto con la ayuda del internet, han producido en la sociedad algunos cambios en las prácticas y en la forma de hacer de las distintas personas, empresas, entidades, comunidades y en definitiva de la propia sociedad.

Este nuevo estudio permitirá realizar cualquier tipo de trámites, sean estos financieros de una manera tangible y dará mayor ventaja a las compras y ventas. Este nuevo método va a desarrollar nuevas transferencias de investigación. Esto posibilitará la rapidez de cualquier traspaso en forma clara y espontánea.

# **2.7 HIPÓTESIS**

¿Diseñar una guía interactiva permitirá la utilización de los buscadores de internet como medio de apoyo para los estudiantes de tercer año de bachillerato de la Unidad Educativa Abogado Jaime Hurtado González, Cantón Salinas, Provincia De Santa Elena?

### **2.8 SEÑALAMIENTO DE LAS VARIABLES.**

#### **2.8.1 Variable Independiente: Guía Interactiva**

Elaborar una guía interactiva servirá de ayuda a todo el personal en el proceso de enseñanza y aprendizaje, y obtener un resultado favorable en los recursos tecnológicos.

#### **2.8.2 Variable Dependiente: Buscadores de internet**

Especializada en hacer índices de páginas. En un buscador se introduce una o varias palabras claves, además adquieren o modifican habilidades, destrezas y conocimientos; como resultado de estudios, la experiencia, el razonamiento y la observación

# **CAPÍTULO III**

# **METODOLOGÍA**

#### **3.1 ENFOQUE INVESTIGATIVO**

La investigación cualitativa.- consiste en establecer las condiciones de enseñanza y debe contar con las herramientas de trabajo, esto son: Las presentaciones con las diapositivas, proyector y pantalla táctil y los componentes que tiene la computadora.

La investigación cuantitativa.- consiste en interpretar la información lograda; con este trabajo se podrá realizar la tabulación y los gráficos estadísticos y luego el análisis. Todos estos pasos llevan a dar una correcta solución a los diferentes problemas que tiene la institución como es la Unidad Educativa Abogado Jaime Hurtado González, Cantón Salinas, Provincia De Santa Elena.

El presente trabajo describe la investigación de campo y a su vez entiende que el estudio sistemático del problema a investigar, es con la intención de manifestar el nivel de conocimiento con que cuenta la Unidad Educativa Abogado Jaime Hurtado González, Cantón Salinas, Provincia De Santa Elena. Con el trabajo de campo que se realiza mediante la encuesta y la entrevista, se alcanza una información directa, para analizar los resultados y dar una pronta solución a los problemas que tienen los docentes y estudiantes ante los recursos tecnológicos.

#### **3.1.1 Investigación descriptiva**

Sirve para fundamentar los diferentes problemas sobre la enseñanza en la educación que tienen los estudiantes del tercer año de bachillerato. Esta investigación se lo realizó en la Unidad Educativa Abogado Jaime Hurtado González, Cantón Salinas, Provincia De Santa Elena. La población está constituida por los directivos, docentes y estudiantes.

El trabajo de investigación constantemente se estableció en el estudio bibliográfico y documental, la investigación al obtener datos a esta teoría, demandó de diferentes tipos de información tales como: documentaciones, revistas, textos, biblioteca virtual e información de la Unidad Educativa Salinas, Provincia De Santa Elena.

#### **3.2 Modalidad básica de la investigación**

Esta investigación es factible por la elaboración de un Diseño de una Guía Interactiva como Medio De Apoyo en la Utilización de los buscadores de Internet para los Estudiantes de Tercer Año de Bachillerato de la Unidad Educativa Abogado Jaime Hurtado González, Cantón Salinas, Provincia De Santa Elena. Para los directivos, docentes y estudiantes, de la Unidad antes mencionada.

### **3.2.1 Método Inductivo – deductivo**

Este método ayudó a plantear la problemática que se investiga, además de las causas y consecuencias de la falta de aplicación y motivación y su incidencia en el desarrollo académico de los estudiantes. En la investigación, se certifica que hay poco manejo de los conocimientos de la tecnología en el proceso del aprendizaje tanto en los docentes como los estudiantes de la Unidad Educativa Abogado Jaime Hurtado González, Cantón Salinas, Provincia De Santa Elena.

#### **3.3 Nivel o Tipos de investigación.**

Mediante la investigación descriptiva se da un diseño de una Guía Interactiva, procesos y procedimientos modernos de trabajo para la Unidad Educativa Abogado Jaime Hurtado González, Cantón Salinas, Provincia de Santa Elena, explica cómo es posible alcanzar la eficiencia en el trabajo integral de la Institución. También permite adoptar principios teóricos, apto para realizar y elaborar un diseño de una guía interactiva hacia el buen manejo de los recursos tecnológicos encaminada por el personal preparado sobre el tema.

#### **3.3.2 Nivel descriptivo**

El nivel descriptivo mide o evalúa aspectos, dimensiones o componentes del fenómeno a investigar, se describen las variables con el fin de obtener información sobre procesos de enseñanza y aprendizaje y la aplicación metodológica.

#### **3.3.3 Investigación Bibliográfica**

Este tipo de investigación, se apoya en fuentes de carácter documental, se reconoce el desarrollo de estudio, como es el aprendizaje de los buscadores de internet, los factores cognitivos, habilidades en la práctica de los buscadores, la metodología innovadora en el área de la tecnología, como es la informática y la importancia del juego en la enseñanza de la computación.

#### **3.3.4 Investigación de Campo**

Este tipo de investigación es insustituible ya que permite obtener datos, información real del objeto de estudio, fundamenta las causas del problema y da posibles soluciones, de tal forma que éste nivel de investigación se realizó a los estudiantes de tercero año de bachillerato, en la asignatura de Informática.

# **3.4 Población y Muestra**

# **3.4.1 Población**

Una vez que se ha definido cuál será la unidad de análisis, se procede a delimitar la población que va a ser estudiada y sobre la cual se pretende generalizar los resultados; así, una población es el conjunto de todos los casos que concuerdan con una serie de especificaciones.

La población estará conformada por la Autoridad, docentes, estudiantes y padres de familia de la Unidad Educativa Abogado Jaime Hurtado González, Cantón Salinas, Provincia de Santa Elena.

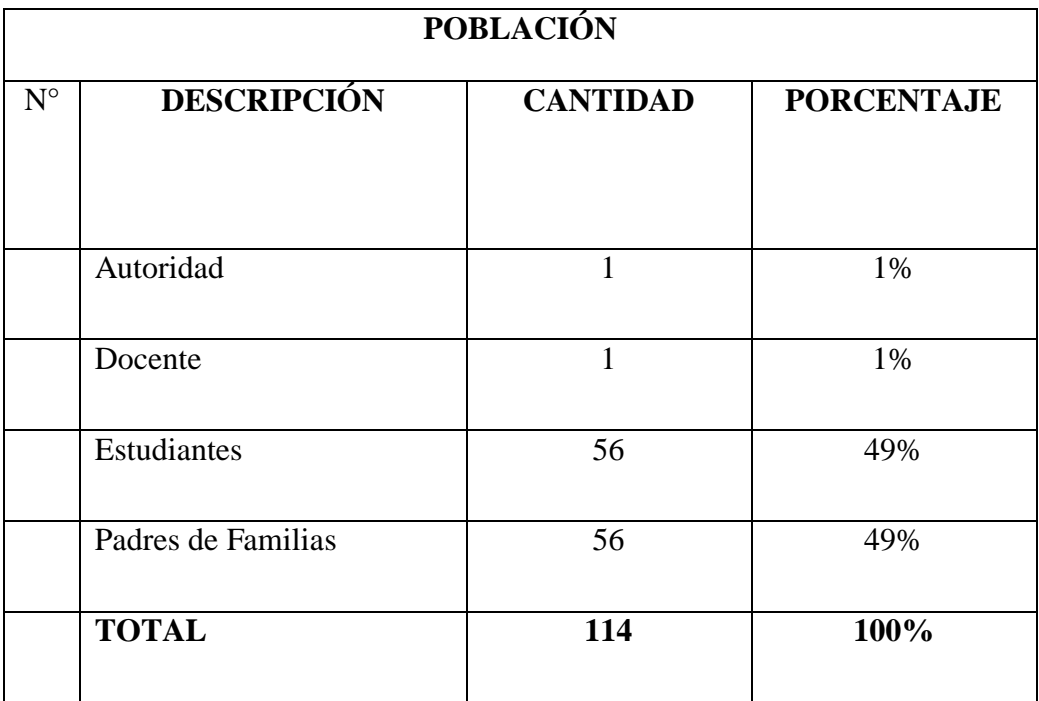

**CUADRO 4 Población**

**Elaborado por**: Freddy Rodolfo Figueroa Muñoz.

### 3.4.2 Muestra

No se realiza muestra puesto que la población es muy pequeña.

# **3.5 Operacionalización De Las Variables**

# **Variable Independiente:** Guía Interactiva

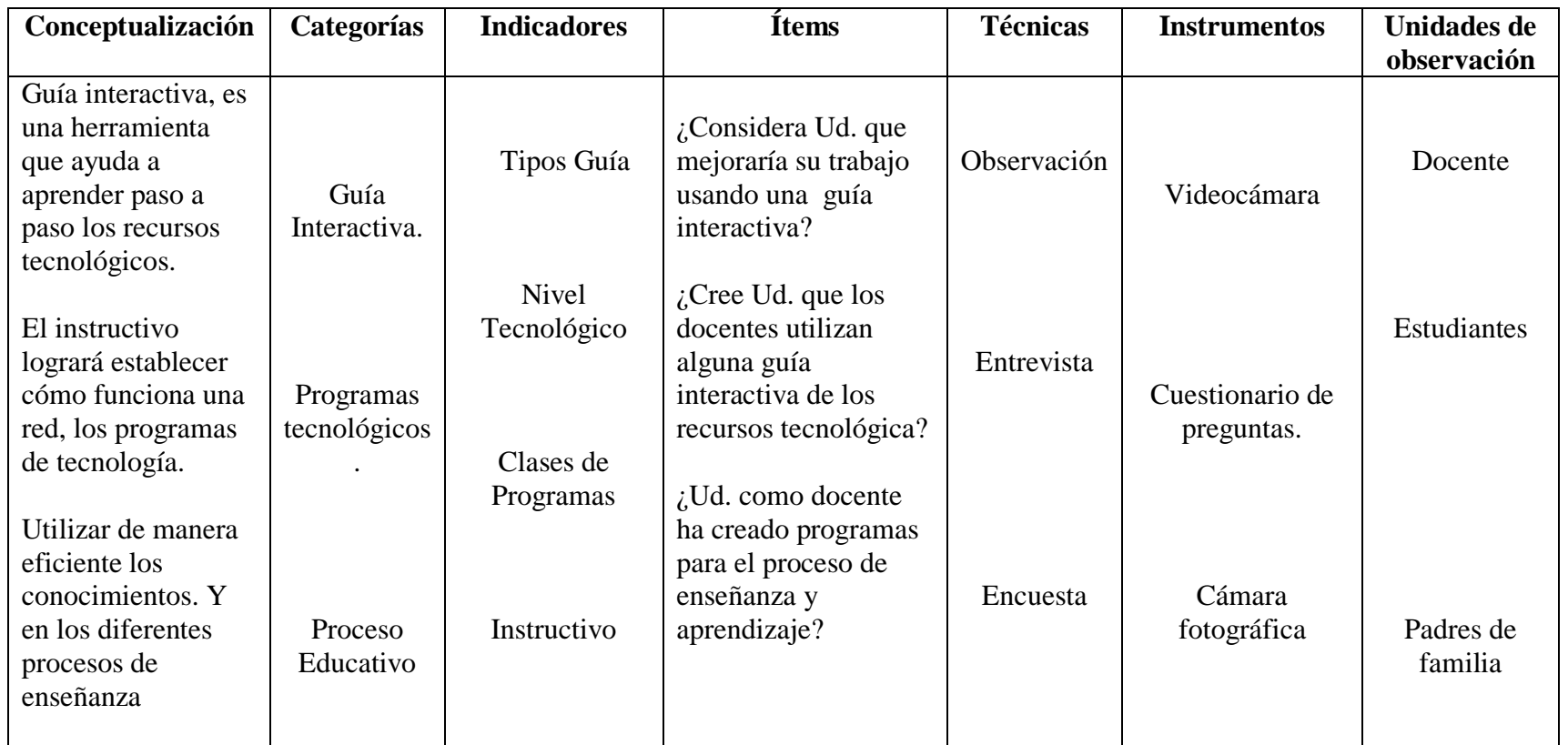

**CUADRO 5****Variable Independiente**

**Elaborado por**: Freddy Rodolfo Figueroa Muñoz.

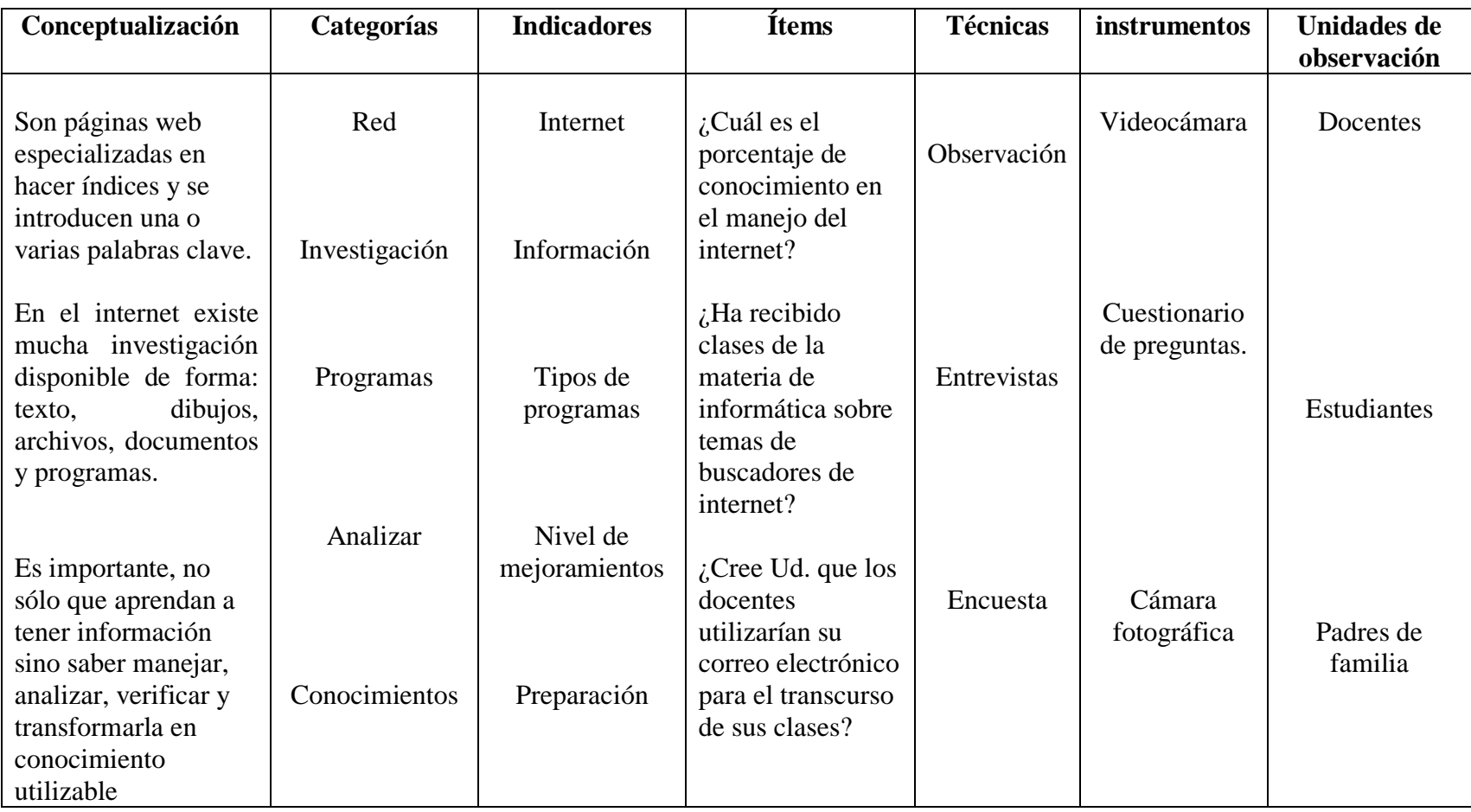

**Variable Dependiente:** Buscadores de internet

**CUADRO 6 Variable Dependiente**

**Elaborado por:** Freddy Rodolfo Figueroa Muñoz

### **3.6 Técnicas e Instrumentos**

Las técnicas que se utilizaron en la investigación son: encuesta y entrevista.

#### **Técnicas**

#### **Entrevista**

Es una técnica en donde se puede llegar a conocer la calidad de trabajo que se está ejecutando en la institución. Se detalla el modelo de entrevista al Director Silvio Del Pezo de "La Unidad Educativa Abogado Jaime Hurtado González, Cantón Salinas, Provincia De Santa Elena"

### **Encuesta**

Consiste en recoger información de los estudiantes de tercer año de bachillerato y sus respectivos representantes, sobre las técnicas y a la vez identificar el proceso de enseñanza, de los educandos y que permitirá diseñar una guía interactiva como propuesta. Esta investigación de campo se realizará a los padres de familias y estudiantes de la "Unidad Educativa Abogado Jaime Hurtado González, Cantón Salinas, Provincia De Santa Elena".

La encuesta es una técnica de mutuo acuerdo de ambas partes tanto del encuestador como del encuestado. Esta encuesta está dirigida a los Padres de Familias "Unidad Educativa Abogado Jaime Hurtado González, Cantón Salinas, Provincia De Santa Elena".

#### **Instrumentos**

### **Guía de Entrevistas**

Antes de realizar una entrevista es necesario que el investigador elabore una guía para relacionar los aspectos principales a tratar durante su desarrollo. Esta investigación fue dirigida a los docentes de la Unidad Educativa.

### **Cuestionarios**

Mediante esta técnica se recopilará información, de manera escrita, sobre los recursos científicos para el proceso de instrucción de los estudiantes, el cual servirá para la elaboración de un diseño de una Guía Interactiva como medio de apoyo en la Utilización de los Buscadores de Internet para los Estudiantes de Tercer Año de Bachillerato de La Unidad Educativa Abogado Jaime Hurtado González, Cantón Salinas, Provincia De Santa Elena, como propuesta, esta encuesta será aplicada a los estudiantes y padres de familia.

#### **Cámara**

Permitió respaldar búsqueda de manera visual (fotografías), como también capturar imágenes en la aplicación e implementación de la propuesta, diseño de una guía interactiva de los buscadores de internet para los estudiantes de tercer año de bachillerato de La Unidad Educativa Abogado Jaime Hurtado González, Cantón Salinas, Provincia De Santa Elena.

#### **Cuaderno de notas**

Se respaldó la investigación, mediante biografías, experiencias importantes sobre los sucesos principales durante todo el proceso de investigaciones realizadas en el establecimiento educativo ya antes mencionada.

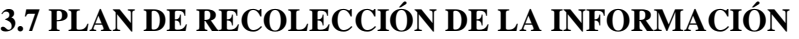

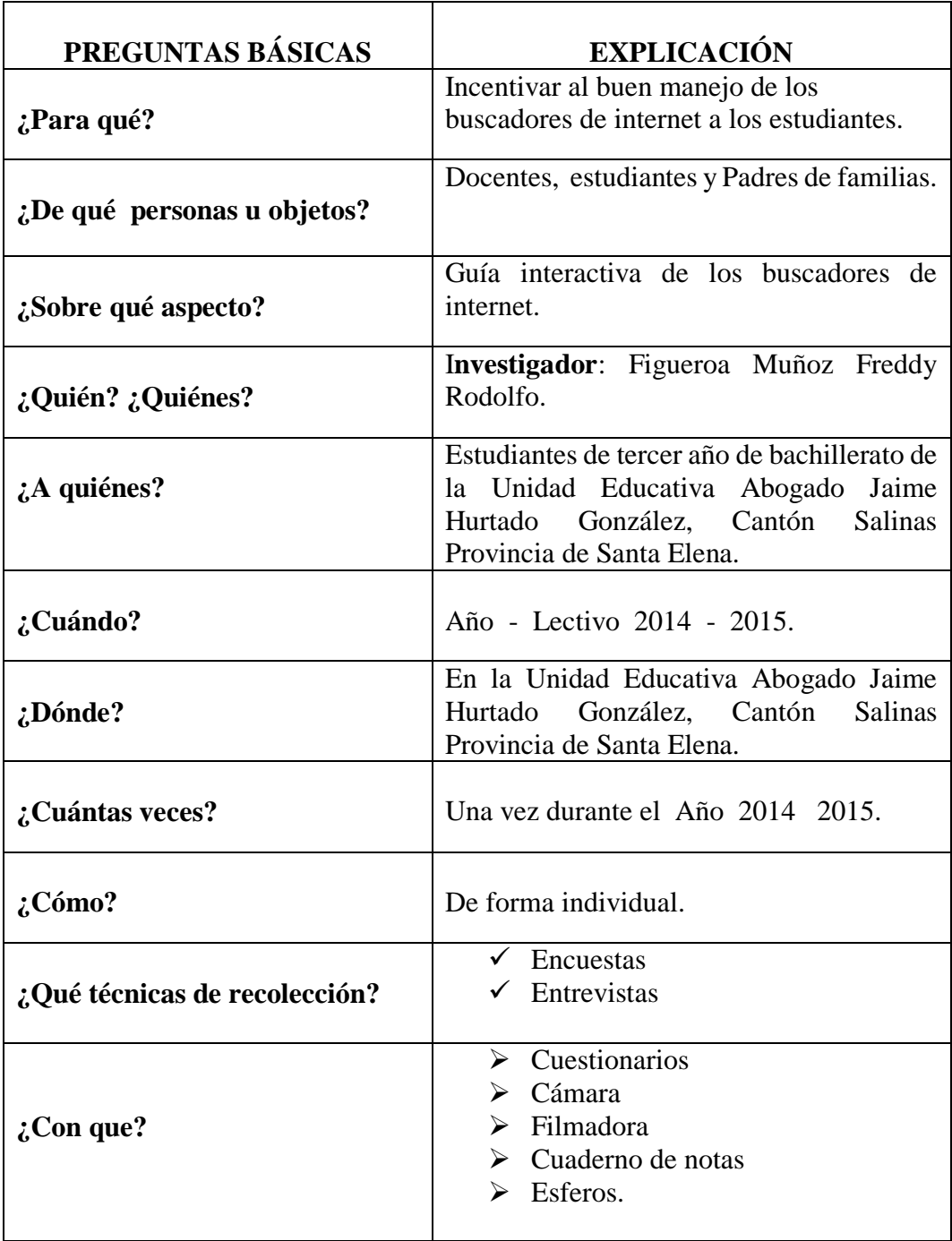

**CUADRO 7 Plan de Recolección de la Información Elaborado por:** Freddy Rodolfo Figueroa Muñoz.

# **3.8 PLAN DE PROCESAMIENTO DE LA INFORMACIÓN**

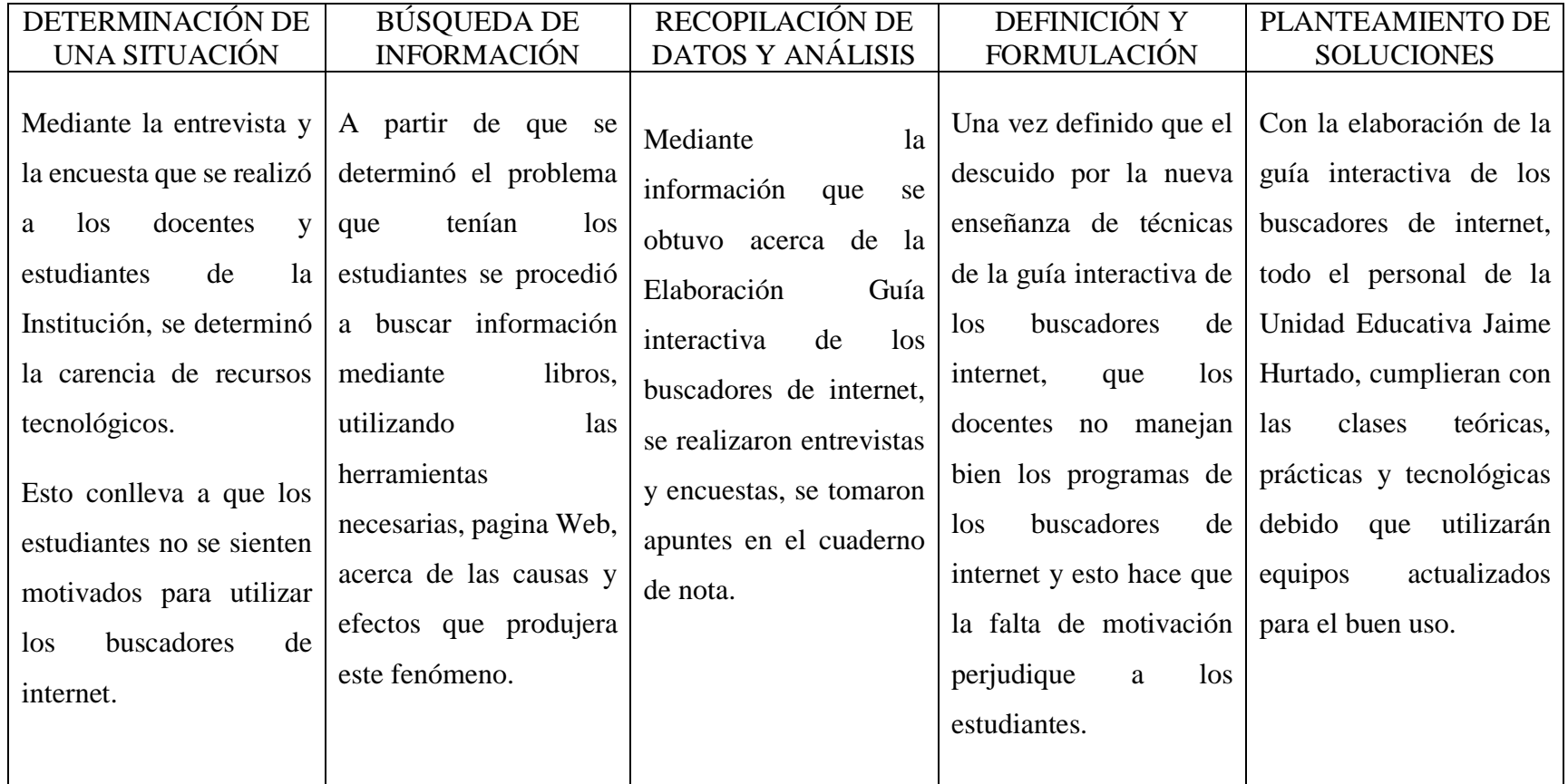

**CUADRO 8****Plan de Procesamiento de la Información Elaborado por**: Freddy Rodolfo Figueroa Muñoz.

# **3.9 ANÁLISIS E INTERPRETACIÓN DE RESULTADOS**

# **3.9.1 Resultados de las encuestas dirigidas a los estudiantes**

**Pregunta: 1** ¿Sabes de qué se trata una guía interactiva?

**Objetivo:** Conocer el nivel de noción de los estudiantes

| ¿Sabes de qué se trata una guía interactiva? |                           |                    |    |               |  |
|----------------------------------------------|---------------------------|--------------------|----|---------------|--|
| <b>PREGUNTA</b>                              | <b>ALTERNATIVAS</b><br> F |                    |    | $\frac{6}{9}$ |  |
|                                              |                           | $5 \text{ } S$ i   |    | 18%           |  |
|                                              |                           | 4   Frecuentemente | 6  | 11%           |  |
|                                              |                           | Alguna veces       | 2  | 4%            |  |
|                                              |                           | Rara vez           |    | 18 32%        |  |
|                                              |                           | N <sub>o</sub>     | 20 | 36%           |  |
|                                              |                           | <b>TOTAL</b>       |    | 56 100%       |  |

**CUADRO 9 Guía Interactiva**

**Fuente:** Estudiantes de Unidad Educativa Abogado Jaime Hurtado González **Elaborado por:** Freddy Rodolfo Figueroa Muñoz

**GRÁFICO 1 Guía Interactiva**

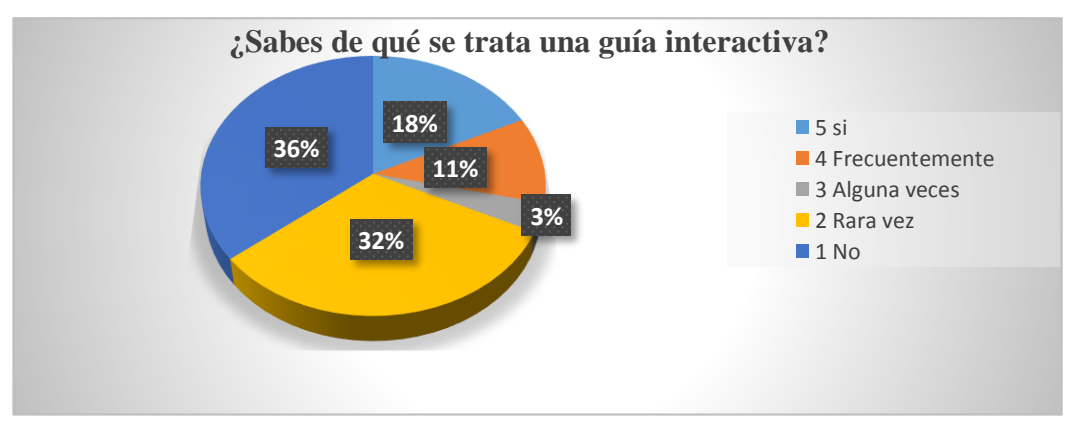

**Fuente:** Estudiantes de Unidad Educativa Abogado Jaime Hurtado González **Elaborado por:** Freddy Rodolfo Figueroa Muñoz

**Análisis e Interpretación:** Se puede observar que el 36% de los encuestados no sabe que es guía interactiva, mientras que el 32% rara vez, el 18% si sabe, el 11 % con frecuencia y el 4% pocas veces evidenciando que los estudiantes no saben lo que es una guía interactiva; pero manifestaron que le gustaría utilizar esta herramienta que ayudará aprender el correcto uso de los nuevos recursos tecnológicos.

**Pregunta: 2** *i*Has recibido clases respecto al tema de buscadores de internet? **Objetivo:** Obtener información sobre los buscadores de internet

| ¿Has recibido clases respecto al tema de buscadores de internet |  |                     |    |               |
|-----------------------------------------------------------------|--|---------------------|----|---------------|
| <b>PREGUNTA</b>                                                 |  | <b>ALTERNATIVAS</b> | F  | $\frac{6}{6}$ |
|                                                                 |  | Si                  | 9  | 16%           |
|                                                                 |  | 4 Frecuentemente    |    | 9%            |
|                                                                 |  | Alguna veces        | 5  | 9%            |
|                                                                 |  | Rara vez            | 19 | 34%           |
|                                                                 |  | No                  | 18 | 32%           |
|                                                                 |  | TOTAL               |    | 100%          |

**CUADRO 10 Buscadores de Internet**

**Fuente:** Estudiantes de Unidad Educativa Abogado Jaime Hurtado González **Elaborado por:** Freddy Rodolfo Figueroa Muñoz

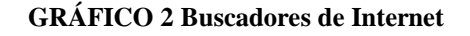

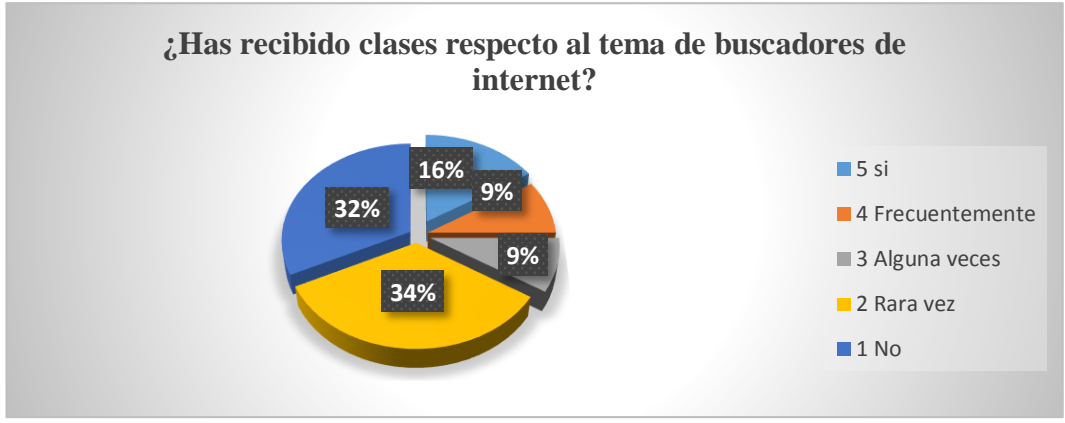

**Fuente:** Estudiantes de Unidad Educativa Abogado Jaime Hurtado González **Elaborado por:** Freddy Rodolfo Figueroa Muñoz

Análisis e Interpretación: Como muestra el gráfico el 34% rara vez han recibido clases de buscadores de internet, mientras que 32% no han recibido, el 16% si han recibido y el 9% con frecuencia y algunas veces. Se puede evidenciar que existen estudiantes que si tienen conocimientos en los buscadores de internet, pero es necesario utilizar nuevas opciones para desarrollar ideas sobre el tema de los buscadores de internet para que los estudiantes se sientan entusiasmados sobre el tema y puedan crear algunas páginas y obtener un buen resultado.

**Pregunta: 3** ¿Tienes problemas al momento de encontrar una información en internet?

**Objetivo:** alcanzar la correcta manipulación de los buscadores de internet

| ¿Tienes problemas al momento de encontrar una información en internet? |                     |                |    |      |  |  |
|------------------------------------------------------------------------|---------------------|----------------|----|------|--|--|
| <b>PREGUNTA</b>                                                        | <b>ALTERNATIVAS</b> |                |    |      |  |  |
|                                                                        |                     | Si             |    | 11%  |  |  |
|                                                                        |                     | Frecuentemente | 11 | 20%  |  |  |
|                                                                        |                     | Alguna veces   | 14 | 25%  |  |  |
|                                                                        |                     | Rara vez       | 12 | 21%  |  |  |
|                                                                        |                     | No             | 13 | 23%  |  |  |
| <b>TOTAL</b>                                                           |                     |                |    | 100% |  |  |

**CUADRO 11 Problemas al buscar información en internet**

**Fuente:** Estudiantes de Unidad Educativa Abogado Jaime Hurtado González **Elaborado por:** Freddy Rodolfo Figueroa Muñoz

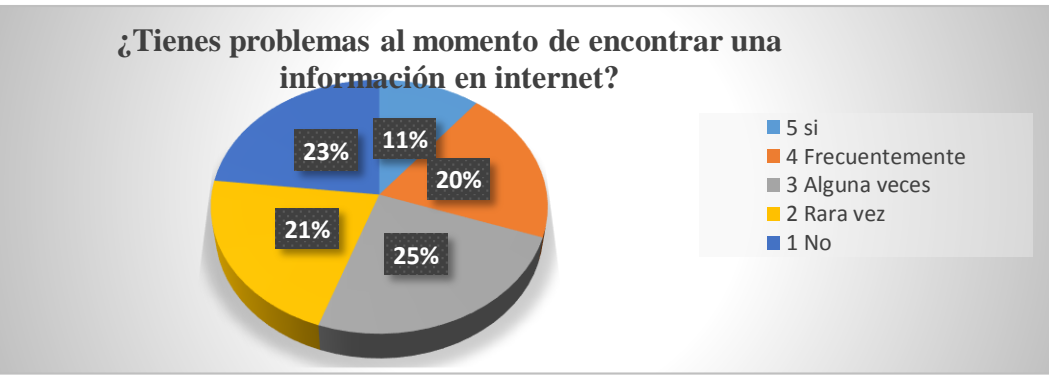

**GRÁFICO 3 Problemas al buscar información en internet**

**Fuente:** Estudiantes de Unidad Educativa Abogado Jaime Hurtado González **Elaborado por:** Freddy Rodolfo Figueroa Muñoz

**Análisis e Interpretación**: Los resultados muestran que el 25% algunas veces tienen problemas al buscar información en internet, mientras que el 23% dice que no, el 21% rara vez, el 20% tienen problemas con frecuencia, y el 11% si tienen problemas. En este análisis se puede apreciar que algunos estudiantes no tienen problemas porque si tienen conocimiento al utilizar este programa, hay otro que si tienen problema, pero es porque no saben manejar de forma adecuada el internet, esto hace que se les dificulte al momento de buscar información. Es importante conocer que la tecnología debe ser inter-aprendizaje en todas las materias.

**Pregunta: 4** ¿Tu docente les hace realizar investigaciones en internet dentro del laboratorio de clases?

**Objetivo:** Realizar investigaciones concretas y precisas.

| ¿Tu docente les hace realizar investigaciones en internet dentro del laboratorio |   |                     |    |               |  |
|----------------------------------------------------------------------------------|---|---------------------|----|---------------|--|
| de clases?                                                                       |   |                     |    |               |  |
| <b>PREGUNTA</b>                                                                  |   | <b>ALTERNATIVAS</b> | F  | $\frac{6}{9}$ |  |
|                                                                                  |   | Si                  | 3  | 5%            |  |
|                                                                                  | 4 | Frecuentemente      |    | 7%            |  |
|                                                                                  |   | Alguna veces        | 10 | 18%           |  |
|                                                                                  |   | Rara vez            | 14 | 25%           |  |
|                                                                                  |   | N <sub>0</sub>      | 25 | 45%           |  |
|                                                                                  |   | <b>TOTAL</b>        | 56 | 100%          |  |

**CUADRO 12 Investigaciones en internet dentro del laboratorio de clases**

**Fuente:** Estudiantes de Unidad Educativa Abogado Jaime Hurtado González **Elaborado por:** Freddy Rodolfo Figueroa Muñoz

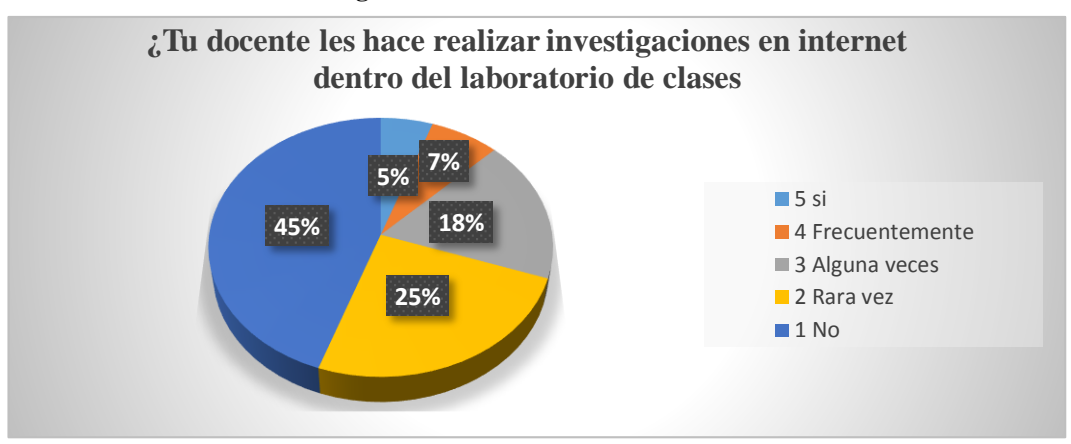

**GRÁFICO 4 Investigaciones en internet dentro del laboratorio de clases**

**Fuente:** Estudiantes de Unidad Educativa Abogado Jaime Hurtado González **Elaborado por:** Freddy Rodolfo Figueroa Muñoz

**Análisis e interpretación**: el 45% estudiantes encuestados manifestaron que el docente no realiza trabajo de internet en el laboratorio, otros 25% dijeron que rara vez se hace realizar tareas en el laboratorio, el 18% algunas veces, mientras que el 7% con frecuencia y el 5% si les hace realizar trabajo dentro del laboratorio. Es importante dar a conocer que el curso de informática como es la sala virtual permitirá crear una nueva forma de impartir nuevos programas que favorezcan a los estudiantes.

**Pregunta: 5** ¿Tienen problemas al realizar una investigación en los buscadores de internet?

**Objetivo:** Mejorar el nivel de búsqueda de información en los sitios Web.

| ¿Tienes problemas al realizar una investigación en los buscadores de internet? |                     |                |    |               |  |
|--------------------------------------------------------------------------------|---------------------|----------------|----|---------------|--|
| <b>PREGUNTA</b>                                                                | <b>ALTERNATIVAS</b> |                |    | $\frac{6}{9}$ |  |
|                                                                                |                     | Si             | 6  | 11%           |  |
|                                                                                |                     | Frecuentemente |    | 20%           |  |
|                                                                                | 3                   | Alguna veces   | 13 | 23%           |  |
|                                                                                |                     | Rara vez       | 13 | 23%           |  |
|                                                                                |                     | N <sub>0</sub> |    | 23%           |  |
|                                                                                | <b>TOTAL</b>        |                |    | 100%          |  |

**CUADRO 13 Problemas de investigación en los buscadores de internet**

**Fuente:** Estudiantes de Unidad Educativa Abogado Jaime Hurtado González **Elaborado por:** Freddy Rodolfo Figueroa Muñoz

 $\mathsf{r}$ 

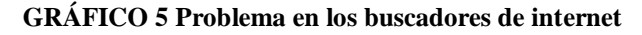

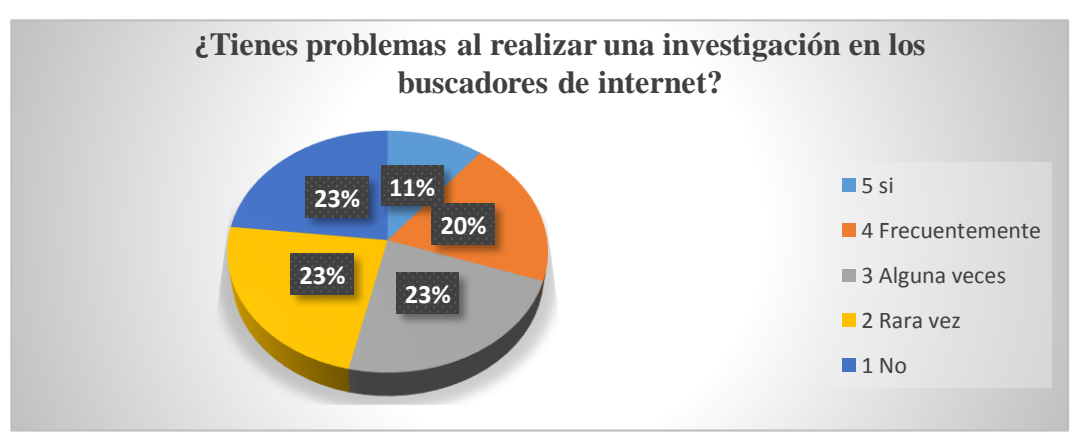

**Fuente:** Estudiantes de Unidad Educativa Abogado Jaime Hurtado González **Elaborado por:** Freddy Rodolfo Figueroa Muñoz.

**Análisis interpretación**: Muestran la gráfica que el 23% rara vez tienen problemas al realizar investigación en los buscadores de internet, de igual manera rara vez no tienen problema, pero el 20% de los estudiantes encuestados manifestaron que con frecuencia tienen problema al realizar una investigación y el 11% si tienen problemas. En este análisis se puede decir que la mayoría de los estudiantes no tienen problemas pero es necesario desarrollar tecnología actualizada para realizar tareas eficientes y obtener más beneficios en los buscadores de internet con las nuevas enseñanzas y aprendizajes.

**Pregunta: 6** ¿Usted sabe la manera correcta de utilizar los buscadores de internet? **Objetivo:** Corregir la forma de investigación de los estudiantes en internet

| Usted sabe la manera correcta de utilizar los buscadores de internet? |  |                                    |    |     |  |  |
|-----------------------------------------------------------------------|--|------------------------------------|----|-----|--|--|
| <b>PREGUNTA</b>                                                       |  | <b>ALTERNATIVAS</b><br>$\mathbf F$ |    |     |  |  |
|                                                                       |  | Si                                 | 8  | 14% |  |  |
|                                                                       |  | Frecuentemente                     | 11 | 20% |  |  |
|                                                                       |  | Alguna veces                       | 11 | 20% |  |  |
|                                                                       |  | Rara vez                           | 16 | 29% |  |  |
|                                                                       |  | No                                 | 10 | 18% |  |  |
|                                                                       |  |                                    |    |     |  |  |

**CUADRO 14 Forma correcta de utilizar los buscadores de internet**

**Fuente:** Estudiantes de Unidad Educativa Abogado Jaime Hurtado González **Elaborado por:** Freddy Rodolfo Figueroa Muñoz

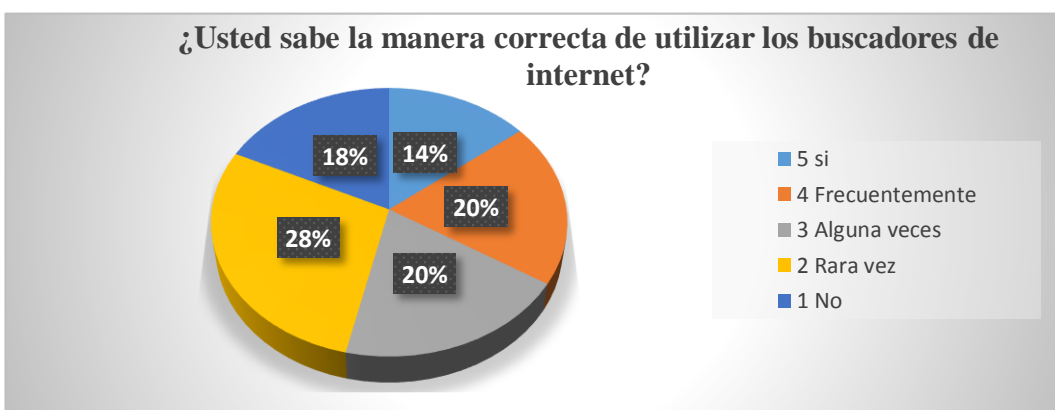

**GRÁFICO 6 Forma correcta de utilizar los buscadores de internet**

**Fuente:** Estudiantes de Unidad Educativa Abogado Jaime Hurtado González **Elaborado por:** Freddy Rodolfo Figueroa Muñoz

**Análisis e interpretación**: Muestra la gráfica que el 29% rara vez usan la manera correcta en los buscadores de internet, mientras que el 20% con frecuencia y algunas veces, pero el 18% de los estudiantes encuestados dicen que no usan la manera correcta y el 14% de los encuestados si utilizan la manera correcta. En este análisis se puede decir, que los docentes generalmente motivan a usar el internet con fines académicos, los docentes interactúan con los estudiantes y además son una parte importante de su formación profesional y no son de manera académica sino también humana, también hacen recomendaciones sobre el uso responsable.

**Pregunta: 7** ¿Está usted de acuerdo que el docente les enseñe a utilizar los buscadores de internet?

**Objetivo:** Establecer el proceso de enseñanza y aprendizaje con las páginas Web

| ¿Está usted de acuerdo que el docente les enseñe a utilizar los buscadores de |                     |                |    |               |  |
|-------------------------------------------------------------------------------|---------------------|----------------|----|---------------|--|
|                                                                               |                     | internet?      |    |               |  |
| <b>PREGUNTA</b>                                                               | <b>ALTERNATIVAS</b> |                |    | $\frac{6}{6}$ |  |
|                                                                               |                     | Si             | 34 | 61%           |  |
|                                                                               |                     | Frecuentemente |    | 13%           |  |
|                                                                               | 3                   | Alguna veces   | 8  | 14%           |  |
|                                                                               |                     | Rara vez       | 3  | 5%            |  |
|                                                                               |                     | No             | 4  | 7%            |  |
|                                                                               | <b>TOTAL</b>        |                | 56 |               |  |

**CUADRO 15 Enseñanza de la utilización de los buscadores de internet**

**Fuente:** Estudiantes de Unidad Educativa Abogado Jaime Hurtado González **Elaborado por:** Freddy Rodolfo Figueroa Muñoz

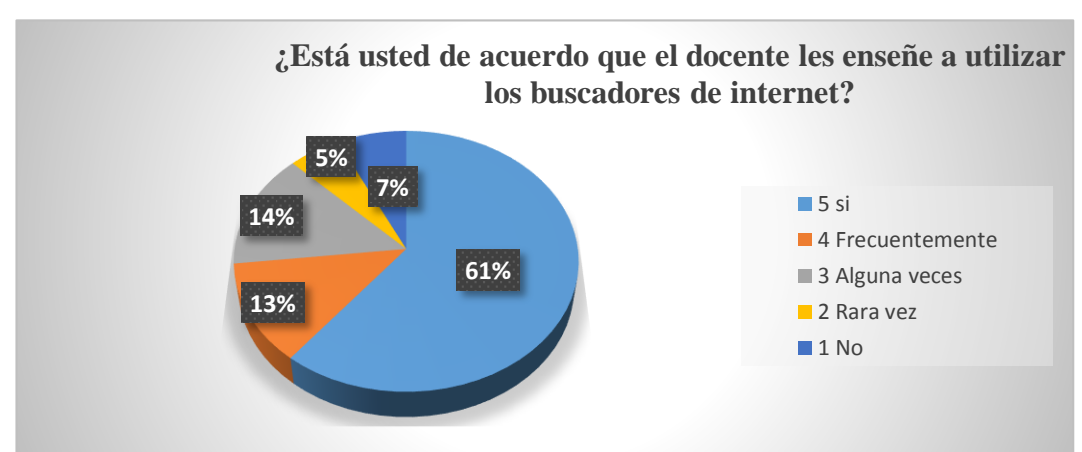

**GRÁFICO 7 Enseñanza de la utilización de los buscadores de internet**

**Fuente:** Estudiantes de Unidad Educativa Abogado Jaime Hurtado González **Elaborado por:** Freddy Rodolfo Figueroa Muñoz

**Análisis e interpretación**: Muestra la gráfica que existe un 61% de los estudiantes que están de acuerdo, que el docente les enseñe a utilizar los buscadores de internet, el 14% algunas veces, el 13% con frecuencia, el 7% no están de acuerdo quizás porque no cuentan con el equipo necesario y el 5% rara vez. Este análisis dice que los estudiantes están inmersos en aprender a utilizar esta herramienta y saber el proceso de cómo manejar en cuanto a los buscadores, la tecnología avanza y los estudiantes deben estar actualizados siempre.
**Pregunta: 8** *¿*Crees que es factible saber utilizar los buscadores de internet para no obtener información falsa?

**Objetivo:** lograr información verídica dentro de los buscadores de internet

| $i$ Crees que es factible saber utilizar los buscadores de internet para no obtener |                     |                |    |               |  |
|-------------------------------------------------------------------------------------|---------------------|----------------|----|---------------|--|
|                                                                                     | información falsa?  |                |    |               |  |
| <b>PREGUNTA</b>                                                                     | <b>ALTERNATIVAS</b> |                |    | $\frac{6}{9}$ |  |
|                                                                                     |                     | Si             | 37 | 66%           |  |
|                                                                                     |                     | Frecuentemente |    | 7%            |  |
|                                                                                     |                     | Alguna veces   |    | 13%           |  |
|                                                                                     |                     | Rara vez       |    | 2%            |  |
|                                                                                     |                     | N <sub>o</sub> |    | 13%           |  |
|                                                                                     | <b>TOTAL</b>        |                |    |               |  |

**CUADRO 16 Evitar información falsa en los buscadores de internet**

**Fuente:** Estudiantes de Unidad Educativa Abogado Jaime Hurtado González **Elaborado por:** Freddy Rodolfo Figueroa Muñoz

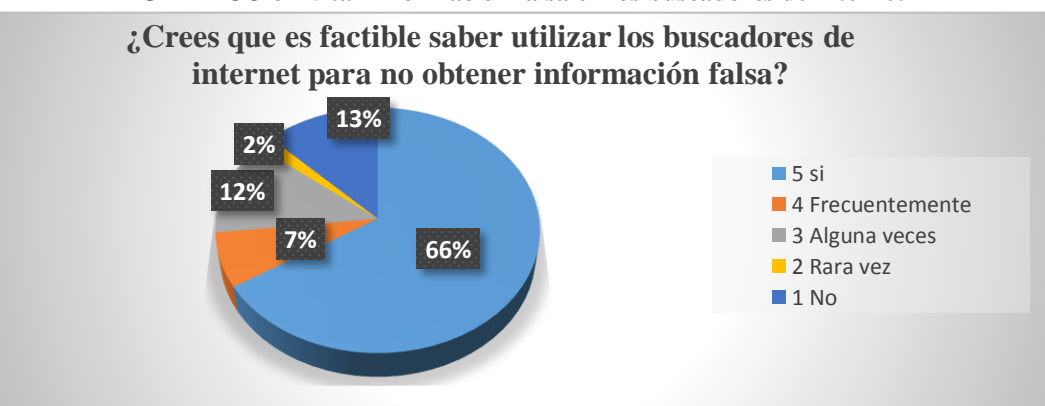

**GRÁFICO 8 Evitar información falsa en los buscadores de internet**

**Fuente:** Estudiantes de Unidad Educativa Abogado Jaime Hurtado González **Elaborado por:** Freddy Rodolfo Figueroa Muñoz

**Análisis e interpretación**: Muestra la gráfica que el 66% si creen factible saber utilizar los buscadores de internet, el 13% de los encuestados manifestaron algunas veces se consigue información correcta y otros dijeron no es factible porque la información es falsa, el 7% con frecuencia es factible y mientras que el 2% rara vez es posible. En este análisis se puede observar que existe un gran porcentaje que si cree factible saber utilizar los buscadores de internet para no obtener información falsa al momento de realizar investigaciones tanto en el ámbito educativo como laboral.

**Pregunta: 9** *i* Te gustaría saber utilizar los buscadores de internet para obtener una correcta información?

**Objetivo:** Obtener una instrucción considerada en el proceso de los buscadores.

| ¿Te gustaría saber utilizar los buscadores de internet para obtener una correcta |                     |                |      |               |  |
|----------------------------------------------------------------------------------|---------------------|----------------|------|---------------|--|
|                                                                                  | información?        |                |      |               |  |
| <b>PREGUNTA</b>                                                                  | <b>ALTERNATIVAS</b> |                | F    | $\frac{6}{9}$ |  |
|                                                                                  |                     | Si             | 45 I | 80%           |  |
|                                                                                  |                     | Frecuentemente |      | 9%            |  |
|                                                                                  |                     | Alguna veces   |      | 5%            |  |
|                                                                                  |                     | Rara vez       |      |               |  |
|                                                                                  |                     | No             |      | 5%            |  |
|                                                                                  | <b>TOTAL</b>        |                |      |               |  |

**CUADRO 17 Saber utilizar los buscadores de internet**

**Fuente:** Estudiantes de Unidad Educativa Abogado Jaime Hurtado González **Elaborado por:** Freddy Rodolfo Figueroa Muñoz

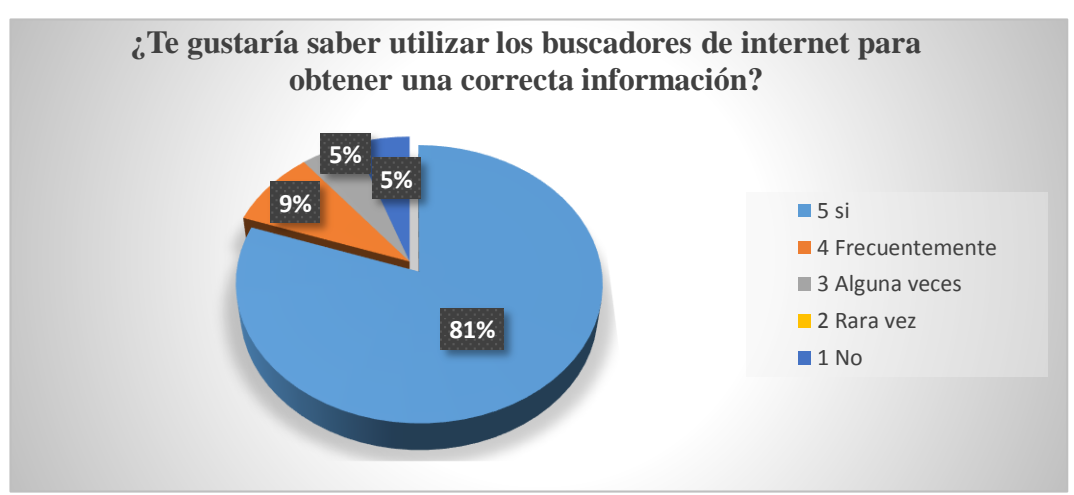

**GRÁFICO 9 Saber utilizar los buscadores de internet**

**Fuente:** Estudiantes de Unidad Educativa Abogado Jaime Hurtado González **Elaborado por:** Freddy Rodolfo Figueroa Muñoz

**Análisis e interpretación**: Se puede observar que la gráfica muestra que el 80% si está de acuerdo en utilizar los buscadores para obtener una información correcta, el 9% con frecuencia y el 5% de los estudiantes encuestados dicen que algunas veces le gustaría utilizar los buscadores. En éste análisis se evidencia que los estudiantes de la Unidad Educativa la mayoría está de acuerdo, se sienten motivado al recibir las clases de buscadores de internet, como un nuevo método de enseñanza.

**Pregunta: 10** *i*Te gustaría que tu docente utilice una guía interactiva para saber manejar los buscadores de internet?

**Objetivo:** Aplicar técnicas apropiadas dentro de los buscadores de internet

| ¿Te gustaría que tu docente utilice una guía interactiva para saber manejar los |                     |                |                |               |  |  |
|---------------------------------------------------------------------------------|---------------------|----------------|----------------|---------------|--|--|
| buscadores de internet?                                                         |                     |                |                |               |  |  |
| <b>PREGUNTA</b>                                                                 | <b>ALTERNATIVAS</b> |                | F              | $\frac{6}{9}$ |  |  |
|                                                                                 |                     | Si             | 45             | 80%           |  |  |
|                                                                                 |                     | Frecuentemente | 2              | 4%            |  |  |
|                                                                                 |                     | Alguna veces   | 4              | 7%            |  |  |
|                                                                                 |                     | Rara vez       | $\overline{2}$ | 4%            |  |  |
|                                                                                 |                     | No             | 3              | 5%            |  |  |
|                                                                                 |                     |                |                |               |  |  |

**CUADRO 18 Utilización de una guía interactiva**

**Fuente:** Estudiantes de Unidad Educativa Abogado Jaime Hurtado González **Elaborado por:** Freddy Rodolfo Figueroa Muñoz

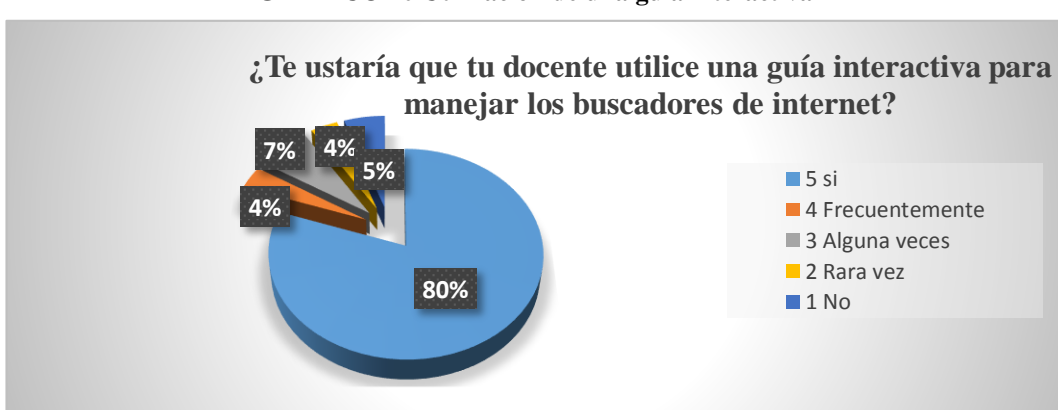

**GRÁFICO 10 Utilización de una guía interactiva**

**Fuente:** Estudiantes de Unidad Educativa Abogado Jaime Hurtado González **Elaborado por:** Freddy Rodolfo Figueroa Muñoz

**Análisis e interpretación**: Muestra la gráfica que el 80% de los estudiantes encuestados manifestaron, que si les gustaría que su docente utilice una guía interactiva, mientras que el 7% algunas veces, el 5% no está de acuerdo, y el 4% con frecuencia y rara vez. En este análisis se puede observar, que existe un porcentaje alto en que los estudiantes están de acuerdo que su docente utilice una guía interactiva y los estudiantes sabrán cómo funciona una red, las partes de las computadoras, los diferentes tipos de programas y otra información que será de gran utilidad en el proceso de enseñanza y aprendizaje de los estudiantes.

# **3.9.2 RESULTADOS DE LAS ENCUESTAS DIRIGIDAS A LOS PADRES**

# **DE FAMILIAS**

**Pregunta: 1** *i*Conoce usted sobre los buscadores de internet? **Objetivo:** alcanzar el conocimiento respecto a los buscadores de internet

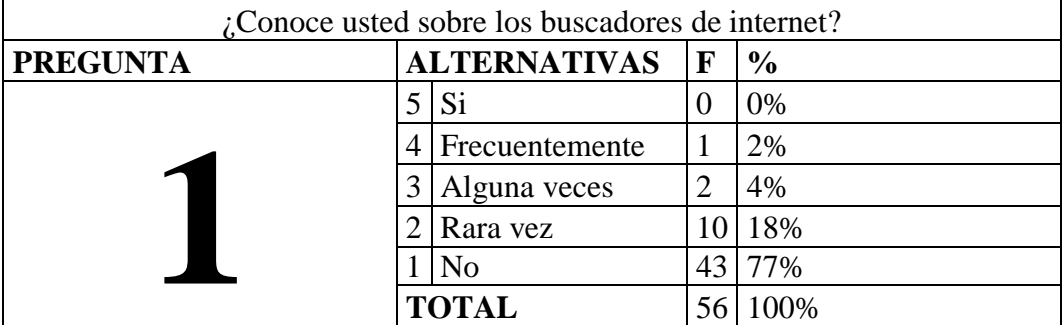

### **CUADRO 19 Conocer sobre los buscadores de internet**

**Fuente:** Estudiantes de Unidad Educativa Abogado Jaime Hurtado González **Elaborado por:** Freddy Rodolfo Figueroa Muñoz

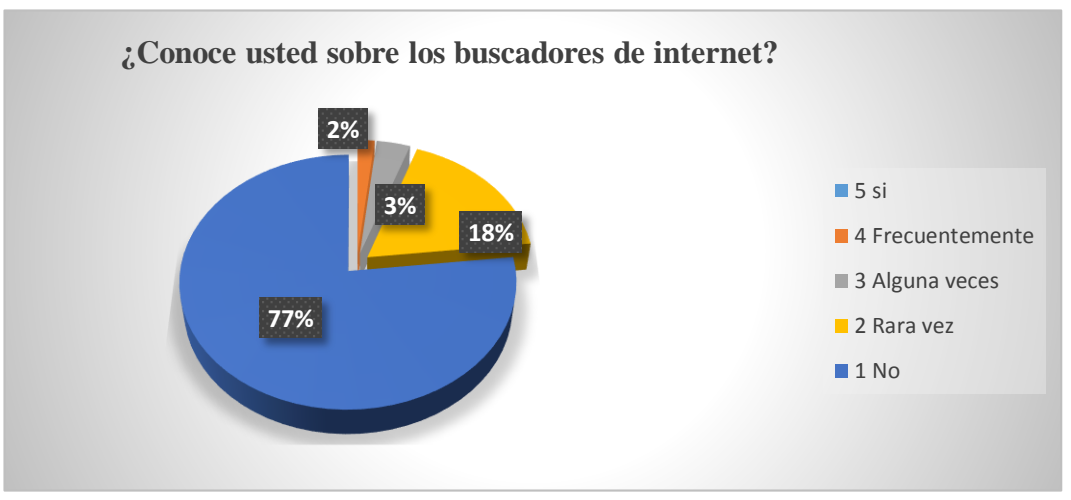

### **GRÁFICO 11 Conocer sobre los buscadores de internet**

**Fuente:** Estudiantes de Unidad Educativa Abogado Jaime Hurtado González **Elaborado por:** Freddy Rodolfo Figueroa Muñoz

Análisis e interpretación: se puede observar que los padres de familia con el 77% dicen, que no conocen lo que es un buscador de internet, mientras que 18% rara vez conocen, el 4% algunas veces y mientras que 2% con frecuencia. Se puede observar en este análisis que los padres de familia en su mayoría están interesados que sus hijos puedan aplicar nuevas dinámicas educativas.

**Pregunta:** 2 ¿Su hijo sabe realizar sus investigaciones de una madera correcta en los buscadores de internet?

**Objetivo:** Instruir el proceso de investigación en los sitios Web

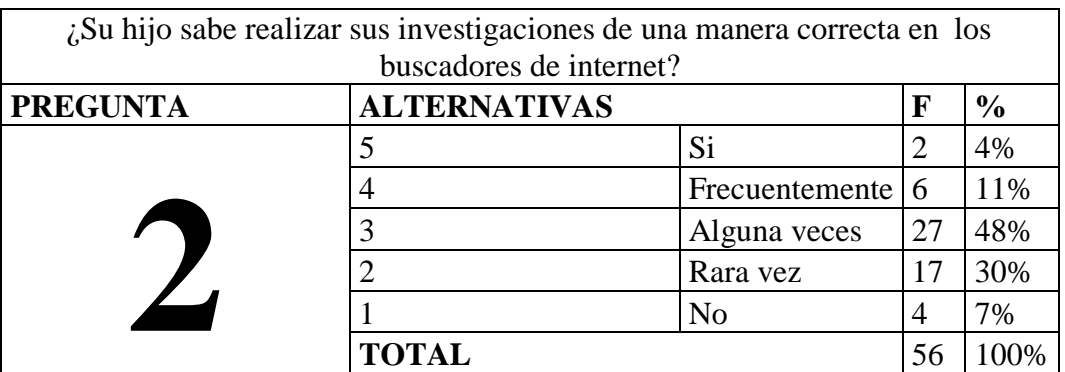

**CUADRO 20 Investigaciones correctas en los buscadores de internet**

**Fuente:** Estudiantes de Unidad Educativa Abogado Jaime Hurtado González **Elaborado por:** Freddy Rodolfo Figueroa Muñoz

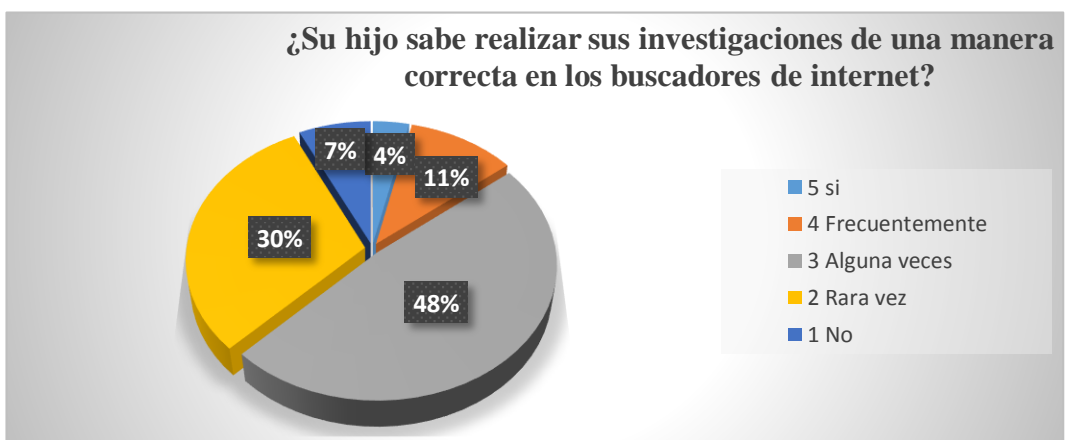

#### **GRÁFICO 12 Investigaciones correctas en los buscadores de internet**

**Fuente:** Estudiantes de Unidad Educativa Abogado Jaime Hurtado González **Elaborado por:** Freddy Rodolfo Figueroa Muñoz

**Análisis e interpretación**: Se puede evidenciar en la gráfica que el 48% de los padres de familia encuestados algunas veces sólo realizan correctamente las investigaciones, el 30% rara vez, el 11% con frecuencia, el 7% no utilizan correctamente la investigaciones y el 4% si realizan correctamente la investigaciones. En este análisis se puede demostrar, que sería factible que los docentes deben realizar sus clases más detalladas respecto a esta materia, porque es de gran utilidad para la nueva tecnología.

**Pregunta: 3** ¿Le gustaría que su hijo sea capacitado para saber utilizar los buscadores de internet?

**Objetivo:** Alcanzar una correcta manipulación de las investigaciones.

| ¿Le gustaría que su hijo sea capacitado para saber utilizar los buscadores de<br>internet? |              |                     |    |     |  |
|--------------------------------------------------------------------------------------------|--------------|---------------------|----|-----|--|
| <b>PREGUNTA</b>                                                                            |              | <b>ALTERNATIVAS</b> |    |     |  |
|                                                                                            | 5            | Si                  | 47 | 84% |  |
|                                                                                            | 4            | Frecuentemente      | 9  | 16% |  |
|                                                                                            | 3            | Alguna veces        |    | 0%  |  |
|                                                                                            |              | Rara vez            |    | 0%  |  |
|                                                                                            |              | No                  |    | 0%  |  |
|                                                                                            | <b>TOTAL</b> |                     | 56 |     |  |

**CUADRO 21 Capacitación de los buscadores de internet**

**Fuente:** Estudiantes de Unidad Educativa Abogado Jaime Hurtado González **Elaborado por:** Freddy Rodolfo Figueroa Muñoz

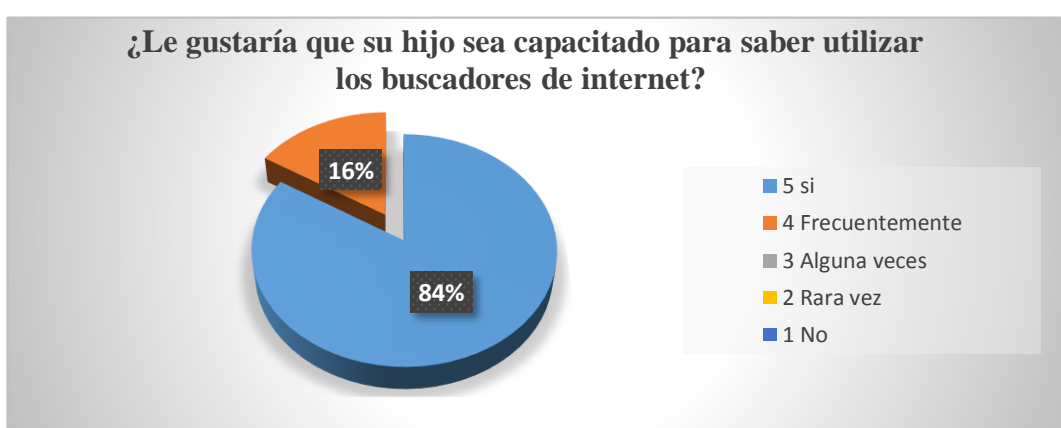

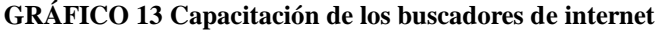

**Fuente:** Estudiantes de Unidad Educativa Abogado Jaime Hurtado González **Elaborado por:** Freddy Rodolfo Figueroa Muñoz

**Análisis e interpretación**: Se puede observar que en esta pregunta los padres de familia encuestados, el mayor porcentaje es favorable con el 84% si están de acuerdo, que sus hijos sean capacitados para saber más de los buscadores de internet, y mientras que 16% manifestaron que con frecuencia sean capacitados. Se puede evidenciar en esta análisis que los padres de familias están de acuerdo que sus hijos sean capacitados, los docentes generalmente motivan a usar el internet.

**Pregunta: 4** ¿Su hijo ha manejado alguna guía interactiva para realizar sus investigaciones en los buscadores de internet?

**Objetivo:** Utilizar nuevas herramientas para la buena búsqueda de información.

**CUADRO 22 Manejo de guía interactiva para investigaciones en internet**

| $\zeta$ . Su hijo ha manejado alguna guía interactiva para realizar sus investigaciones en |              |                |    |      |  |  |  |
|--------------------------------------------------------------------------------------------|--------------|----------------|----|------|--|--|--|
| los buscadores de internet?                                                                |              |                |    |      |  |  |  |
| <b>PREGUNTA</b><br><b>ALTERNATIVAS</b><br>$\frac{6}{9}$<br>F                               |              |                |    |      |  |  |  |
|                                                                                            |              | Si             |    | 7%   |  |  |  |
|                                                                                            | 4            | Frecuentemente |    | 4%   |  |  |  |
|                                                                                            |              | Alguna veces   |    | 4%   |  |  |  |
|                                                                                            |              | Rara vez       |    | 14%  |  |  |  |
|                                                                                            |              | No             | 40 | 71%  |  |  |  |
|                                                                                            | <b>TOTAL</b> |                | 56 | 100% |  |  |  |

**Fuente:** Estudiantes de Unidad Educativa Abogado Jaime Hurtado González **Elaborado por:** Freddy Rodolfo Figueroa Muñoz

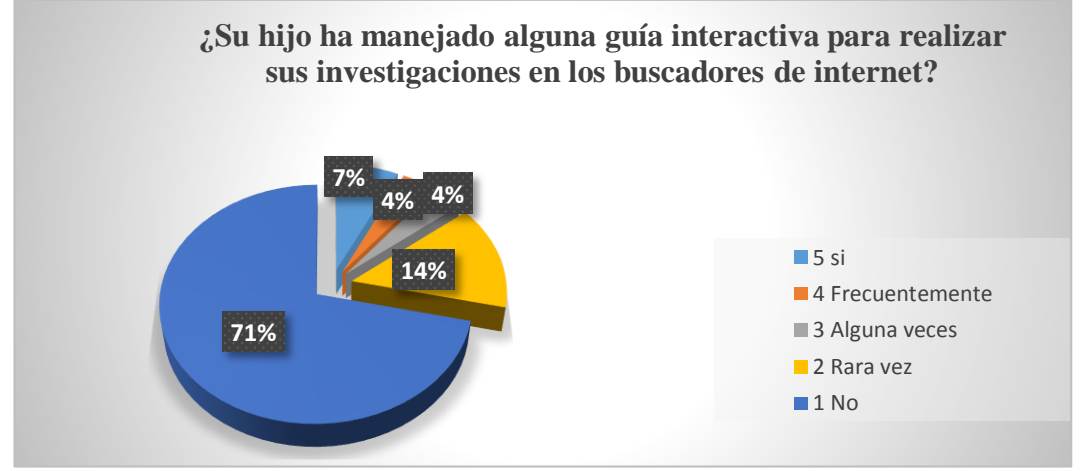

#### **GRÁFICO 14 Manejo de guía interactiva para investigaciones en internet**

**Fuente:** Estudiantes de Unidad Educativa Abogado Jaime Hurtado González **Elaborado por:** Freddy Rodolfo Figueroa Muñoz

**Análisis e interpretación**: Como se puede evidenciar en la gráfica que 71% de los padres de familia manifestaron que no ha manejado guía interactiva, el 14 % rara vez han manejado una guía, 7% si han manejado una guía interactiva y el 4% con frecuencia y algunas veces. En este análisis se puede dar cuenta que, existe un alto porcentaje que padres de familias manifiestan que sus representados no han utilizado una guía interactiva para realizar investigaciones de los buscadores de internet.

**Pregunta: 5** ¿Le gustaría que el docente enseñe técnicas de buscadores de internet?

**Objetivo:** Establecer pasos para las investigaciones en internet

| ¿Le gustaría que el docente enseñe técnicas de buscadores de internet? |   |                     |             |               |  |
|------------------------------------------------------------------------|---|---------------------|-------------|---------------|--|
| <b>PREGUNTA</b>                                                        |   | <b>ALTERNATIVAS</b> | $\mathbf F$ | $\frac{6}{9}$ |  |
|                                                                        |   | -Si                 | 43          | 77%           |  |
|                                                                        | 4 | Frecuentemente      | 12          | 21%           |  |
|                                                                        |   | Alguna veces        |             | 2%            |  |
|                                                                        |   | Rara vez            |             | 0%            |  |
|                                                                        |   | No                  |             | 0%            |  |
|                                                                        |   | <b>TOTAL</b>        |             |               |  |

**CUADRO 23 Enseñanza de técnicas de buscadores de internet**

**Fuente:** Estudiantes de Unidad Educativa Abogado Jaime Hurtado González **Elaborado por:** Freddy Rodolfo Figueroa Muñoz

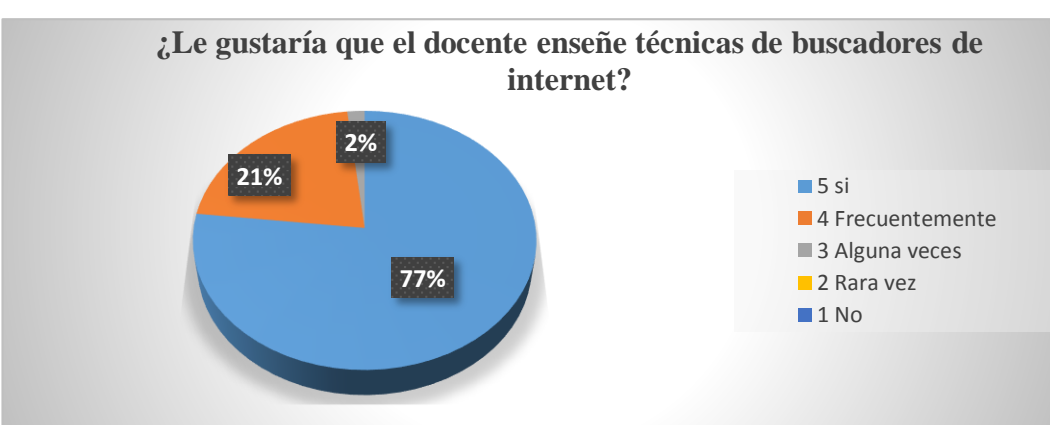

**GRÁFICO 15 Enseñanza de técnicas de buscadores de internet**

**Fuente:** Estudiantes de Unidad Educativa Abogado Jaime Hurtado González **Elaborado por:** Freddy Rodolfo Figueroa Muñoz

**Análisis e interpretación**: existe un alto porcentaje, un 77% que si están de acuerdo que su docente enseñe técnicas de buscadores de internet, mientras que 21% con frecuencia y el 2% algunas veces. Nos muestra el análisis, que si existe el deseo de los padres de familia que sus hijos sean capacitados por los docentes para que les enseñen a utilizar técnicas, ya que la tecnología es un principal apoyo para poder estar actualizados. Los padres de familia reconocen la importancia de internet en la vida estudiantil de sus hijos. Estas técnicas son medios para poder utilizar y seguir los pasos para la elaboración de la guía interactiva de los buscadores de internet.

**Pregunta: 6** ¿Cree usted que es importante para su hijo la utilización de una guía interactiva en los buscadores de internet?

**Objetivo:** Recibir nuevos conocimiento de búsqueda en la Web.

| ¿Cree usted que es importante para su hijo la utilización de una guía interactiva |                     |                |   |     |  |
|-----------------------------------------------------------------------------------|---------------------|----------------|---|-----|--|
| en los buscadores de internet?                                                    |                     |                |   |     |  |
| <b>PREGUNTA</b>                                                                   | <b>ALTERNATIVAS</b> |                |   |     |  |
|                                                                                   |                     | Si             |   | 91% |  |
|                                                                                   |                     | Frecuentemente | 5 | 9%  |  |
|                                                                                   |                     | Alguna veces   |   | 0%  |  |
|                                                                                   |                     | Rara vez       |   | 0%  |  |
|                                                                                   |                     | N <sub>0</sub> |   | 0%  |  |
|                                                                                   | <b>TOTAL</b>        |                |   |     |  |

**CUADRO 24 Importancia de la utilización de una guía interactiva**

**Fuente:** Estudiantes de Unidad Educativa Abogado Jaime Hurtado González **Elaborado por:** Freddy Rodolfo Figueroa Muñoz

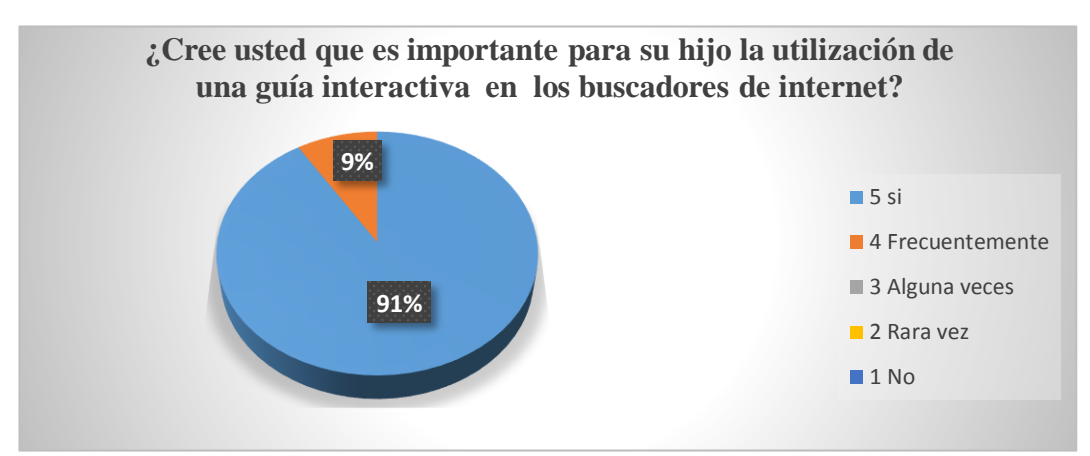

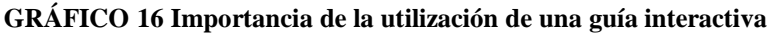

**Fuente:** Estudiantes de Unidad Educativa Abogado Jaime Hurtado González **Elaborado por:** Freddy Rodolfo Figueroa Muñoz

**Análisis e interpretación**: En este gráfico se muestra que el 91% de los padres de familia encuestados manifestaron que si están de acuerdo que sus hijos utilicen una guía interactiva, mientras que el 9% revelaron con frecuencia. En este análisis se puede observar, que los padres de familia están de acuerdo en la utilización de una guía interactiva de los buscadores de internet, uno de los objetivos es que los propios estudiantes lo puedan realizar sin ningún problema, es decir que ellos reconozcan el hardware o software y lo puedan utilizar sin ninguna dificultad.

**Pregunta: 7** ¿Está usted de acuerdo que el docente desarrolle talleres de capacitación sobre el tema de los buscadores de internet? **Objetivo:** Instruir una enseñanza y aprendizaje en los estudiantes con el internet

| ¿Está Ud. de acuerdo que el docente desarrolle talleres de capacitación sobre el |                     |                |    |               |  |
|----------------------------------------------------------------------------------|---------------------|----------------|----|---------------|--|
| tema de los buscadores de internet?                                              |                     |                |    |               |  |
| <b>PREGUNTA</b>                                                                  | <b>ALTERNATIVAS</b> |                | F  | $\frac{6}{9}$ |  |
|                                                                                  |                     | Si             | 45 | 80%           |  |
|                                                                                  |                     | Frecuentemente | 11 | 20%           |  |
|                                                                                  |                     | Alguna veces   |    | 0%            |  |
|                                                                                  |                     | Rara vez       |    | 0%            |  |
|                                                                                  |                     | No             | 0  | 0%            |  |
|                                                                                  | <b>TOTAL</b>        |                |    |               |  |

**CUADRO 25 Capacitación de buscadores de internet a docentes**

**Fuente:** Estudiantes de Unidad Educativa Abogado Jaime Hurtado González **Elaborado por:** Freddy Rodolfo Figueroa Muñoz

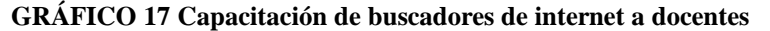

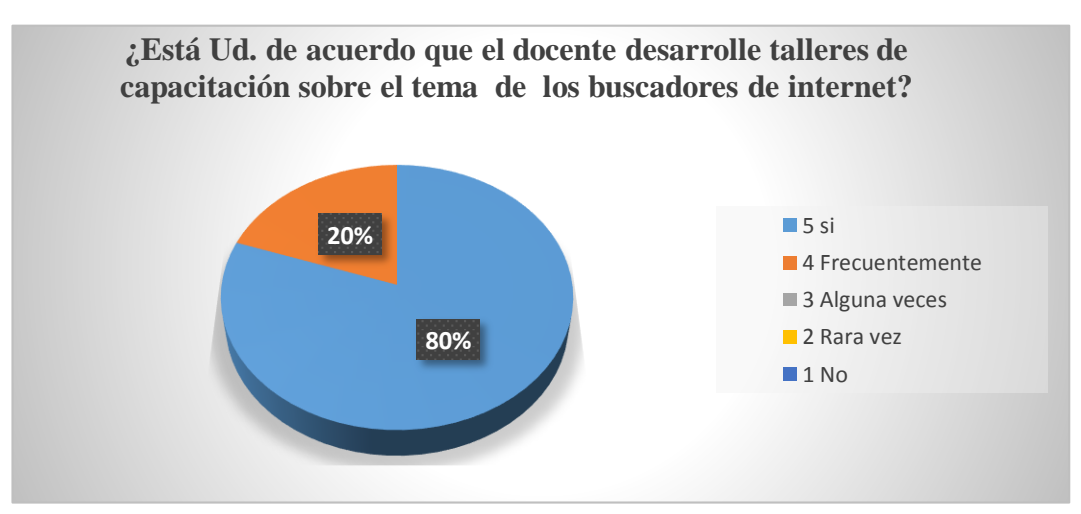

**Fuente:** Estudiantes de Unidad Educativa Abogado Jaime Hurtado González **Elaborado por:** Freddy Rodolfo Figueroa Muñoz

**Análisis e interpretación**: Se puede observar en la gráfica que un 80 % de los padres de familia de la Unidad Educativa que, si están de acuerdo que los docentes desarrollen talleres de capacitación sobre el tema de los buscadores de internet, y el 20 % se refirieron con frecuentemente. En este análisis se puede observar que los talleres son de mucha importancia y en estos temas se puede dar a conocer las diferentes tareas en el proceso de la elaboración de una guía interactiva.

**Pregunta: 8** ¿A su hijo le gustaría saber utilizar los buscadores de internet para obtener una información correcta?

**Objetivo**: motivar a una correcta investigación en internet.

| $\mid$ ¿Cree Ud. que a su hijo le gustaría saber utilizar los buscadores de internet para<br>obtener una información correcta? |              |                |    |     |  |
|----------------------------------------------------------------------------------------------------|--------------|----------------|----|-----|--|
| <b>ALTERNATIVAS</b><br><b>PREGUNTA</b><br>$\frac{6}{9}$<br>F                                                                   |              |                |    |     |  |
|                                                                                                    |              | Si             | 42 | 75% |  |
|                                                                                                    | 4            | Frecuentemente | 14 | 25% |  |
|                                                                                                    |              | Alguna veces   |    | 0%  |  |
|                                                                                                    |              | Rara vez       |    | 0%  |  |
|                                                                                                    |              | N <sub>o</sub> |    | 0%  |  |
|                                                                                                    | <b>TOTAL</b> |                |    |     |  |

**CUADRO 26 Información correcta en los buscadores de internet**

**Fuente:** Estudiantes de Unidad Educativa Abogado Jaime Hurtado González **Elaborado por:** Freddy Rodolfo Figueroa Muñoz

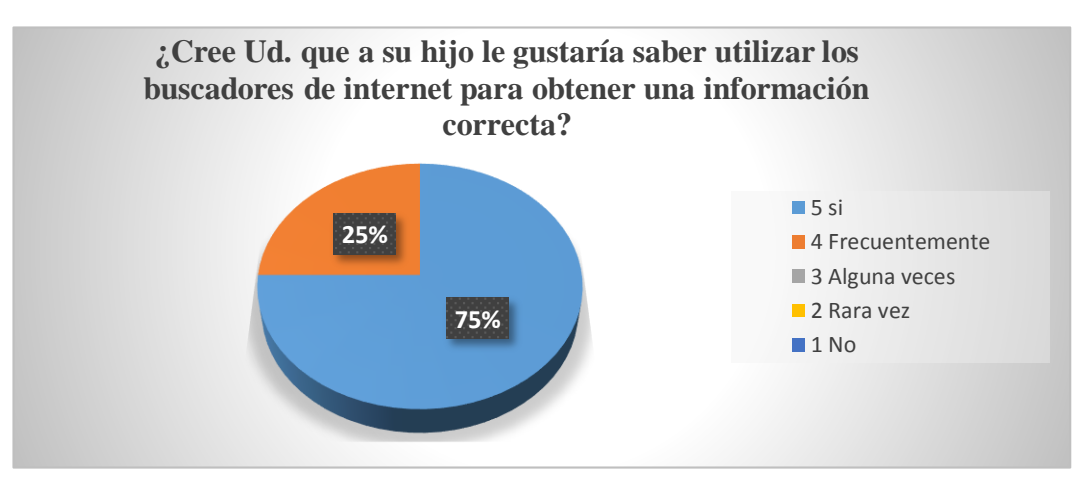

**GRÁFICO 18 Información correcta en los buscadores de internet**

**Fuente:** Estudiantes de Unidad Educativa Abogado Jaime Hurtado González **Elaborado por:** Freddy Rodolfo Figueroa Muñoz

**Análisis e interpretación**: En esta gráfica se puede mostrar que el 75 % de los padres de familia encuestados manifestaron que si están de acuerdo y mientras que el 25 % manifestaron que con frecuencia. En este análisis se puede interpretar que existe un alto porcentaje de padres de familia le gustaría que sus hijos utilicen de la mejor manera los buscadores de internet al momento de utilizar una información correcta. Es de mucha importancia que los docentes mencionen a los estudiantes las cosas positivas y negativas de la red.

**Pregunta: 9** ¿La guía interactiva servirá de apoyo para que su hijo pueda utilizar de manera correcta los buscadores de internet?

**Objetivo:** Alcanzar la correcta manipulación en los buscadores de internet.

| ¿Cree que una guía interactiva sirva de apoyo para que su hijo pueda utilizar de |   |                |    |     |  |  |
|----------------------------------------------------------------------------------|---|----------------|----|-----|--|--|
| manera correcta los buscadores de internet?                                      |   |                |    |     |  |  |
| <b>PREGUNTA</b><br><b>ALTERNATIVAS</b><br>$\frac{6}{9}$<br>F                     |   |                |    |     |  |  |
|                                                                                  |   | Si             | 50 | 89% |  |  |
|                                                                                  | 4 | Frecuentemente | 6  | 11% |  |  |
|                                                                                  |   | Alguna veces   |    | 0%  |  |  |
|                                                                                  |   | Rara vez       |    | 0%  |  |  |
| No                                                                               |   |                |    | 0%  |  |  |
| <b>TOTAL</b>                                                                     |   |                |    |     |  |  |

**CUADRO 27 Guía en la utilización de los buscadores de internet**

**Fuente:** Estudiantes de Unidad Educativa Abogado Jaime Hurtado González **Elaborado por:** Freddy Rodolfo Figueroa Muñoz

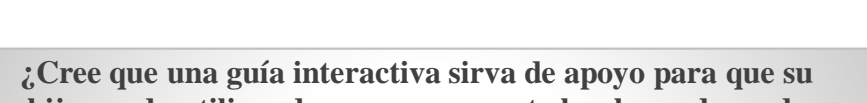

**GRÁFICO 19 Guía en la utilización de los buscadores de internet** 

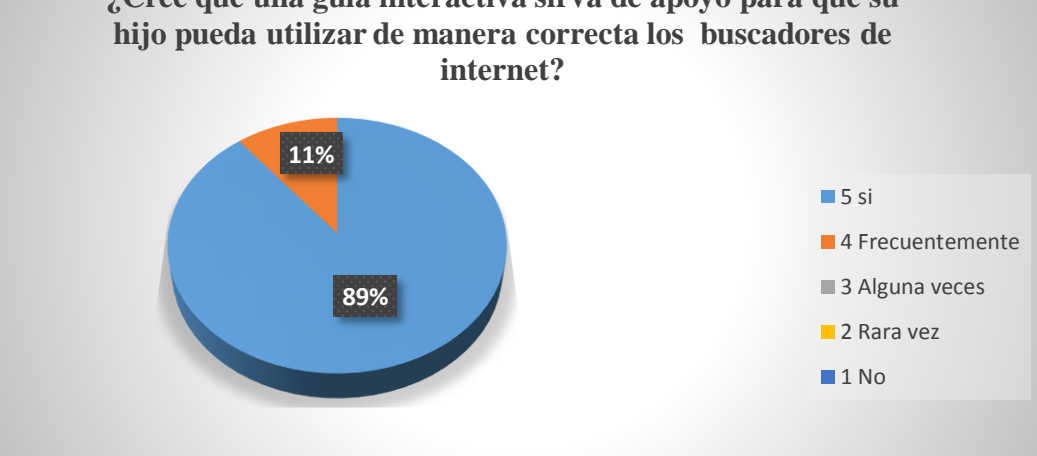

**Fuente:** Estudiantes de Unidad Educativa Abogado Jaime Hurtado González **Elaborado por:** Freddy Rodolfo Figueroa Muñoz

**Análisis e interpretación**: En esta gráfica muestra que el 89 % de los encuestados manifestaron que la guía interactiva sirve de mucho apoyo para los estudiantes, y el 11 % manifestaron que con frecuencia los estudiantes, se van a interesar por la guía interactiva. En este análisis se puede demostrar que los padres de familia están de acuerdo que sus representados puedan utilizar de manera correcta los buscadores y los docentes pueden dar a conocer sobre las tecnología.

**Pregunta: 10** *i*Está Usted de acuerdo con la creación de una guía interactiva para los buscadores de internet?

**Objetivo:** Obtener una herramienta útil para los estudiantes en sus investigaciones.

| ¿Está Ud. de acuerdo con la creación de una guía interactiva para los |              |                                           |    |     |  |  |  |
|-----------------------------------------------------------------------|--------------|-------------------------------------------|----|-----|--|--|--|
|                                                                       |              | buscadores de internet?                   |    |     |  |  |  |
| <b>PREGUNTA</b>                                                       |              | <b>ALTERNATIVAS</b><br>$\frac{6}{6}$<br>F |    |     |  |  |  |
|                                                                       |              | Si                                        | 55 | 98% |  |  |  |
|                                                                       |              | Frecuentemente                            |    | 2%  |  |  |  |
|                                                                       |              | Alguna veces                              |    | 0%  |  |  |  |
|                                                                       |              | Rara vez                                  |    | 0%  |  |  |  |
|                                                                       |              | No                                        |    | 0%  |  |  |  |
|                                                                       | <b>TOTAL</b> |                                           |    |     |  |  |  |

**CUADRO 28 Creación de una guía interactiva**

**Fuente:** Estudiantes de Unidad Educativa Abogado Jaime Hurtado González **Elaborado por:** Freddy Rodolfo Figueroa Muñoz

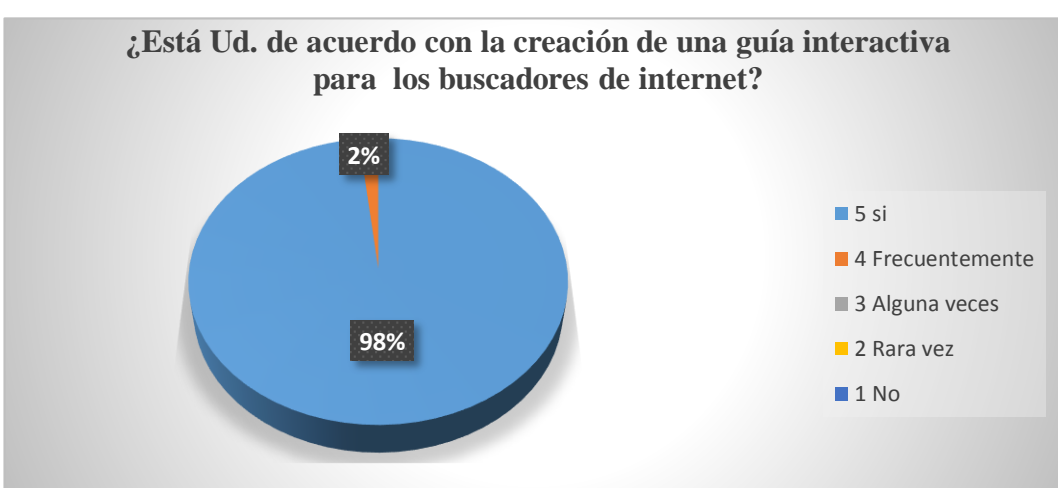

#### **GRÁFICO 20 Creación de una guía interactiva**

**Fuente:** Estudiantes de Unidad Educativa Abogado Jaime Hurtado González **Elaborado por:** Freddy Rodolfo Figueroa Muñoz

**Análisis e interpretación**: En este gráfico se muestra que el 98 % de los padres de familia dijeron que si están totalmente de acuerdo para que sus hijos elaboren una guía interactiva y mientras que el 2 % manifestaron que con frecuencia. Se muestra en este análisis que los padres de familia optan por la elaboración de la guía porque servirá para que sus hijos estén actualizados con los recursos tecnológicos y de esta manera estar preparados para cualquier investigación de una manera correcta al momento de entrar al internet.

### **3.9.3 RESULTADOS DE LA ENTREVISTA AL DIRECTIVO.**

Resultado de la entrevista aplicada al Directorio de la Unidad Educativa Abogado Jaime Hurtado González. Cantón Salinas, Provincia Santa Elena, la base es que el estudiante elabore su propio conocimiento sobre la guía interactiva. Esta técnica permite que gran porcentaje de los estudiantes despierten el interés por el conocimiento de los buscadores de internet, estar actualizados con la nueva tecnología es un paso interesante para la Unidad Educativa y el personal idóneo que labora porque estarán actualizados con los nuevos conocimientos de las Tics y esto tendrá nuevas referencias en el ámbito local como nacional.

El Director Silvio del Pezo manifestó que si tiene conocimientos sobre una guía interactiva, por cuanto manifestó que sería bueno conocer más sobre el tema, para efecto en la Unidad Educativa se va a aplicar un esquema innovador como proyecto de tesis inicialmente con la guía enfocada a través del área de informática del cual se ha obtenido un significativo aprendizaje.

Resulta muy importante por cuanto manifestó: A los estudiantes si se les dificulta al momento de realizar una investigación en el laboratorio. Uno de los puntos importantes es que no cuentan con equipos suficientes y en una sola computadora están más de tres estudiantes y esto hace que ellos tengan inconveniente al realizar una investigación.

La Unidad Educativa no cuenta con una guía interactiva pero si tienen conocimiento sobre el tema. De la investigación que se está realizando se obtendrá resultados positivos, con el hecho de que el docente representante de la institución obtenga un alto interés y atención de los educandos, es indispensable tener en cuenta que las estrategias ayuden a los procesos de cada enseñanza que se brindará en las diferentes aulas de clases de informática.

Es necesario tener presente que van a existir horas para trabajar y alcanzar el objetivo, en que los estudiantes conozcan y sepan manejar los programas de los buscadores de internet. Se destaca también que el directorio considera importante la utilización de guía interactiva en los buscadores de internet, algunos estudiantes si dominan y son activo. Estoy seguro que el manejo de una guía interactiva de los buscadores de internet, es necesario en la Unidad Educativa del Cantón Salinas, Provincia de Santa Elena, la institución no cuenta con todos los recursos para tener un laboratorio con todas las herramientas necesaria, pero sería factible llegar a un acuerdo con los docentes para coordinar de la mejor manera posible para que los estudiantes reciban las clases en un horario adecuado acerca de los buscadores de internet.

La capacidad y habilidad de los estudiantes permitirá plantear la elaboración de una guía interactiva de buscadores de internet, la tecnología es un medio necesario que todos deben tener conocimientos al momento de entrar al tema, el propósito de orientar a un futuro competente es tener la obligación con los estudiantes y que estos aprendan a realizar cualquier tarea pero de calidad y efectiva.

Es necesario que los docentes deben capacitarse cuantas veces sea necesario, para que los estudiantes puedan manejar con gran facilidad los recursos y la tecnología.

Los estudiantes de tercer año bachillerato si están de acuerdo que se elabore una guía interactiva, ya que servirá de gran ayuda para ellos y para la institución, contar con esta nueva herramienta que es importante al momento de realizar una investigación por cuanto ésta tiene su parte positiva como negativa, hay la necesidad de los docentes, capacitar a los estudiante para manejar de una manera eficaz la utilización de los buscadores de internet. El personal de la institución es organizado, tiene presente lo que se plantean en un lapso determinado y siempre con la visión que es lo primordial de la Unidad Educativa Abogado Jaime Hurtado González, el desarrollo de las actividades de la vida estudiantil y profesional conforme a las exigencias de la nueva educación.

### **9.3.4 RESULTADOS DE LA ENTREVISTA DIRIGIDA AL DOCENTE.**

Resultado de la entrevista aplicada al Directorio de la Unidad Educativa Abogado Jaime Hurtado González. Cantón Salinas, Provincia Santa Elena, da el siguiente informe.

El docente no tiene conocimiento de lo que es una guía interactiva, si ha escuchado sobre el tema pero no se ha enfocado sobre el mismo, es bueno saber que dentro de una guía interactiva en los buscadores de internet se descubre mucho sobre la tecnología.

La institución no cuenta con un laboratorio adecuado y es por esta razón que algunos estudiantes tienen problemas al momento de utilizar la computadora y realizar alguna investigación.

El entrevistado manifestó que si posee la capacidad para manejar una guía interactiva, por medio de capacitaciones se puede aprender y a la vez enseñar sobre los buscadores de internet, la tecnología es uno de los temas principales que existen en las instituciones educativas, debemos de emplear nuevos recursos sobre la materia de computación y dar a conocer los temas actualizados sobre lo que es una guía interactiva en los buscadores de internet y ponerla en práctica.

Con respecto a la siguiente pregunta estoy de acuerdo que los estudiantes de tercer año de bachillerato de la Unidad Educativa Abogado Jaime Hurtado González, utilicen una guía interactiva ya que es de mucho provecho que los estudiantes estén actualizados con la nueva tecnología. Los procesos en la educación de enseñanza se pueden plasmar a la tecnología pero es recomendable que toda tarea o trabajo sea realizado en equipos actualizados y la presentación sea de mejor calidad, con nuevas reformas que requiere la educación.

### **3.9.5 Matriz de resultado de los estudiantes.**

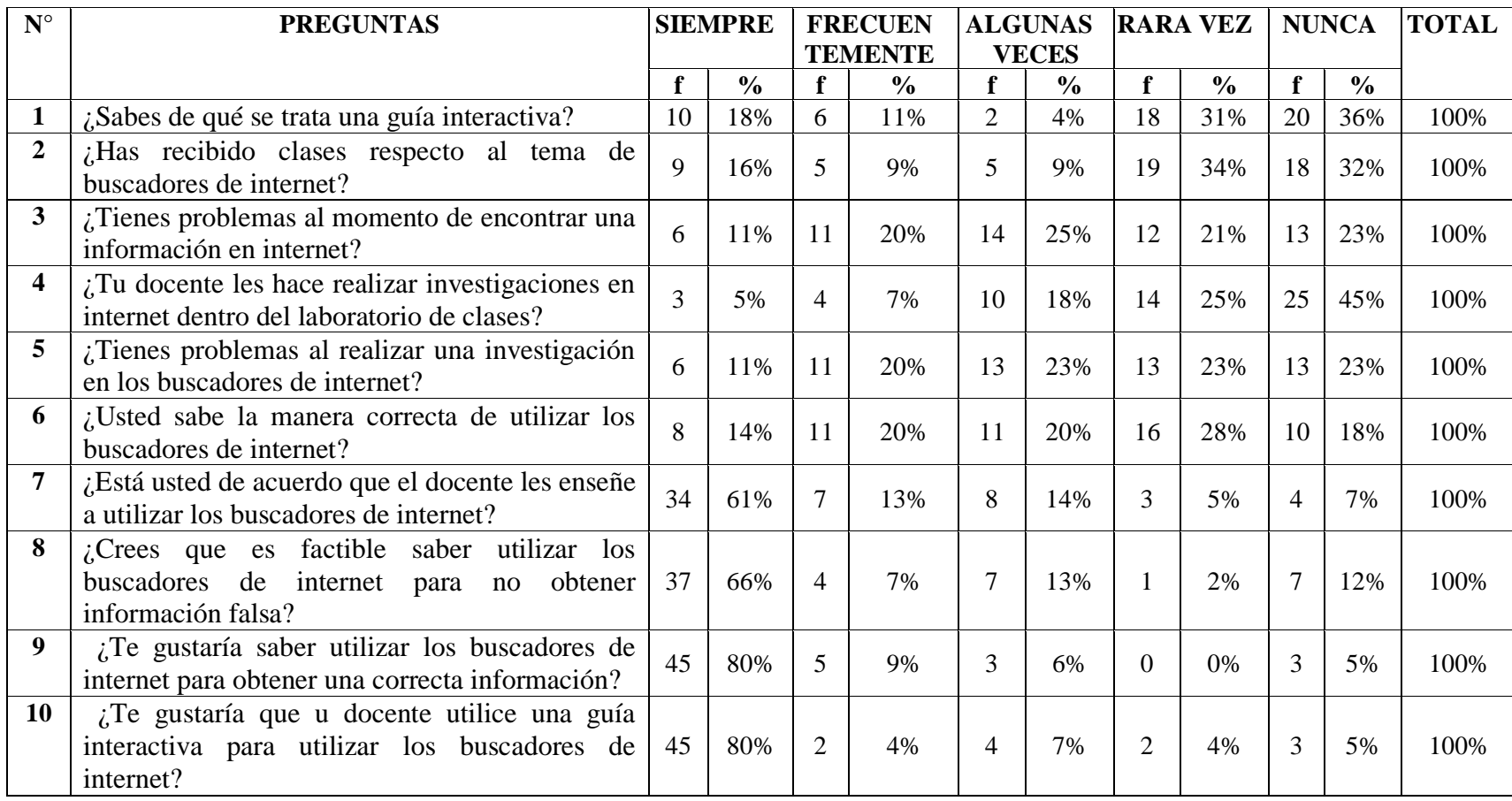

**CUADRO 29 Matriz de los Estudiantes**

**Elaborado por**: Freddy Rodolfo Figueroa Muñoz

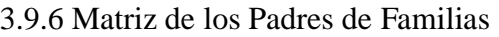

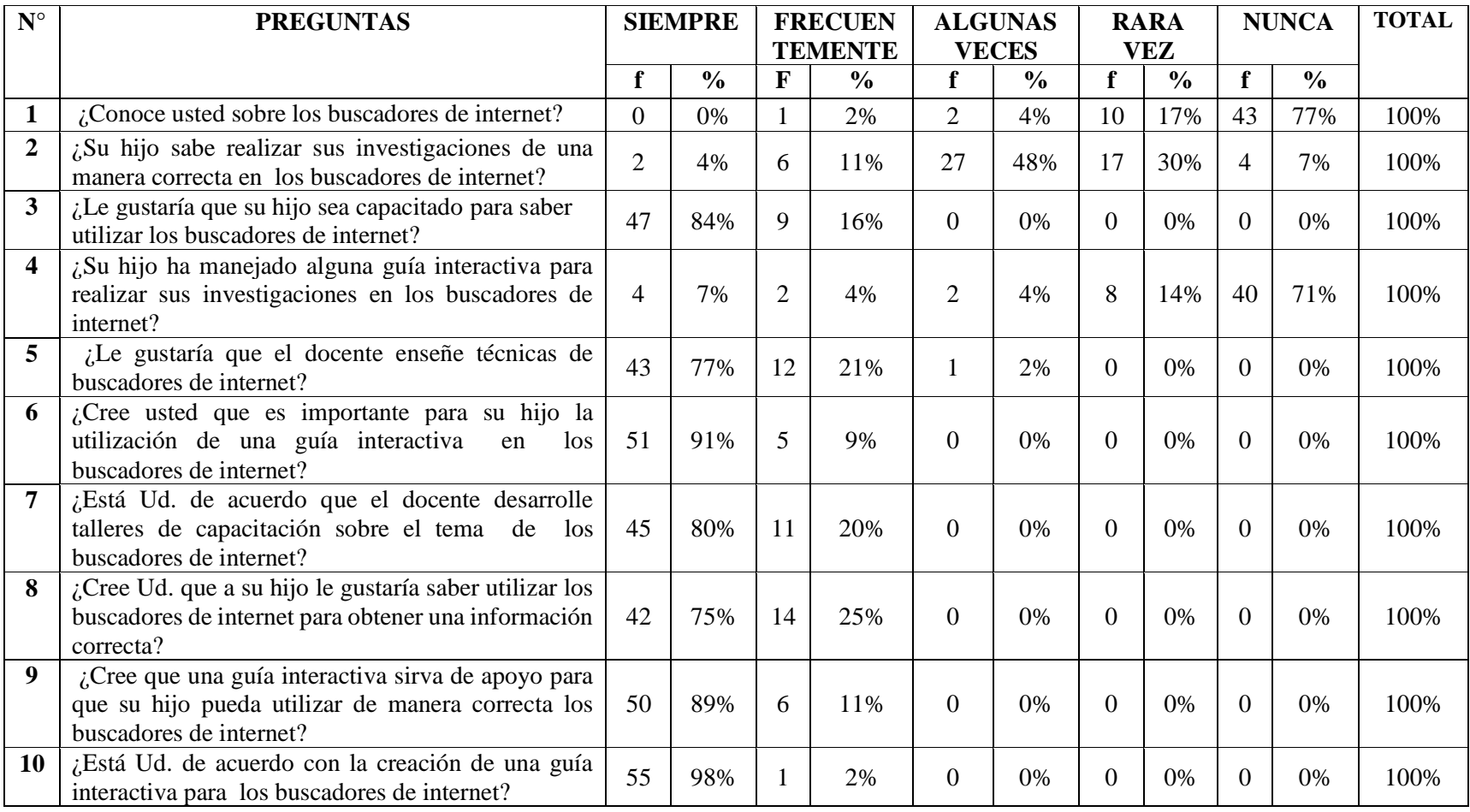

**CUADRO 30 Matriz de los Padres de Familias**

**Elaborado por:** Freddy Rodolfo Figueroa Muñoz

#### **3.9.7 Conclusiones y Recomendaciones**

#### **3.9.7.1 Conclusiones**

Una vez elaboradas las encuestas, los resultados muestran que:

### **Los estudiantes**

- Carecen de conocimientos sobre una guía interactiva, lo cual se torna un problema muy grave, ya que es una herramienta tecnológica muy necesaria.
- Los docentes no imparten conocimientos respecto al manejo de los buscadores de internet para realizar una correcta investigación.
- A muchos estudiantes les resulta complicado realizar una investigación en internet debido a la falta de conocimientos transmitidos por el docente.
- Un elevado número de estudiantes consideran necesario que el docente les enseñe a manipular los buscadores de internet para realizar sus investigaciones correctamente.
- El 80% de estudiantes están de acuerdo que el docente utilice una guía interactiva para realizar sus investigaciones en los buscadores de internet.

#### **Los Padres de Familia**

- El 48% de padres de familia piensan que sus hijos realizan sus investigaciones correctamente sin tener la más mínima idea de la correcta manipulación de los buscadores de internet.
- El 84% de padres de familia les agrada la idea que sus hijos sean capacitados para que aprendan a utilizar los buscadores de internet.
- \* Se preocupan que sus hijos no cuenten con una guía interactiva para realizar sus investigaciones en internet.
- Los padres de familia están de acuerdo con la creación de una guía interactiva para los buscadores de internet en la cual sus hijos puedan realizar una correcta investigación con información verídica.

#### **3.9.7.2 Recomendaciones**

### **Docentes**

- Los docentes deben impartir conocimientos de lo que son los buscadores de internet para que los estudiantes puedan realizar sus investigaciones.
- Es indispensable que realicen investigaciones con los estudiantes dentro del laboratorio de informática.
- Utilizar una guía interactiva para que los estudiantes aprendan a utilizar los buscadores de internet.
- Los docentes deben enseñar técnicas de búsqueda en internet a sus estudiantes.

### **Estudiantes**

- Aprender a utilizar los buscadores de internet para poder obtener una información verídica y no falsa.
- \* Tener conocimiento y saber para qué sirve una guía interactiva.
- Aprender a realizar una correcta investigación en internet.
- Realizar investigaciones dentro del laboratorio de informática junto al docente.

#### **Padres de Familia**

- Se involucren más en cuanto a los buscadores de internet para que sepan cómo realizan las investigaciones sus hijos.
- \* Recibir capacitaciones junto a sus hijos para que aprendan a utilizar los buscadores de internet.
- Buscar la manera de que sus hijos obtengan una guía interactiva de buscadores de internet.
- Saber las ventajas y desventajas de los buscadores de internet.

"DISEÑO DE UNA GUÍA INTERACTIVA COMO MEDIO DE APOYO EN LA UTILIZACIÓN DE LOS BUSCADORES DE INTERNET PARA LOS ESTUDIANTES DE TERCER AÑO DE BACHILLERATO DE LA UNIDAD EDUCATIVA ABOGADO JAIME HURTADO GONZÁLEZ, CANTÓN SALINAS, PROVINCIA DE SANTA ELENA. AÑO LECTIVO 2014 - 2015".

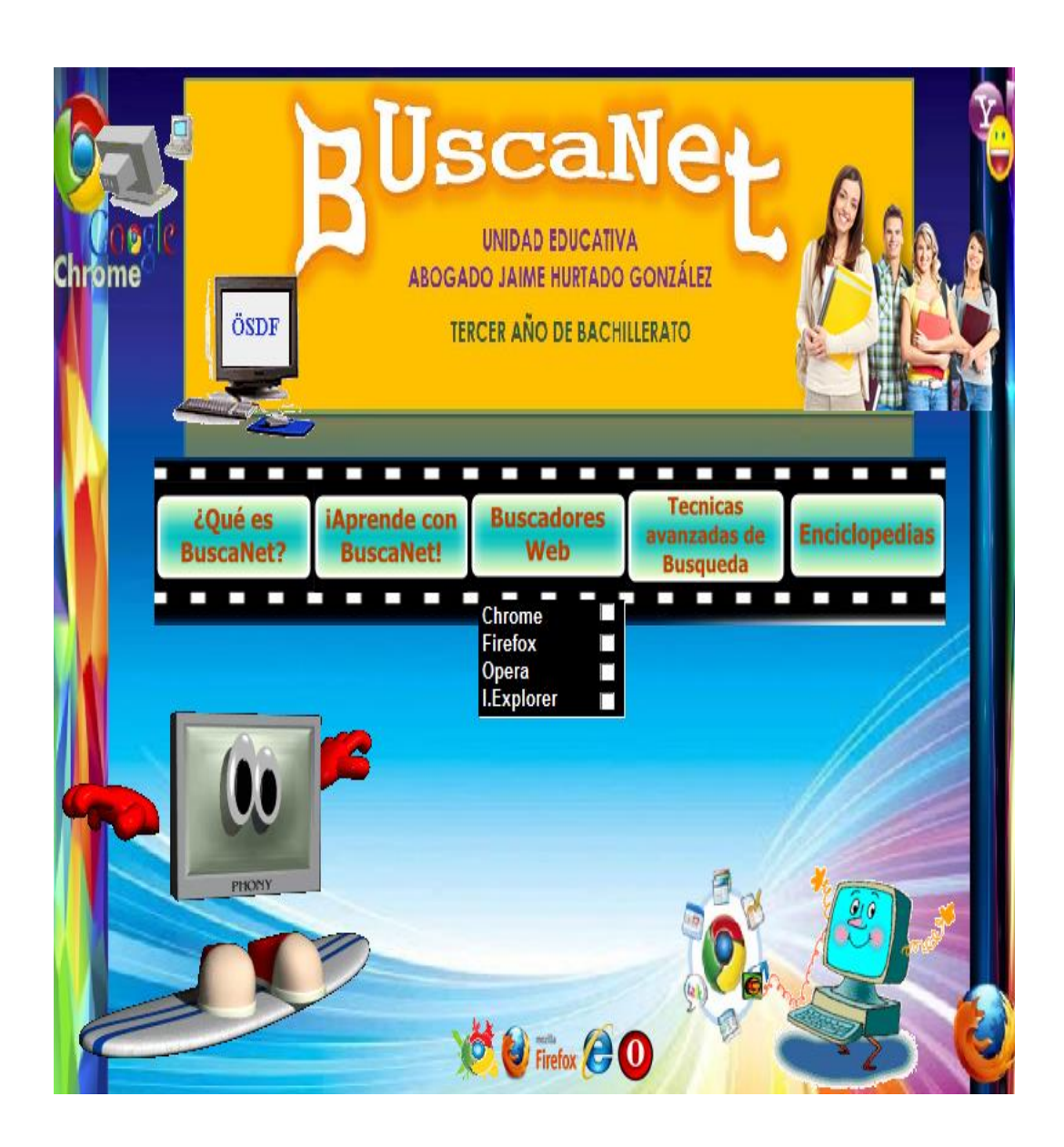

**AUTOR: FREDDY RODOLFO FIGUEROA MUÑOZ**

# **CAPÍTULO IV**

## **LA PROPUESTA**

### **4.1 Datos Informativos**

### **4.1.1 Título de la propuesta.**

"Diseño de una Guía Interactiva como medio de apoyo en la utilización de los Buscadores de Internet para los Estudiantes de Tercer Año de Bachillerato.

### **4.1.2 Institución ejecutada**

Unidad Educativa Abogado Jaime Hurtado González, Cantón Salinas, Provincia De Santa Elena. Año Lectivo 2014 - 2015". Situado en el barrio los Matías, San Lorenzo, Cantón Salinas.

### **4.1.3 Beneficios.**

Estudiantes del tercer año de bachillerato y Docentes, Cantón Salinas, Provincia de Santa Elena.

### **4.1.4 Equipo técnico responsable.**

Autor: Freddy Rodolfo Figueroa Muñoz.

Tutor: MSC. Yuri Rabasco.

### **4.2 ANTECEDENTES DE LA PROPUESTA**

Como se conoce en la mayoría de las instituciones educativas existe el problema que los estudiantes no reconocen, ni diferencian ciertas técnicas. A lo largo del trabajo de investigación, internet y las tecnologías que lo acompañan, han evolucionado y se han extendido, haciéndose presente en nuestras casas, en los centros educativos, en las empresas y en definitiva en la sociedad en la que se vive.

La necesidad que tiene la Unidad Educativa Abogado Jaime Hurtado González, en la elaboración de una guía interactiva en los buscadores de internet, consiste en disponer de habilidades para buscar, procesar información y para transformarlo en conocimiento.

Dentro de esta habilidad, se incluye lo que se ha ido realizando durante el trabajo de titulación en la Unidad Educativa, es decir, el acceso a la información para su tratamiento y posteriormente darlo a conocer, utilizando la tecnología de la información como: Elementos para informarse, aprender y comunicarse.

La Unida Educativa cuenta con equipo de cómputo pero no con lo necesario, se espera la ayuda que brinda el gobierno, la institución está ubicado en el Cantón Salinas Provincia de Santa Elena, es importante dar a conocer a los docentes que deben motivar a los estudiantes en el buen uso del medio. Los estudiantes se motivan al estar con una computadora cuyo atractivo es el internet.

Es de mucha importancia mencionar, que en el uso del internet, se puede notar que las autoridades educativas en la medida de sus posibilidades se apropian de la tecnología. En principio fue para trabajo administrativo, hoy es un hecho en las salas de clases de este bachillerato.

### **4.3 JUSTIFICACIÓN**

Este trabajo de investigación está encaminado a dar soluciones por medio de herramientas teóricas y prácticas para que los estudiantes sepan aplicar las técnicas de la informática, en situaciones actuales, que se presenta en el diario vivir.

Si se desarrollan las capacidades en el campo de los buscadores de internet, los estudiantes serán entes positivos dentro de la institución, la sociedad y serán a futuro personas útiles que contribuyan al progreso del país.

Los estudiantes de tercer año de bachillerato de la Unidad educativa Abogado Jaime Hurtado González, deben tener nuevas propuestas, ideas y siempre deben estar encaminados al cambio en el ámbito educativo.

Con la elaboración de una guía interactiva, se modificará la forma tradicional de dar clases, ahora con el nuevo modelo educativo los docentes serán facilitadores, los docentes supervisarán las actividades de los estudiantes y señala que, con la guía interactiva lo que se trata es que los estudiantes, se apropien del conocimiento, el docente plantea el problema y el educando investiga de la manera correcta en el internet, es un trabajo individual, después en equipo y para terminar la actividad se hace una retroalimentación y desde luego una conclusión.

Es necesario dar a conocer que el personal de la Unidad educativa está en la obligación de brindar una clase excelente en cuanto a los buscadores de internet ya que la tecnología cambia cada día y se debe estar actualizado.

#### **4.4 OBJETIVOS**

#### **4.4.1 Objetivo General**

Fomentar la practica en el área de informática con los buscadores de internet para obtener una correcta investigación por parte de los estudiantes de Tercer año de Bachillerato de la Unidad Educativa Abogado Jaime Hurtado González, Cantón Salinas, Provincia de Santa Elena.

#### **4.4.2 Objetivos específicos.**

- Fortalecer las capacidades y conocimientos de los estudiantes mediante la aplicación de la guía interactiva.
- $\triangleright$  Socializar la aplicación de la guía interactiva en los buscadores de internet en el proceso de enseñanza y aprendizaje, y que esta garantice una educación integral y de calidad.
- Elaborar una guía interactiva para fomentar el proceso de la tecnología.
- Diseñar Una Guía Interactiva Como Medio De Apoyo en La Utilización de Los Buscadores de Internet para Los Estudiantes De Tercer Año De Bachillerato De La Unidad Educativa Abogado Jaime Hurtado González, Cantón Salinas, Provincia De Santa Elena.

### **4.5 FUNDAMENTACIÓN**

#### **4.5.1 Legal**

Sección octava

#### **Ciencias, tecnología, innovación y saberes ancestrales**

**Art. 385** Los estudiantes tienen derecho de conocer la nueva tecnología del momento, con la elaboración del diseño de la guía interactiva de los buscadores de internet, estarán capacitados para innovar los nuevos avances de la ciencia. Es necesario que se le imparta las clases sobre la tics, lo cual va de la mano con los programas de las páginas web. El gobierno está realizando diferentes talleres, seminarios y capacitaciones a los docentes para que se preparen y luego impartan los conocimientos a los estudiantes.

#### **4.5.2 Misión**

Conseguir que los estudiantes de la Unidad Educativa "Abogado Jaime Hurtado González, desarrollen habilidades y destrezas en los buscadores de internet promoviendo una práctica interactiva centralmente en el laboratorio de informática.

#### **4.5.3 Visión**

Mejorar los conocimientos de enseñanza y aprendizaje en cuanto a los buscadores de internet para los estudiantes, y amplíen la investigación científica y tecnológica para mejorar la calidad de vida ante la sociedad.

### **4.5.4 Beneficiarios**

- Estudiantes del tercer año de bachillerato, diferencia la nueva búsqueda en internet para las investigaciones.
- Representantes legales: Fomentar la creación de una cultura informática en el sector educativo.

### **4.5.5 Impacto Social**

- Aportar con nuevas alternativas de enseñanza- aprendizaje por medio de los buscadores de internet.
- Accesibilidad al uso de la tecnología de una manera eficaz.
- Mejorar la calidad de aprendizaje en los estudiantes de tercer año de bachillerato de la Unidad Educativa "Abogado Jaime Hurtado González"

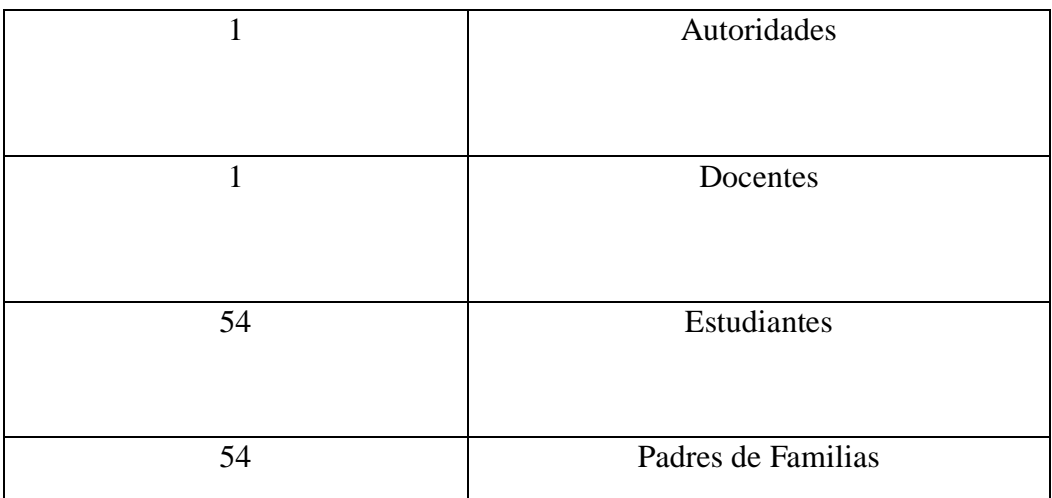

**CUADRO 31 Personal de Beneficios Directos Fuente:** Freddy Rodolfo Figueroa Muñoz

## **4.6 Metodología del plan de acción**

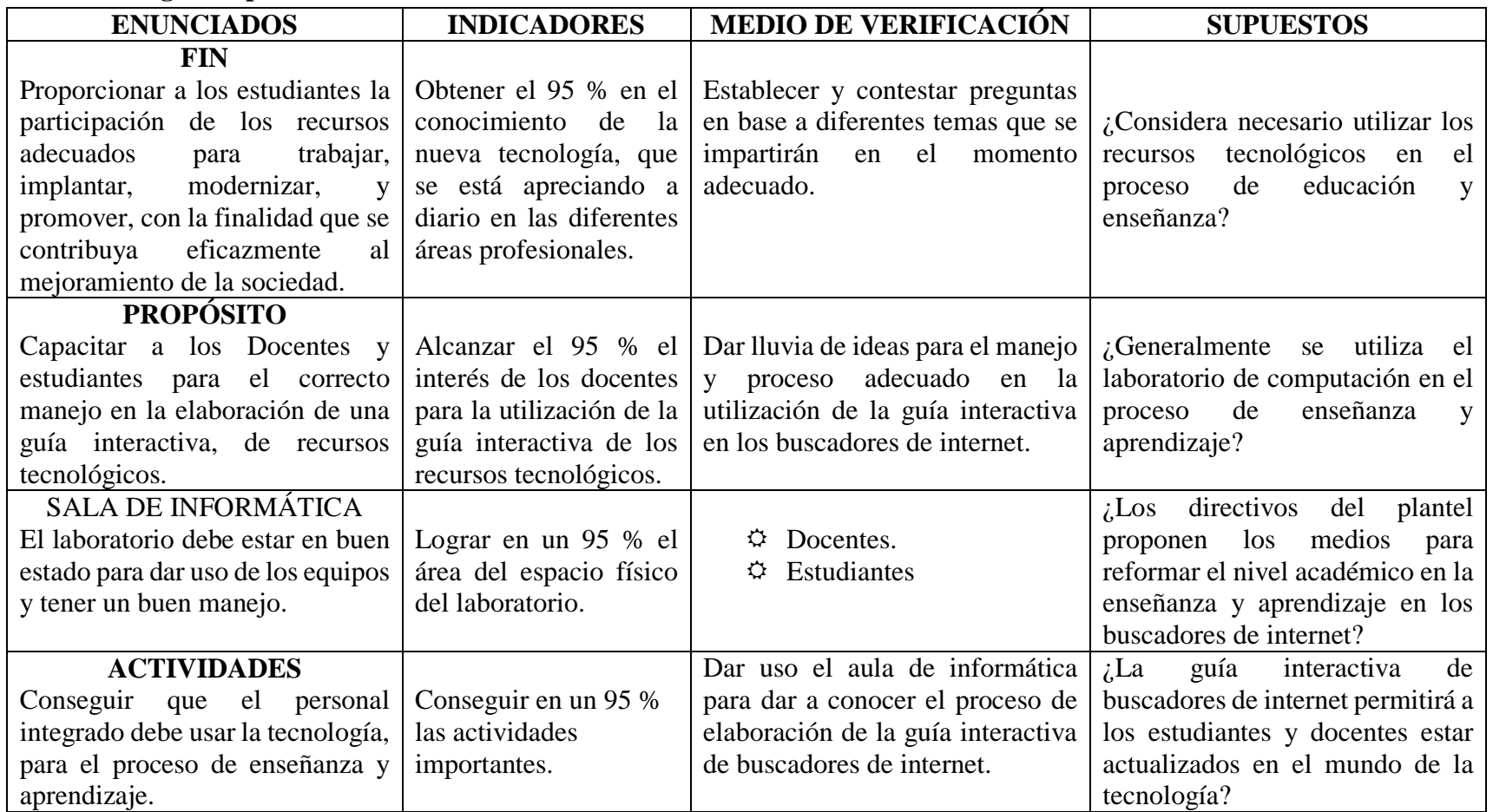

**CUADRO 32 Metodología del Plan de Acción**

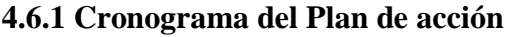

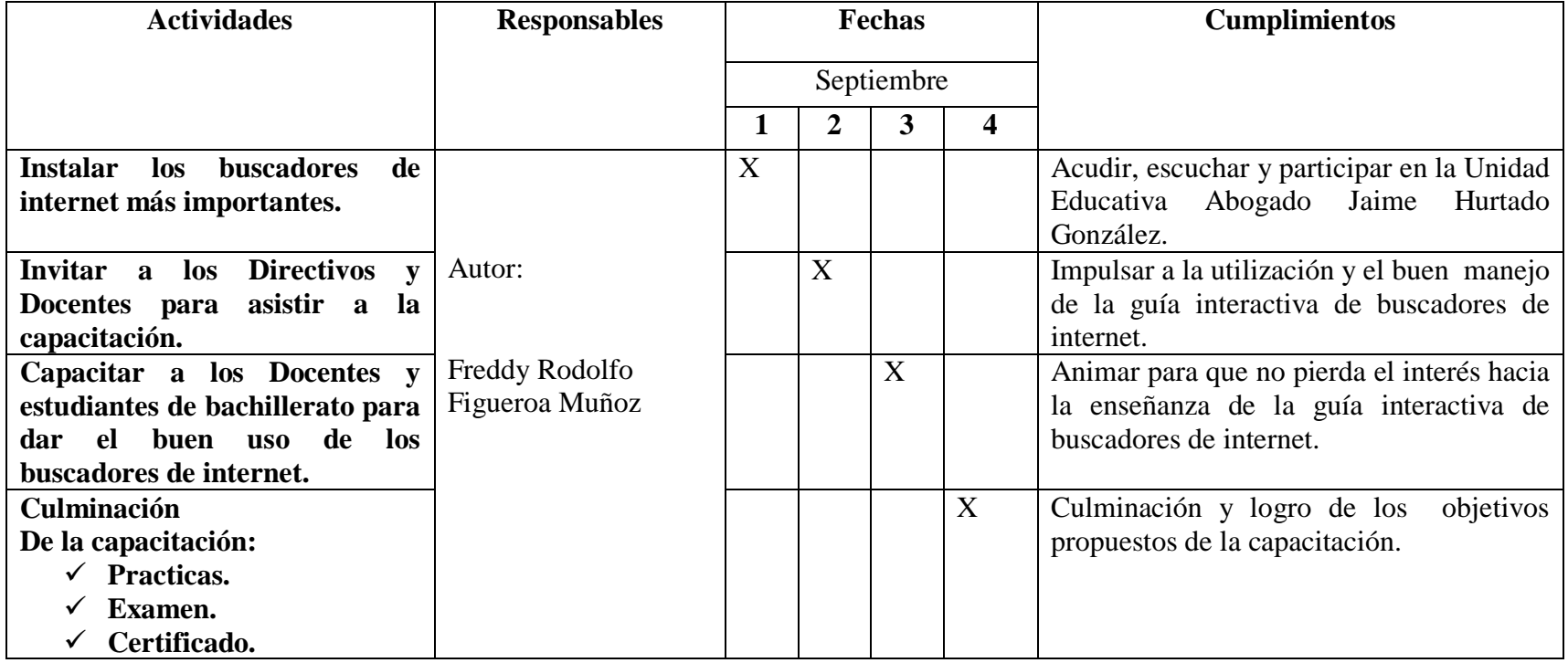

**CUADRO 33 Cronograma del Plan de Acción Elaborado por**: Freddy Rodolfo Figueroa Muñoz.

# **4.6.2 Taller de Capacitación**

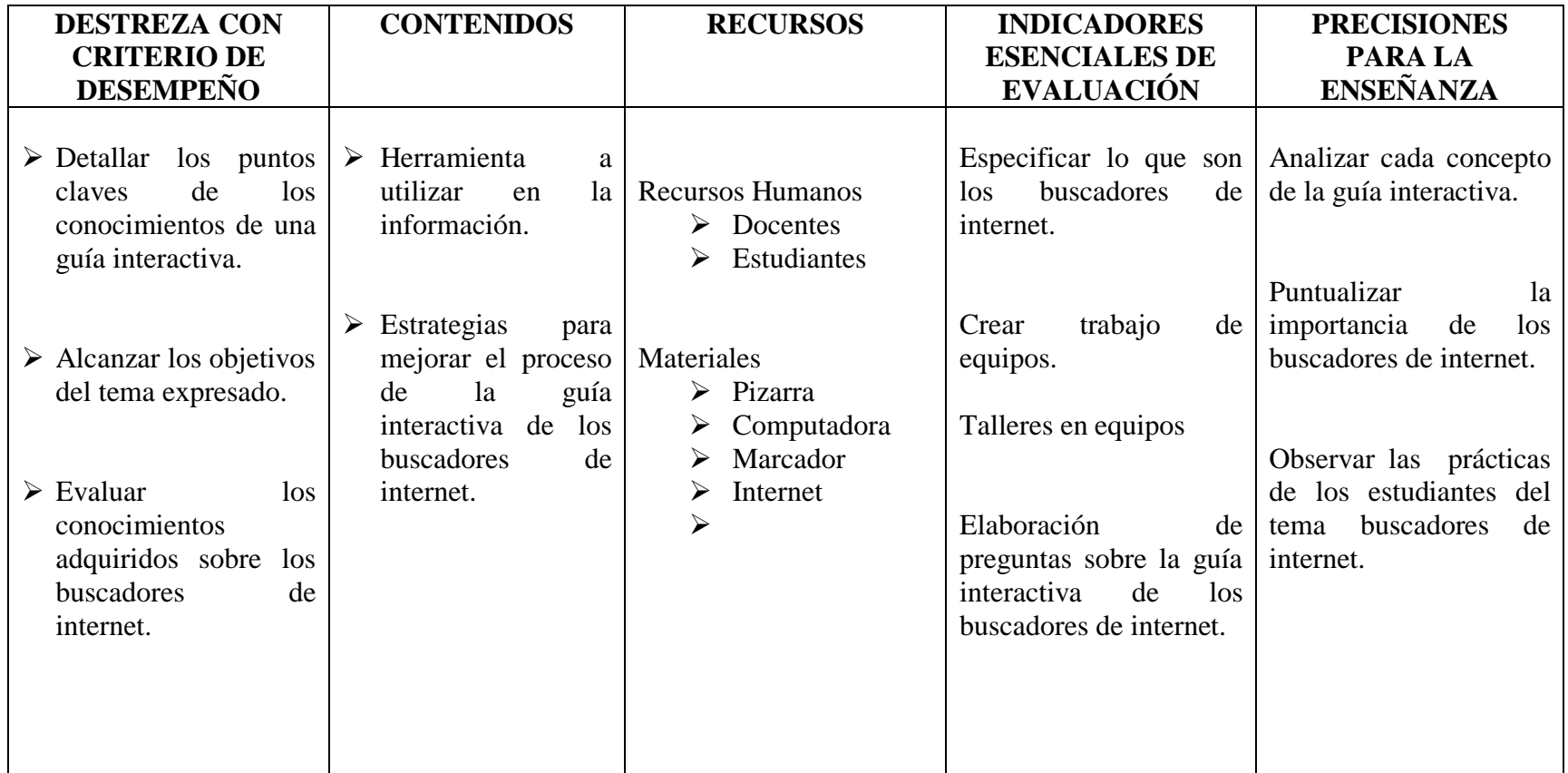

**CUADRO 34 Capacitación Elaborado por**: Freddy Rodolfo Figueroa Muñoz.

#### **4.7 Descripción de la propuesta**

A medida que pasa el tiempo han aparecido nuevos recursos didácticos, que sirven para la enseñanza-aprendizaje, gracias a las innovaciones tecnológicas. Una guía interactiva es un recurso tecnológico cuyo propósito es facilitar y enseñar a los estudiantes, la manera correcta y segura de realizar una investigación dentro de los buscadores de internet.

La guía interactiva cuenta con (textos, videos, sonidos, imágenes, enciclopedias y animaciones) con los cuales los estudiantes se interesan en aprender a buscar información en los buscadores de internet.

Por tal razón se optó en crear una guía interactiva, para los estudiantes de tercer año de bachillerato en la Unidad Educativa Abogado Jaime Hurtado González, para motivarlos a realizar una correcta investigación en los buscadores de internet, sin presentar ningún tipo de dificultades al momento de sacar información.

La guía interactiva es fácil de manejar, debido a que dispone de interfaces (pantallas, botones, menús, entre otros íconos de acceso) que permiten conocer y acceder de una manera comprensible en el aprendizaje del usuario, al final cuenta con una sección de evaluaciones objetivas que facilitan el aprendizaje recibido. Esta guía interactiva se podrá utilizar como una estrategia dentro del proceso de búsqueda de información en internet.

### **4.7.1 Ingreso a la Guía Interactiva "BuscaNet"**

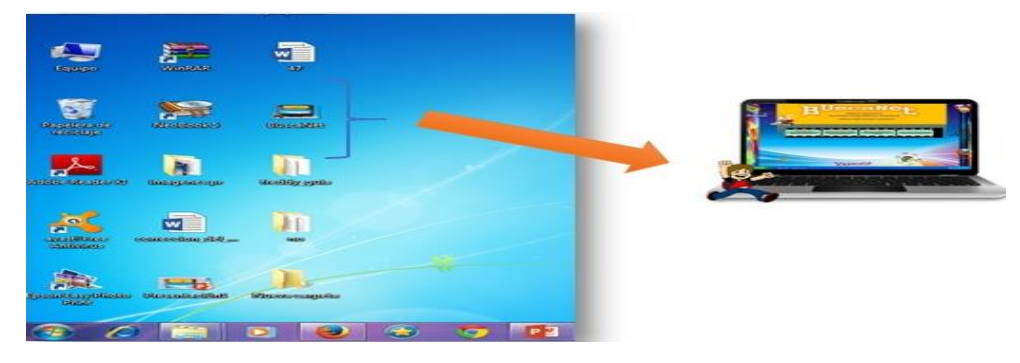

**ILUSTRACIONES 15 Icono de la Guía Interactiva BuscaNet Elaborado por:** Freddy Rodolfo Figueroa Muñoz

Para ingresar directamente a la Guía interactiva **"BuscaNet",** solo basta dar clic sobre el acceso directo del programa ubicado en el escritorio.

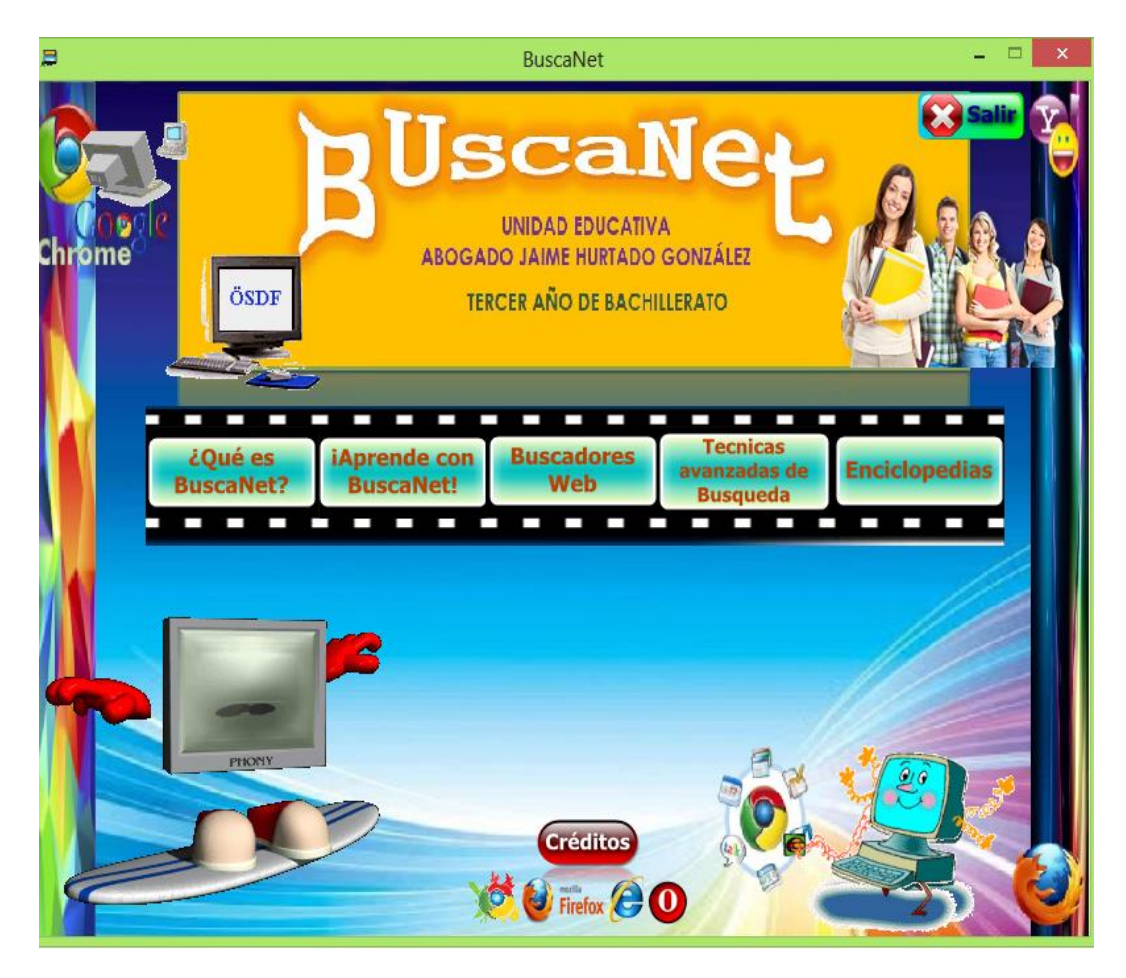

**ILUSTRACIONES 16 Pantalla del menú principal Elaborado por:** Freddy Rodolfo Figueroa Muñoz

### **4.7.2 Pantalla del Menú Principal**

En la pantalla de BuscaNet se visualizan los contenidos principales que esta guía interactiva ofrece a los estudiantes. Consta de 5 botones: ¿Que es BuscaNet?, Aprende con BuscaNet, Buscadores Web, Técnicas avanzadas de Búsqueda y Enciclopedia.

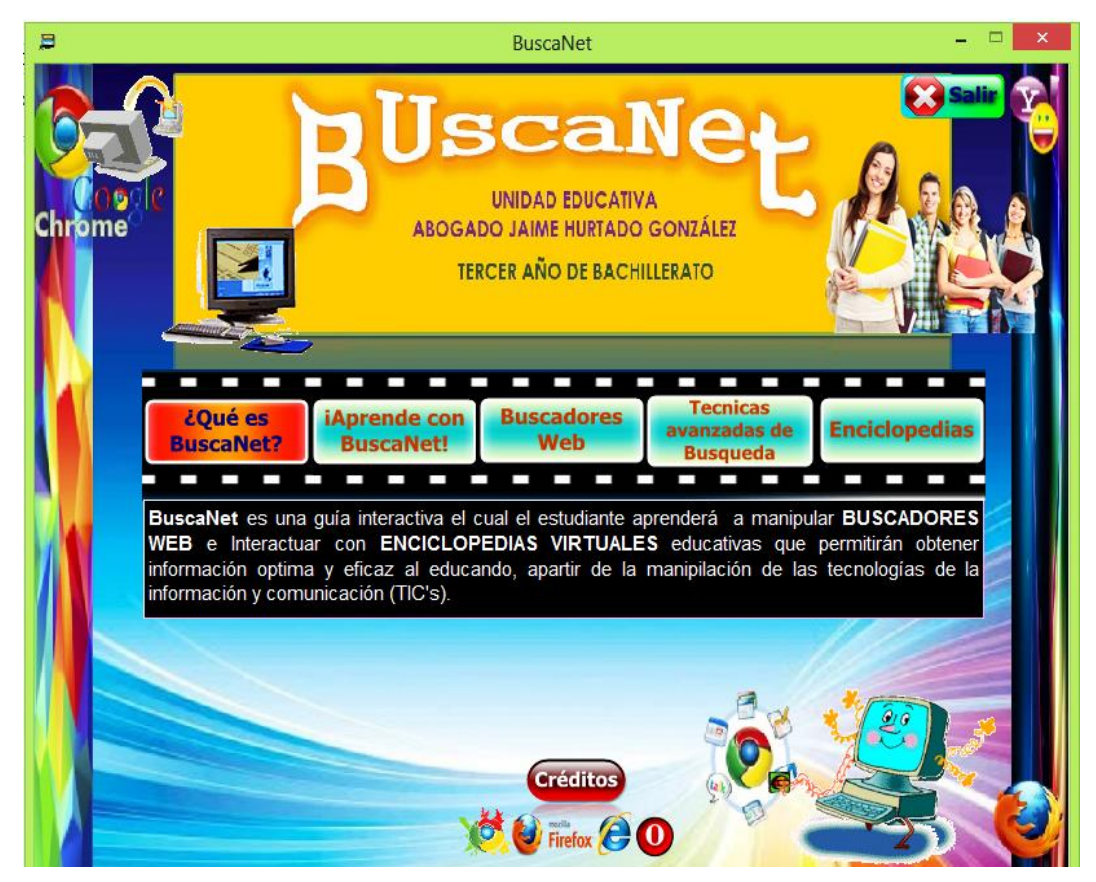

**ILUSTRACIONES 17 Visualización del primer botón: ¿Qué es BuscaNet? Elaborado por:** Freddy Rodolfo Figueroa Muñoz

### **4.7.3 Navegador de contenidos**

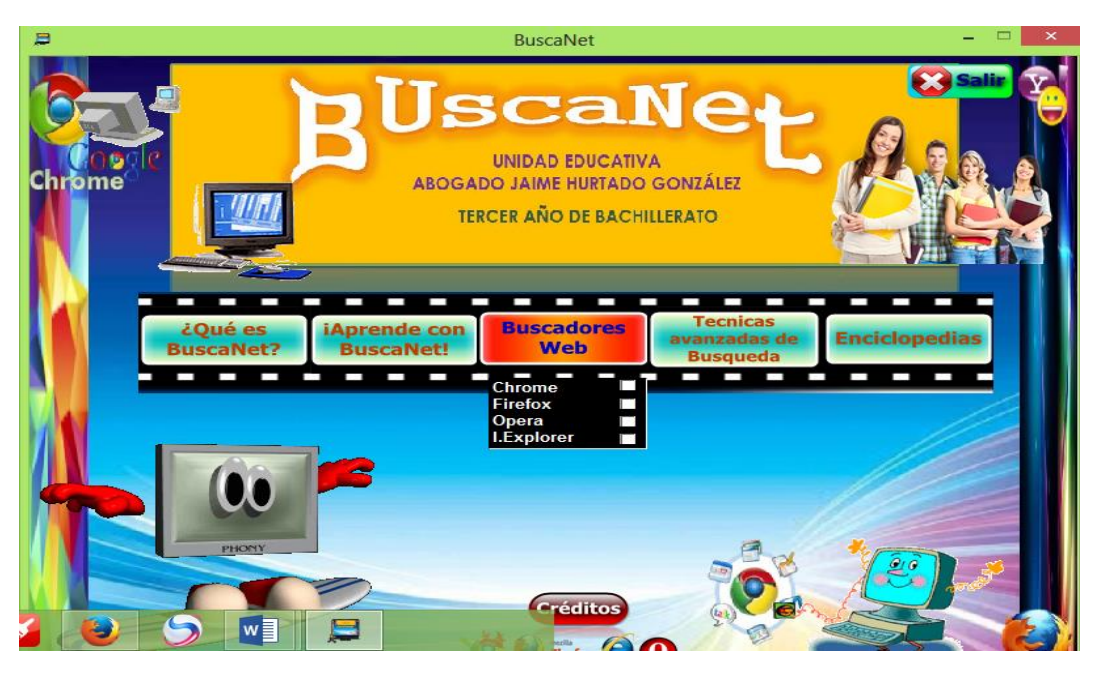

**ILUSTRACIONES 18 Presentación de los buscadores "BuscaNet" Elaborado por:** Freddy Rodolfo Figueroa Muñoz

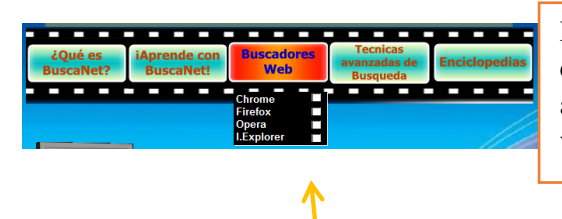

Para ingresar al buscador web deseado, dar clic sobre el recuadro que automáticamente llevara a la siguiente ventana:

**Lista desplegable con los buscadores web**

En el primer botón explica brevemente que es BuscaNet. Posteriormente el segundo botón narra que, aprenderá el estudiantado al utilizar la Guía Interactiva. En cuanto al botón denominado Buscadores Web explican detalladamente el mecanismo de la utilización de los buscadores utilizados en la red tales son: Google Crome, Mozilla Firefox, Opera, y I. Explorer, las Técnicas de Búsquedas Avanzadas contiene la elección de filtros por documento (imagen, texto, video, etc.), por el idioma del documento, por los derechos de uso, etc. Y por último las enciclopedias que se enlazan con el internet.

### **4.7.4 Pantalla de Google Chrome**

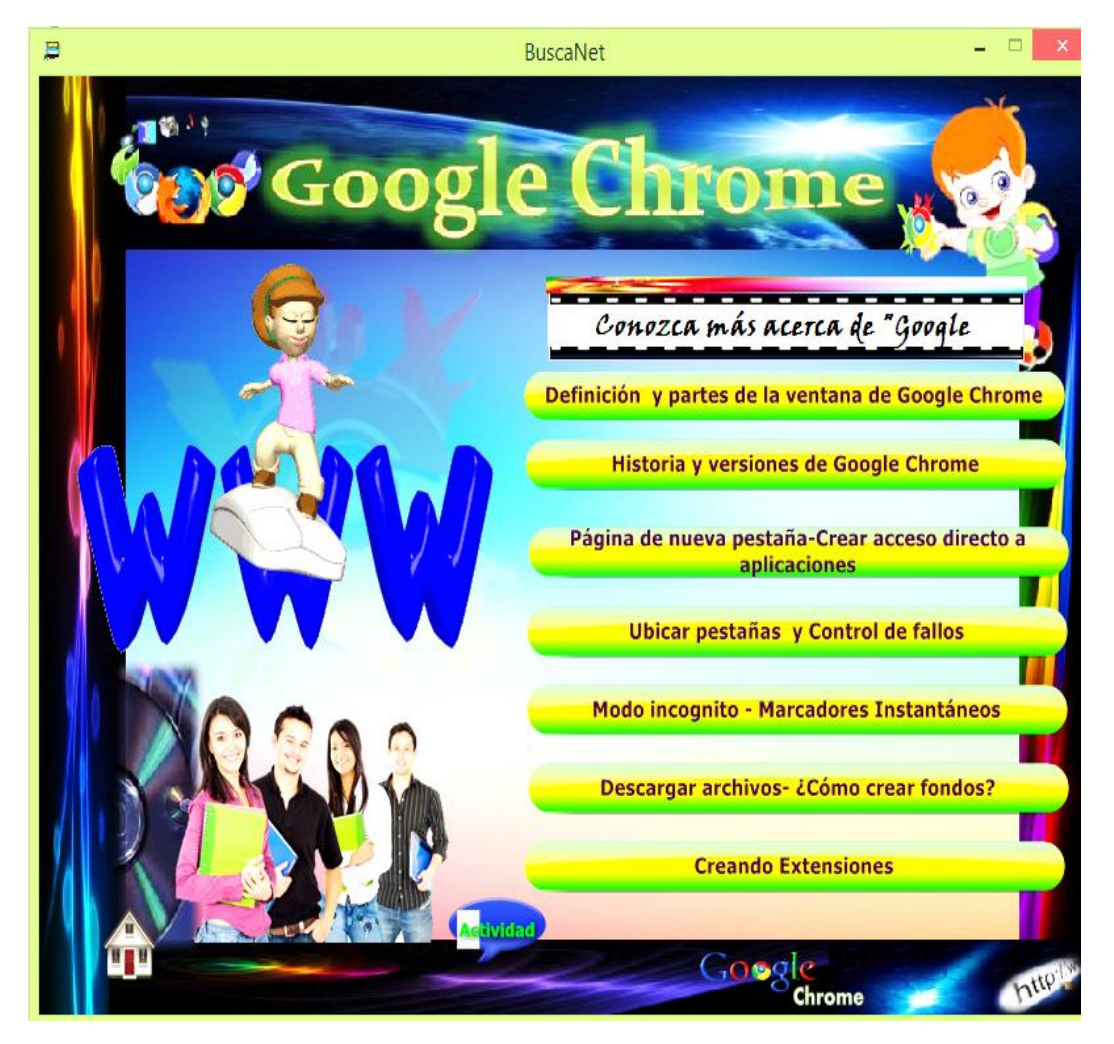

**ILUSTRACIONES 19 Pantalla de Google Chrome Elaborado por:** Freddy Rodolfo Figueroa Muñoz

Esta ventana proyecta el contenido del BUSCADOR GOOGLE CHROME, con los respectivos botones que enlazan a un contenido específico del buscador, contiene adicionalmente con un botón para que el estudiante realice actividades.

#### **4.7.5 Ventanas de Navegación**

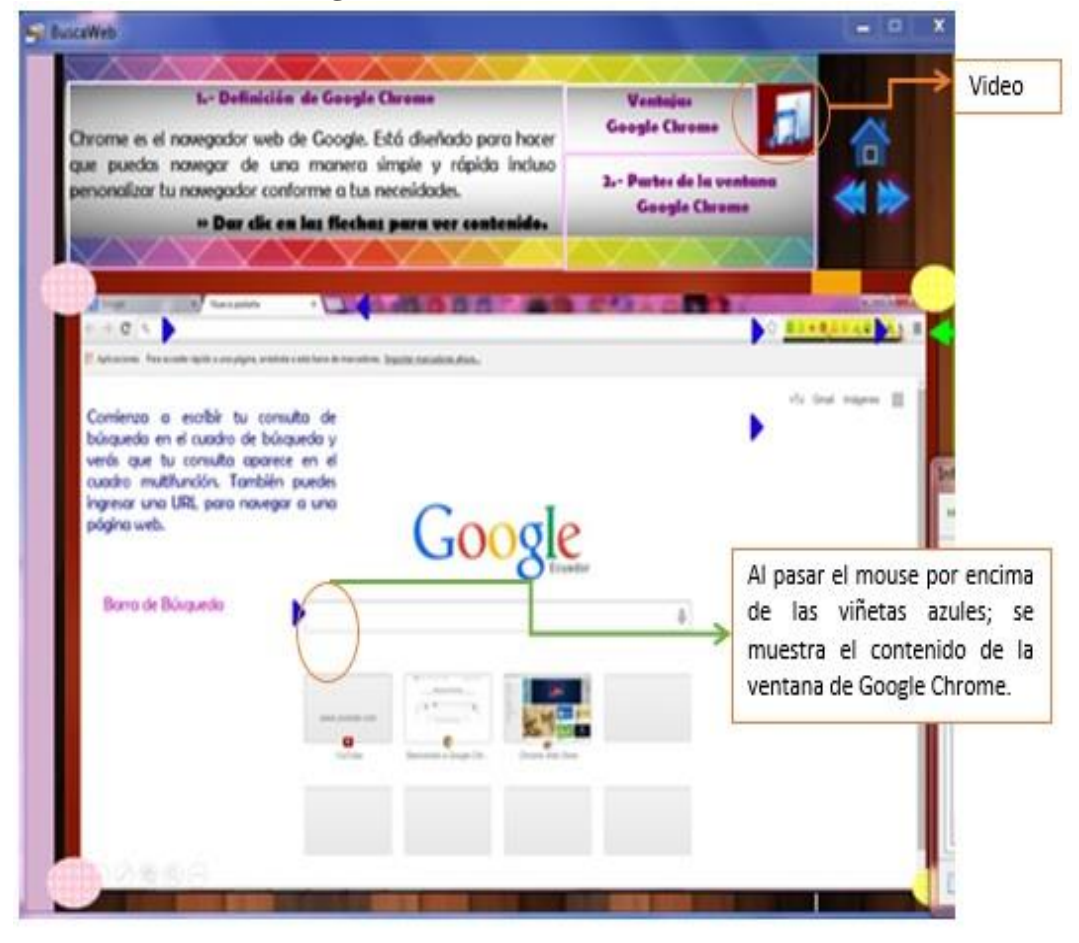

**ILUSTRACIONES 20 Pantalla de contenido (Google Chrome)** Elaborado por: Freddy Rodolfo Figueroa Muñoz

En esta ventana se puede divisar de qué se trata cada parte de Google Chrome ya que se diseñó viñetas azules en cada parte a utilizar. También tiene la opción para divisar vídeos respecto a lo que es Google Crome.
**4.7.6 Pantalla de Actividades**

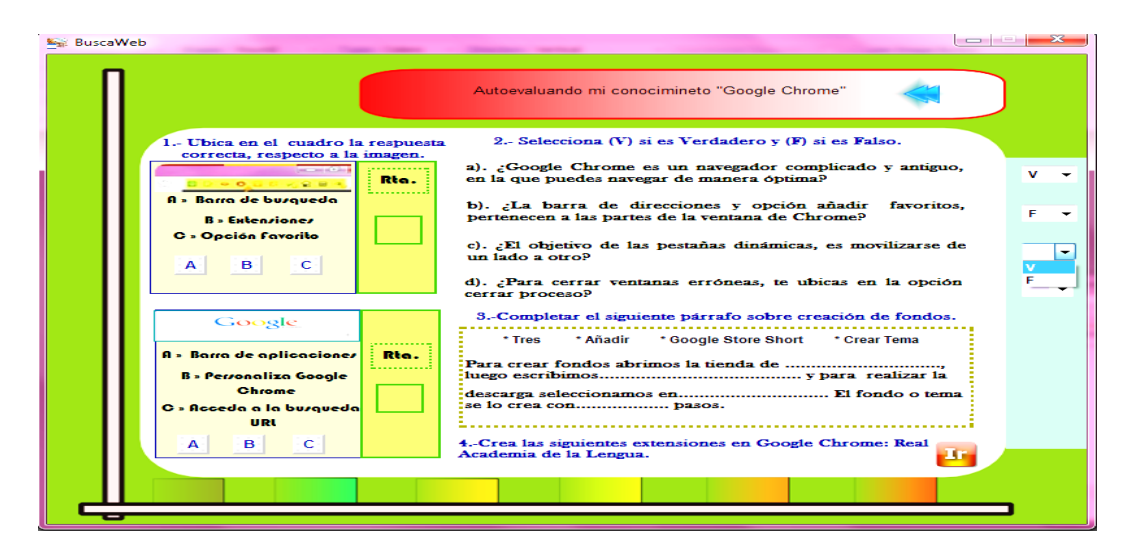

**ILUSTRACIONES 21 Pantalla de actividades Elaborado por:** Freddy Rodolfo Figueroa Muñoz

Aquí se puede acceder a videos que tratan del tema a investigar, aparte cuenta con una autoevaluación para medir el grado de aprendizaje del estudiante después de haber usado el programa.

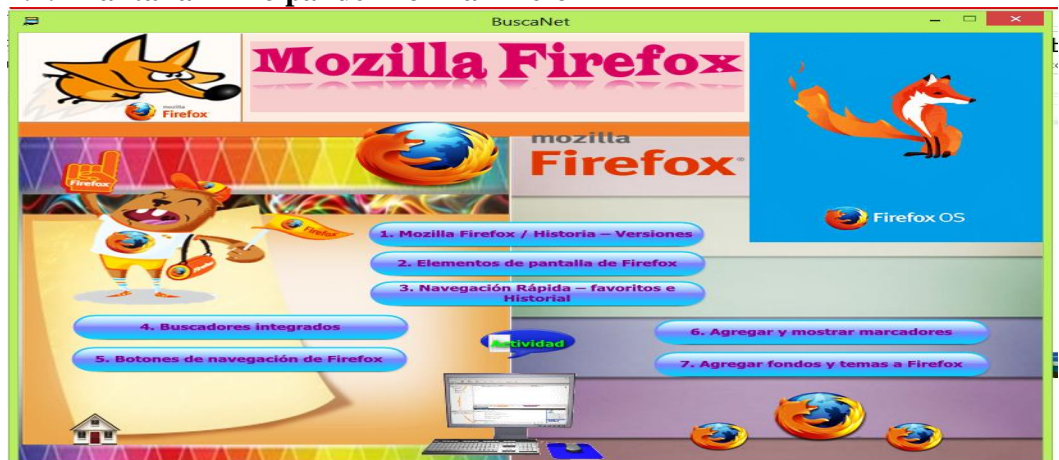

**4.7.7 Pantalla Principal de Mozilla Firefox**

**ILUSTRACIONES 22 Pantalla del segundo buscador Mozilla Firefox Elaborado por:** Freddy Rodolfo Figueroa Muñoz

Muestra los contenidos de los temas a conocer en Mozilla Firefox de los cuales los estudiantes podrán acceder y realizar actividades: como cambiar fondos y estilos de la página web, como también contiene autoevaluaciones.

## **4.7.8 Pantalla de Enciclopedia de Opera**

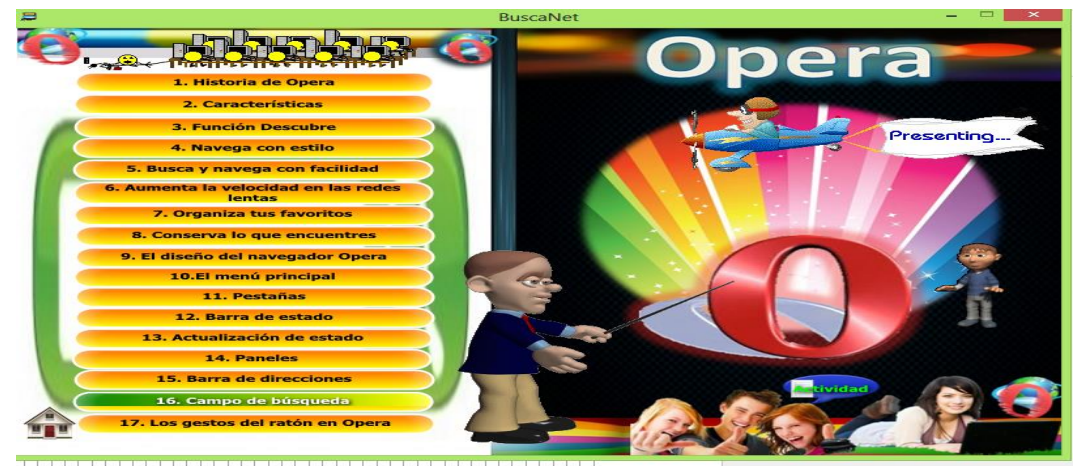

**ILUSTRACIONES 23 Pantalla de Opera Elaborado por:** Freddy Rodolfo Figueroa Muñoz

Opera nos muestra su historia, cada una d sus artes, funciones y todo lo que contiene la misma, por último contiene una actividad para saber si los estudiantes entendieron el tema.

#### **4.7.9 Internet Explorer**

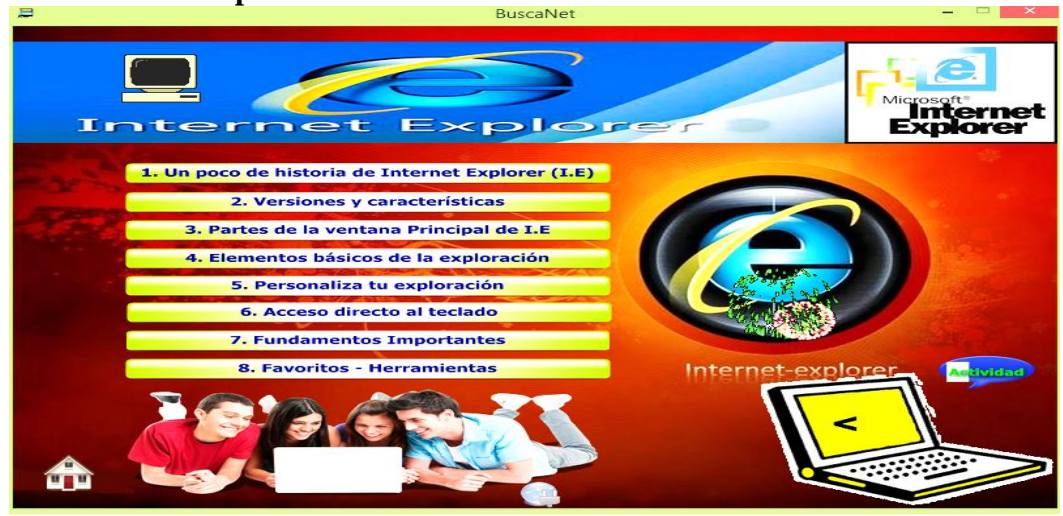

**ILUSTRACIONES 24 Pantalla de Internet Explorer Elaborado por:** Freddy Rodolfo Figueroa Muñoz

Aquí también como en las demás redes, muestra todo lo que contiene Internet Explorer con su respectiva actividad.

### **4.7.10 Técnicas Avanzadas de Búsquedas**

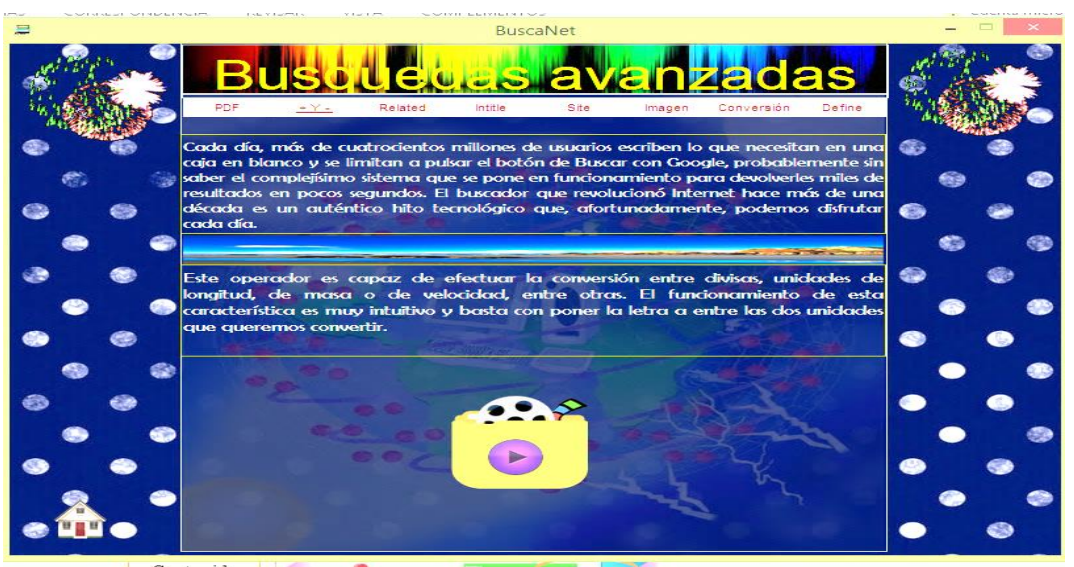

**ILUSTRACIONES 25 Pantalla de Búsquedas avanzadas Elaborado por:** Freddy Rodolfo Figueroa Muñoz

En este botón nos encontraremos con ciertas características útiles que proporciona Google especialmente como: PDF, +y-, Related, Intitle, Site, Imagen, Conversión y Define. Cada uno de ellos cuenta con su respectivo significado y uso, detallado x escrito y x medio de vídeos.

Didactalia es una enciclopedia global gratuita para: estudiantes, docentes incluso padres de familia. Incluye información de Educación Infantil hasta el Bachillerato, posee colecciones de 100.000 recursos educativos online donde el estudiantado accederá de manera fácil y segura a la información requerida. Se puede realizar la consulta directamente del buscador o suscribiéndose en la página donde los usuario pueden compartir contenidos educativos.

## **4.7.11 Pantalla de Enciclopedia Didactalia**

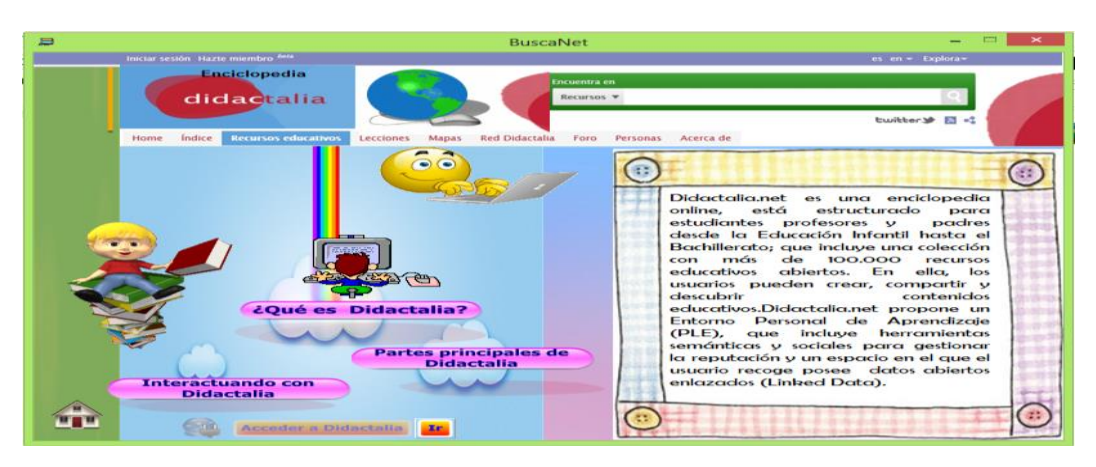

 **ILUSTRACIONES 26 Pantalla del Enciclopedia Didactalia Elaborado por:** Freddy Rodolfo Figueroa Muñoz

Didactalia es una enciclopedia global gratuita. Se puede realizar la consulta directamente del buscador o suscribiéndose en la página donde los usuarios pueden compartir contenidos educativos.

Se puede obtener una información detallada pueden ser:

- Gráficos.
- Juegos
- Mapas
- Conclusiones
- Historias

Lograr una correcta información que sea dispensable para los estudiantes de la Unidad Educativa Abogado Jaime Hurtado González, y los usuarios que naveguen en esta guía de enciclopedia.

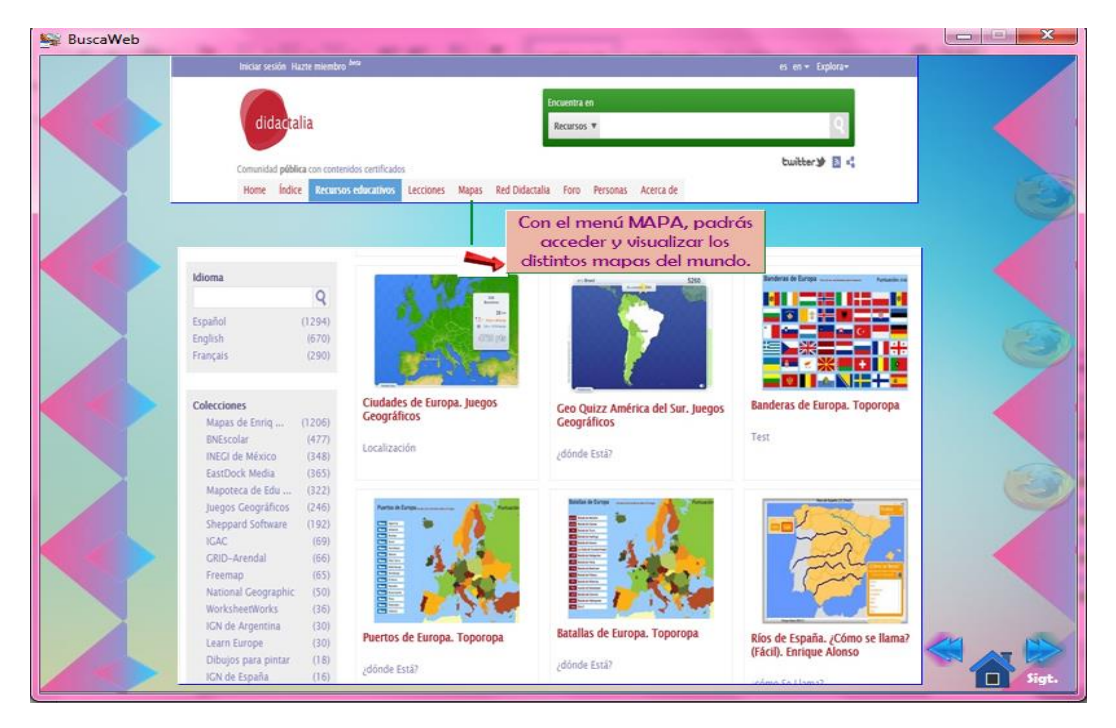

## **4.7.12 Procedimiento para realizar búsquedas en Didactalia**

**ILUSTRACIONES 27 Realizar búsquedas en Didactalia Elaborado por:** Freddy Rodolfo Figueroa Muñoz

Realizar consultas en Didactalia es fácil e interactiva para los estudiantes ya que poseen opciones de búsqueda por bloques: Por materia, nivel educativo (que corresponden a la edad y curso del investigador) y respectivamente el buscador donde se ubica el tema a investigar.

En esta parte de enciclopedia se puede obtener información de acuerdo a la edad, al tema que se está investigando.

## **4.7.13 Enciclopedia ABCpedia**

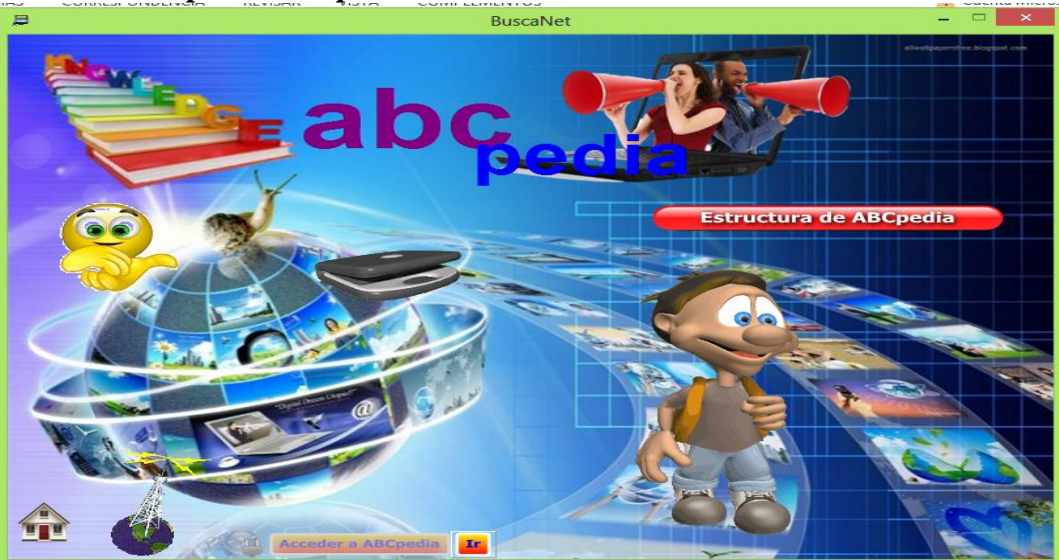

**ILUSTRACIONES 28 Enciclopedia ABCpedia Elaborado por:** Freddy Rodolfo Figueroa Muñoz

El estudiante podrá acceder a información de una manera rápida sobre arte, dibujo, ciencia, tecnología y construcciones industriales.

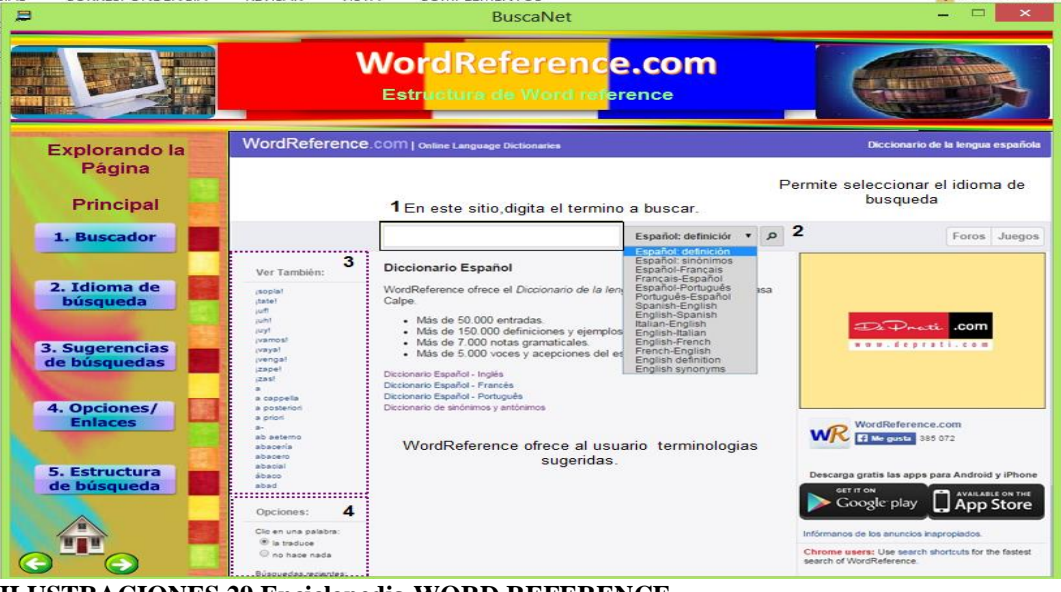

# **4.7.14 Enciclopedias WORD REFERENCE**

**ILUSTRACIONES 29 Enciclopedia WORD REFERENCE Elaborado por:** Freddy Rodolfo Figueroa Muñoz

Este Enciclopedia cuenta con definiciones, sinónimos de la Real Academia Española, conjugaciones, en grupos, en imágenes y foros.

## **4.7.15 Enciclopedia de Biografías y Vidas**

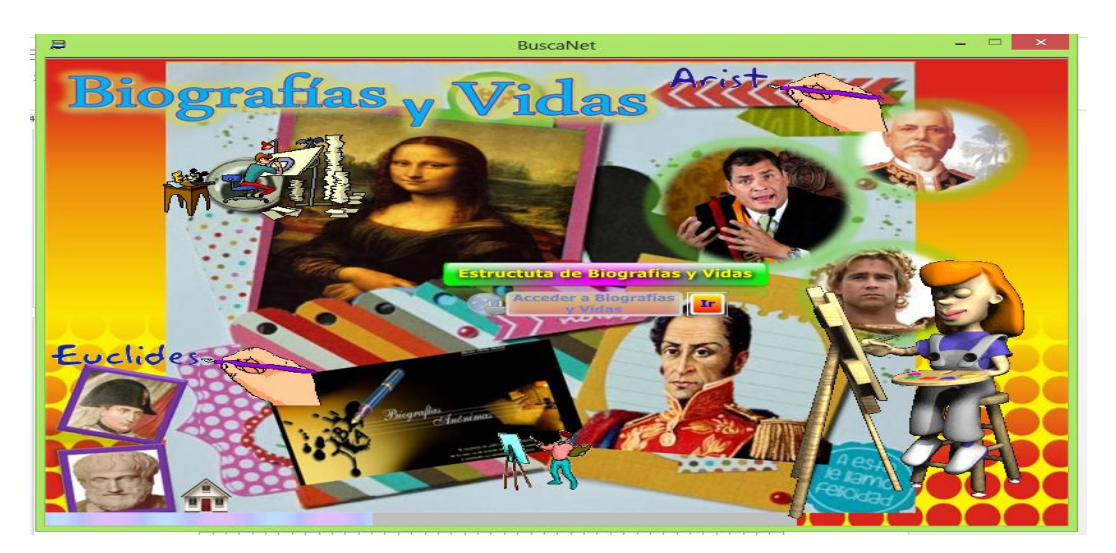

**ILUSTRACIONES 30 Enciclopedia de Biografías y Vidas Elaborado por:** Freddy Rodolfo Figueroa Muñoz

Éste enciclopedia nos sirve para revisar monografías, reportajes y novedades de personajes que han formado sus historias importantes dentro de su ciclo de vida, y de las cuales los estudiantes deben tener conocimientos.

## **4.7.16 Características Generales**

- $\checkmark$  Guía Interactiva
- $\checkmark$  Sitio WEB
- $\checkmark$  Enciclopedia
- $\checkmark$  Contiene imágenes jpg, .png y .gif, juegos, cuestionarios, videos multimedia, sonidos e información
- $\checkmark$  Fue elaborado con el programa Neobook 5
- $\checkmark$  Botones Interactivos

# **CAPÍTULO V**

## **MARCO ADMINISTRATIVO**

# **5.1 Recursos**

## **5.1.1 Institucional**

#### **Recurso Institucional**

## **Unidad Educativa "Abogado Jaime Hurtado González"**

## **CUADRO 35 Recursos Institucionales**

# **5.1.2 Tecnológico**

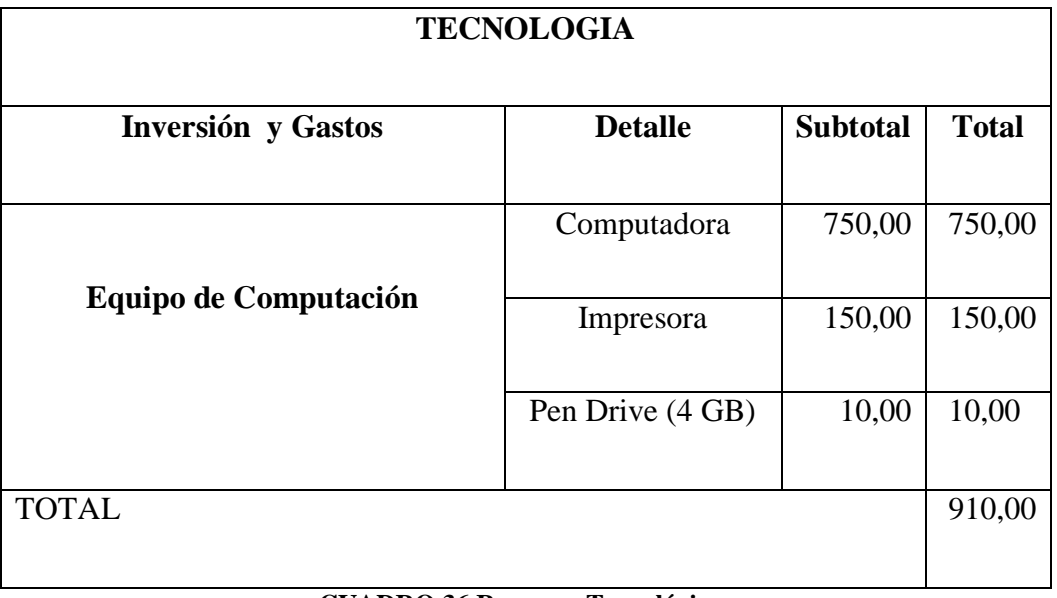

## **CUADRO 36 Recursos Tecnológicos**

# **5.1.3 Materiales**

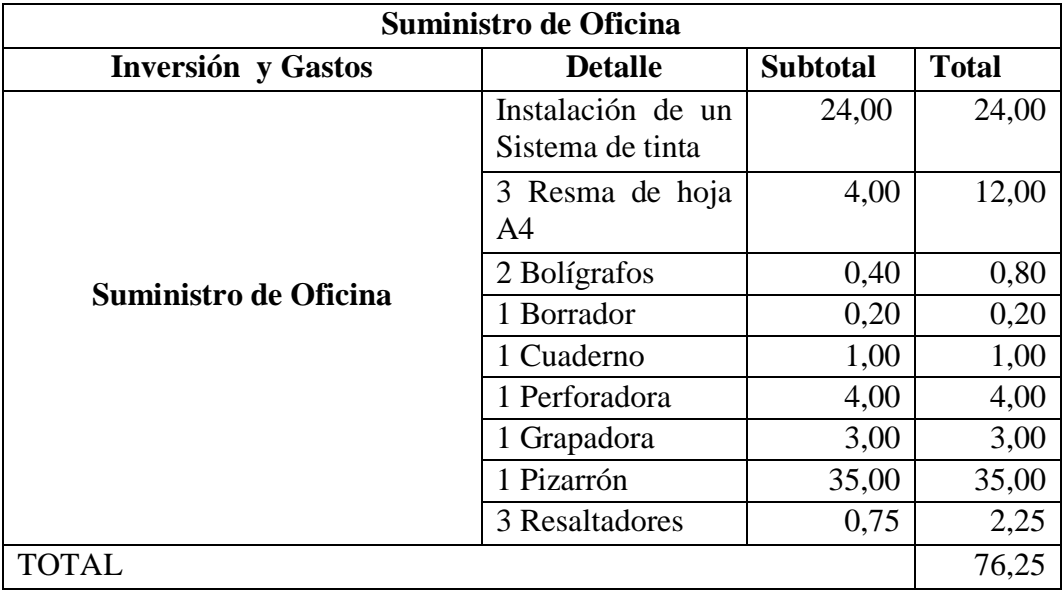

## **CUADRO 37 Recursos Materiales**

# **5.1.4 Muebles de Oficina**

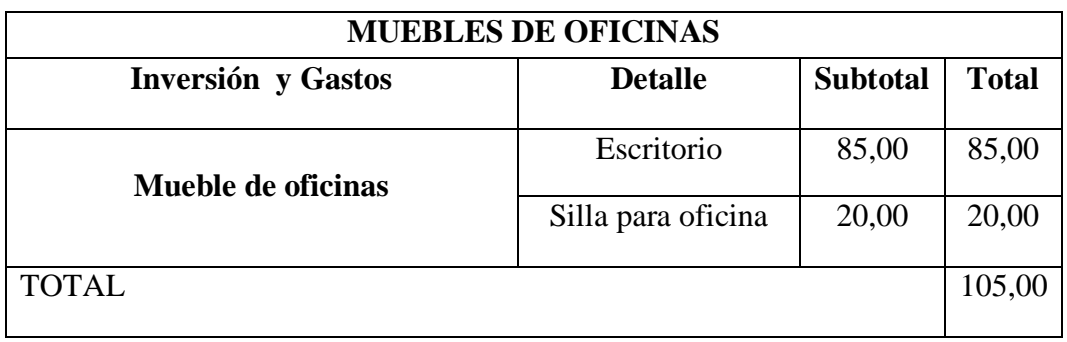

## **CUADRO 38 Muebles de Oficina**

## **5.1.5 Viáticos**

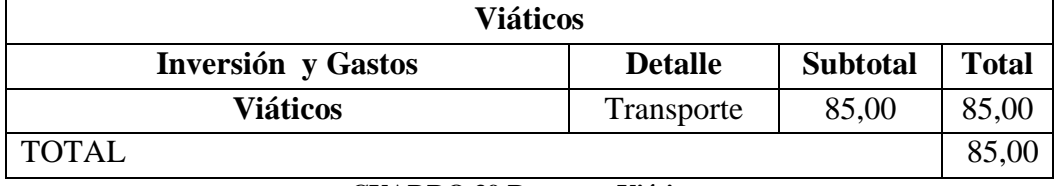

**CUADRO 39 Recursos Viáticos**

# **5.1.6 Otros gastos**

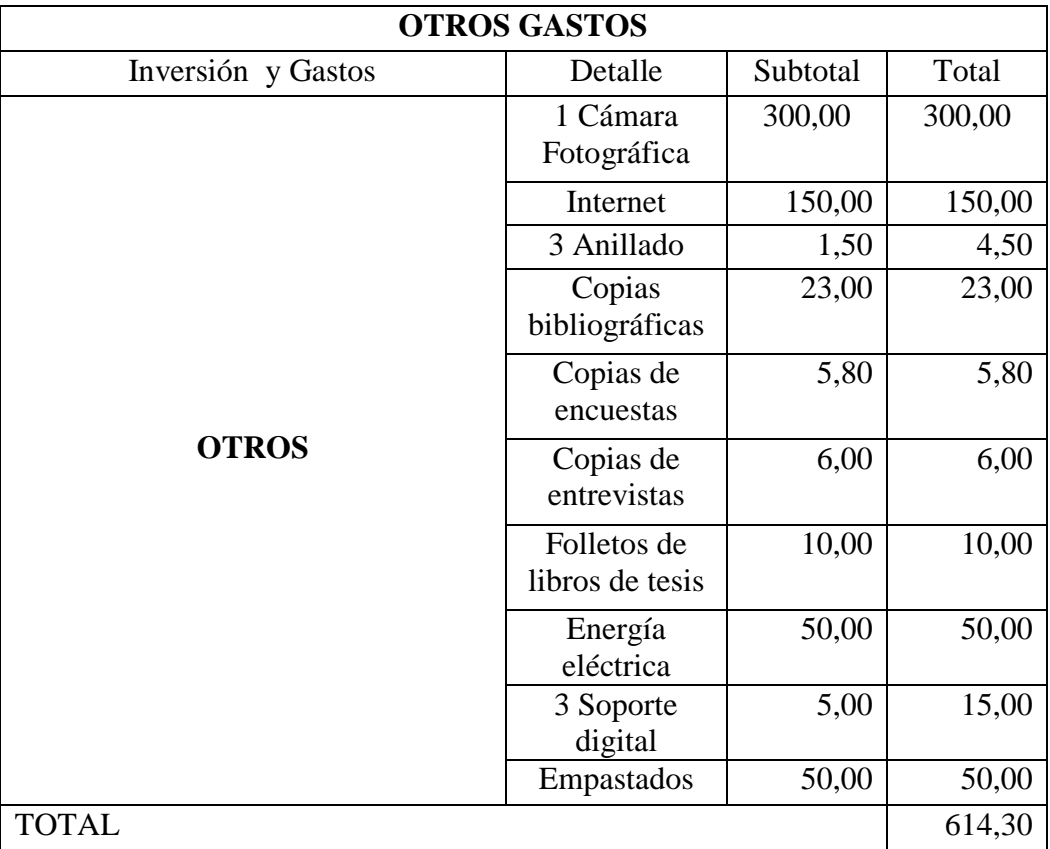

# **CUADRO 40 Otros gastos**

## **5.1.7 Recursos económicos.**

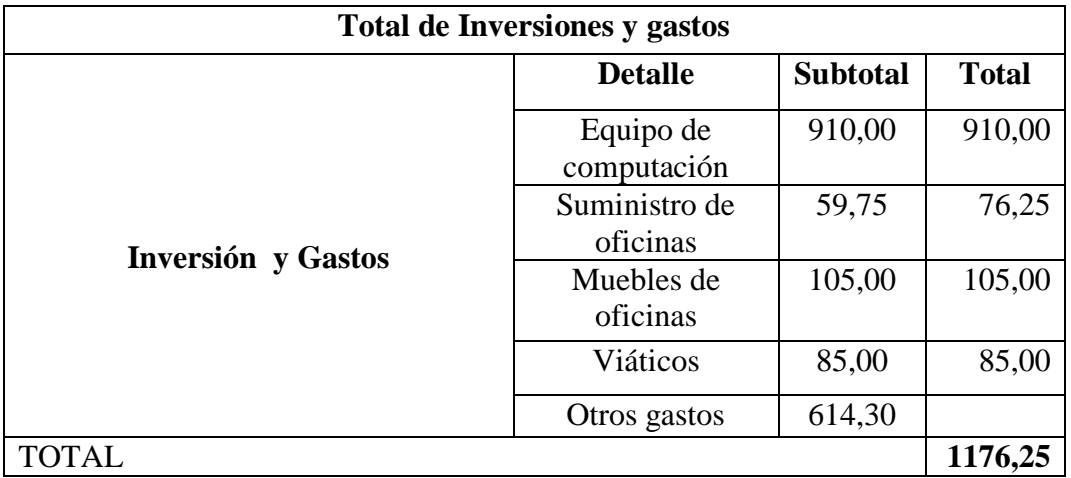

**CUADRO 41 Recursos Económicos**

## **CRONOGRAMA DE ACTIVIDADES**

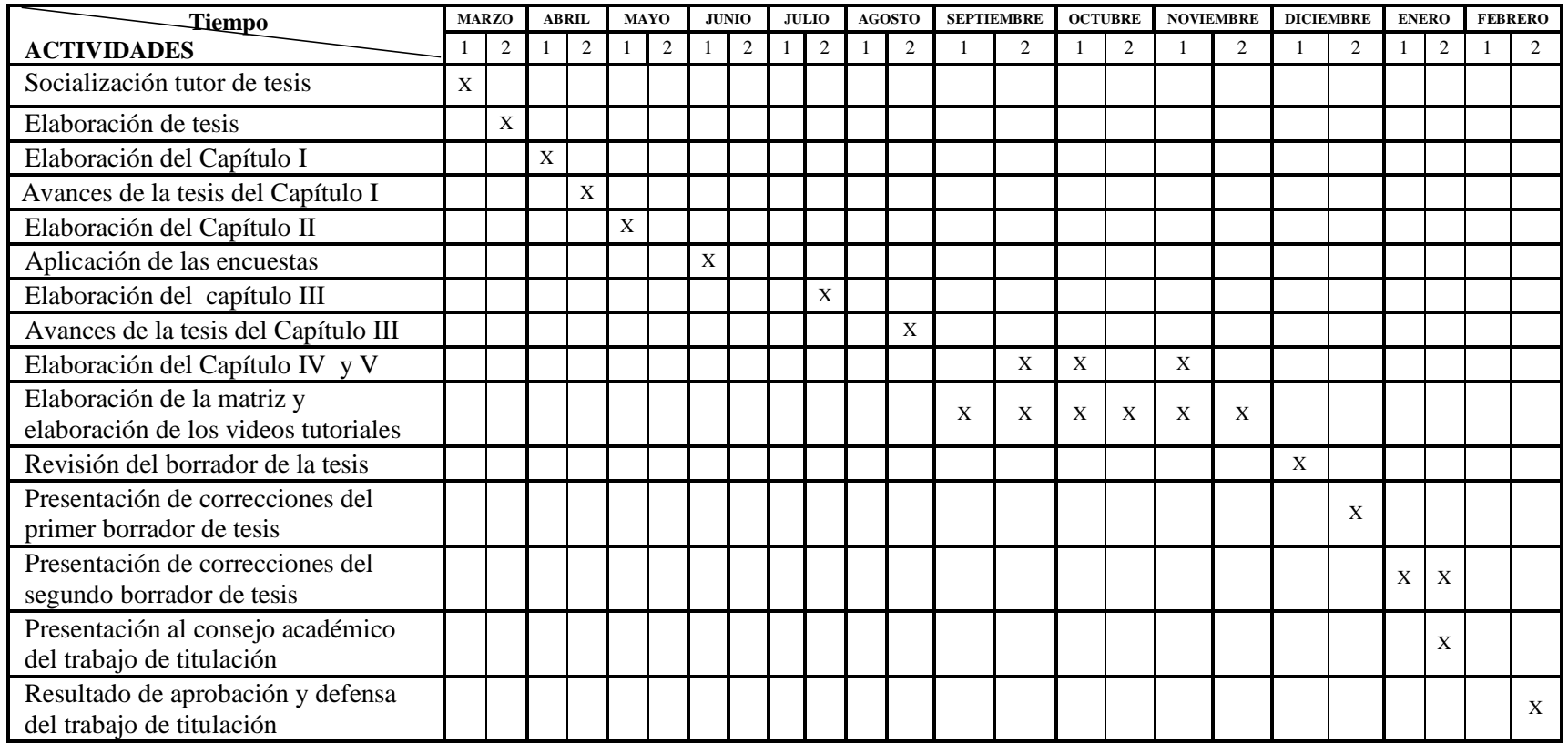

**CUADRO 42 Cronograma de Actividades**

# **BIBLIOGRAFÍA**

ASAMBLEA. (2008). Constitución del Ecuador. Recuperado el 15 de Junio de 2014, de http//www.educacion.gob.ec/wp-content/uploads/downloads constitucion

AZINIÁN, H. (2009). Las tecnologías de la información y la comunicación en las prácticas pedagógicas. México: Noveduc Libros .

AZUCENA S. O. (2011). Metodología de aprendizaje colaborativo a traves de las tecnologías. España: Universidad de Salamanca.

- COBO, PARDO, R. (2007). 2007. Planeta Web2.0. inteligencia colectiva o medios fast food. México: ISBN.
- COLL, C. (2010). Desarroll, aprendizaje y enseñanza en la educación secundaria. España: GRAÓ, d IRIF, S.L.
- DÁVILA, M. (s.f.). Impacto del uso de TICs. En logros academicos. Guayaquil: Flacso abya yala.<
- DÍAZ MOROTO, I. (2009). Formación a través del internet. Barcelona: UOC.
- ECUADOR. (Jueves de Agosto de 2012). Ley de Educacion. Obtenido de Ley de Educacion: http://www.leyeducacion.ec.ed.com
- EDUCARNOS. (s.f.). Experiencias desde el aula. Obtenido de Experiencias desde el aula: http://revistaeducarnos.com/art%C3%AD/educacion%C3%B3n/experienci as-desde-el-aula-la-primera-pr%C3Alctica-docente-de-los-estudiantesde3er-semestre.

JIMÉNEZ O, J. E., VASQUES, K., CHECA H, A. C., GONZÁLEZ G, G., & MÉNDEZ A, Y. A. (2009). SOFTWARE LIBRE EN LA EDUCACION. EDUKA S.A.

MALEY, N. C. (2011). Su clinica estética guía completa. Estados Unidos: ISBN.

- MINISTERIO DE EDUCACION. (2014). Curriculo de educacion. Recuperado el 16 de Junio de 2014, de http/www.educacion.gob.ec/curriculo-educaciongeneral-basica
- Ministerio de Educación LOEI. (Agosto de 2012). Recuperado el 16 de Junio de 2014, de Ministerio de Educación LOEI: http//www.educacion.gob.ec/wpcontent/uploadsLOEI.pdf

ORANSE, I. M. (2010). SEO Cómo triunfar en buscadores. España: ESIC. PEREZ LUIS. (Martes de Julio de 2010). Randomhouse. Obtenido de Randomhouse: http//www.randomhouse.com/vintage, s.f.

PATRICIA, G. G. (2009). Informatica/ Computer Science. México : Cengage Learning.

- PEREZ LUIS. (Martes de Julio de 2010). Randomhouse. Obtenido de Randomhouse: http//www.randomhouse.com/vintage, s.f.
- RAMÍREZ, B. M. (2011). Transformando ambientes de aprendizaje en la educación básica con recursos educativos abiertos. Mexico: ISBN.
- RESTREPO, J. (2009). Internet para todo ¡aprenda todo lo que usted necesita acerca del internet. Tercera edición revisada y actualizada.
- ROS, V. (2008). e-Branding. Posiciona tu marca en la Rd. España: María Martinez.
- Tendencia en la Educacion Diferenciada. (Martes de Octubre de 2010). Obtenido de Tendencia en la Educacion Diferenciada: http://mikinder.blogespot.com/tendencia-en-la-educaciondiferenciada.html
- VIVEIRO, J. (2011). La integración de internet en el aula. San Vicente (Alicante): Club universitario.

## **BLIBLIOTECA VIRTUAL - UPSE**

MONTSERRAT PUIGGALI, A. (2011).

http://site.ebrary.com/lib/upsesp/docDetail.action?docID=10536297&p00 =UTILIZACION+DE+INTERNET. España: D - Pìxel-Bit. Revista de Medios y Edicacion.

PULIDO GRANADOS, ELKIN RENE MEDINA GARCIA. (2009). http://site.ebrary.com/lib/upsesp/docDetail.action?docID=10345514&p00 =NAVEGAR+EN+SITIOS+WEB. Colombia: Red Ingenieria y Universidad.

#### SEO. (2010).

http://site.ebrary.com/lib/upsesp/docDetail.action?docID=10609812&p00 =buscadores+de+internet. España: D - IAB.

## TORO PRIETO, PILAR BARGUEÑOGOMEZ, EUGENIO. (2011).

http://site.ebrary.com/lib/upsesp/docDetail.action?docID=10485880&p00 =INTERNET+EN+LA+EDUCACION. España: Universidad Complutense de Madrid.

# $\mathbf A$ N E X  $\overline{S}$

#### **ANEXO 1:** Guía de entrevista dirigida al director

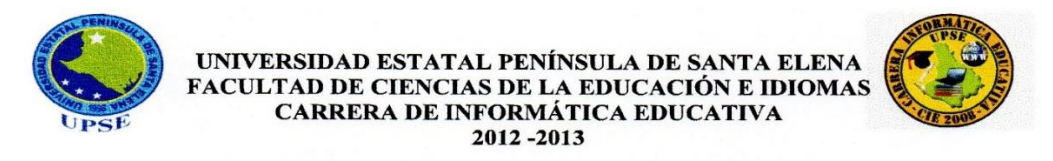

#### **ENTREVISTA DIRIGIDA AL DIRECTOR**

Objetivo: Recopilar información para el diseño de una guía interactiva como medio de apoyo para la utilización de los buscadores de internet en los estudiantes del tercer año de bachillerato de la Unidad Educativa Abogado Jaime Hurtado González.

Instrucciones: Lea detenidamente las preguntas y seleccione con una (x) según su opinión

1. ¿Tiene conocimiento de lo que es una guía interactiva?

 $Si \times$ 

 $Si \times$ 

Si

 $Si \times$ 

 $Si \times$ 

2. ¿Los estudiantes muestran inconvenientes a la hora de hacer una investigación en internet dentro del laboratorio de clases?

 $Si \times$ 

3. ¿La Unidad educativa cuenta con una guía interactiva para la utilización de los buscadores de internet? Si No  $\times$ 

 $No$ 

No

4. ¿Posee capacidad, conocimientos y habilidades para el manejo de una guía interactiva en los buscadores de internet?

No

- 5. ¿Considera importante la utilización de una guía interactiva en los buscadores de internet?  $Si X$ No
- 6. ¿Cree usted que el manejo de una guía interactiva de los buscadores de internet es necesaria en toda institución?

 $Si \times$  $No$ 

7. ¿Cree que el planteamiento del diseño de una guía interactiva en los buscadores de internet permitirá aprovechar la capacidad y habilidad tecnológica de los estudiantes?

No

 $Si \times$ 

8. ¿Utilizaría una guía interactiva para mejorar el manejo de los buscadores de internet en los estudiantes?

No  $\times$ 

9. ¿Está de acuerdo con la creación de una guía interactiva para los estudiantes del tercer año de Bachillerato?

No

10. ¿Le interesa contar con una guía interactiva como medio de apoyo para la utilización de los buscadores de internet?

 $No$ 

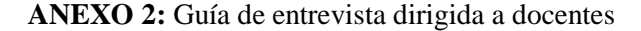

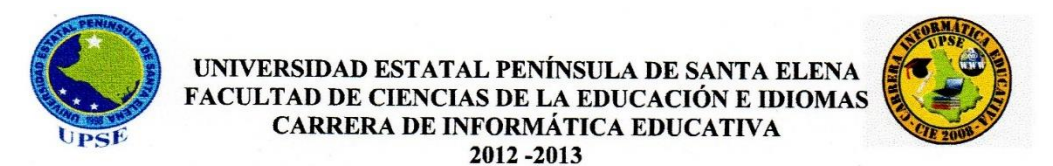

#### **ENTREVISTA DIRIGIDA A DOCENTES**

Objetivo: Recopilar información para el diseño de una guía interactiva como medio de apovo para la utilización de los buscadores de internet en los estudiantes del tercer año de bachillerato de la Unidad Educativa Abogado Jaime Hurtado González.

Instrucciones: Lea detenidamente las preguntas y seleccione con una (x) según su opinión

1. ¿Tiene conocimiento de lo que es una guía interactiva?

 $Si \times$ 

 $Si \times$ 

 $Si \times$ 

 $Si \times$ 

Si

 $Si \times$ 

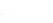

2. ¿Los estudiantes muestran inconvenientes a la hora de hacer una investigación en internet dentro del laboratorio de clases?

No

- No
- 3. ¿La Unidad educativa cuenta con una guía interactiva para la utilización de los buscadores de internet? Si  $No \times$
- 4. ¿Posee capacidad, conocimientos y habilidades para el manejo de una guía interactiva en los buscadores de internet?

No

No

No

No

5. ¿Considera importante la utilización de una guía interactiva en los buscadores de internet?

- $Si \times$
- 6. ¿Cree usted que el manejo de una guía interactiva de los buscadores de internet es necesaria en toda institución?
	- $Si \times$
- 7. ¿Cree que el planteamiento del diseño de una guía interactiva en los buscadores de internet permitirá aprovechar la capacidad y habilidad tecnológica de los estudiantes?
- 8. ¿Utilizaría una guía interactiva para mejorar el manejo de los buscadores de internet en los estudiantes?

$$
\overline{N_0}
$$

9. ¿Está de acuerdo con la creación de una guía interactiva para los estudiantes del tercer año de Bachillerato?

 $No$ 

10. ¿Le interesa contar con una guía interactiva como medio de apoyo para la utilización de los buscadores de internet?

 $Si \times$ 

No

#### **ANEXO 3: Encuesta dirigida a los estudiantes**

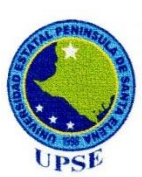

#### UNIVERSIDAD ESTATAL PENÍNSULA DE SANTA ELENA FACULTAD DE CIENCIAS DE LA EDUCACIÓN E IDIOMAS CARRERA DE INFORMÁTICA EDUCATIVA 2012-2013

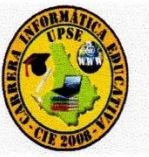

#### **ENCUESTA DIRIGIDA A LOS ESTUDIANTES**

Objetivo: Recopilar información para el diseño de una guía interactiva como medio de apoyo para la utilización de los buscadores de internet en los estudiantes del tercer año de bachillerato de la Unidad Educativa Abogado Jaime Hurtado González.

Instrucciones: Lea detenidamente las preguntas y seleccione con una (x) según su opinión

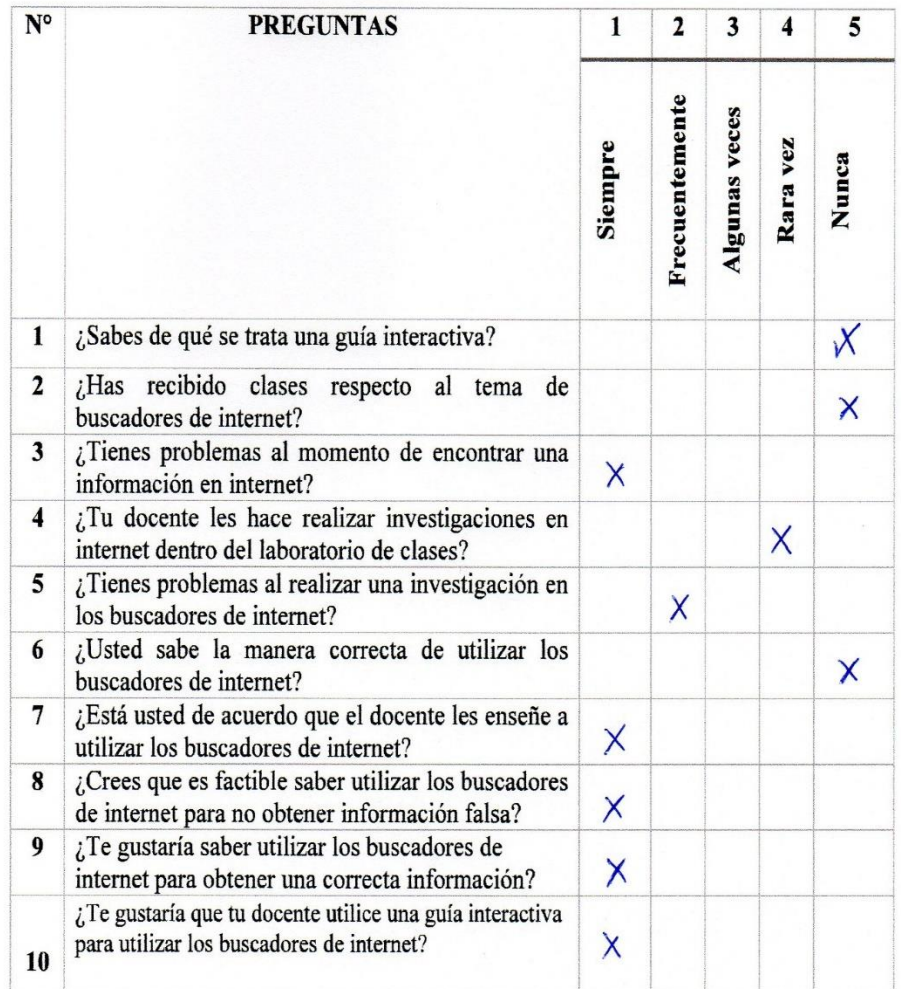

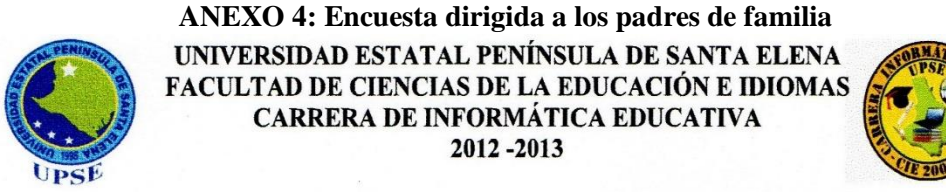

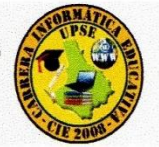

#### ENCUESTA DIRIGIDA A LOS PADRES DE FAMILIA

Objetivo: Recopilar información para el diseño de una guía interactiva como medio de apoyo para la utilización de los buscadores de internet en los estudiantes del tercer año de bachillerato de la Unidad Educativa Abogado Jaime Hurtado González.

Instrucciones: Lea detenidamente las preguntas y seleccione con una (x) según su opinión

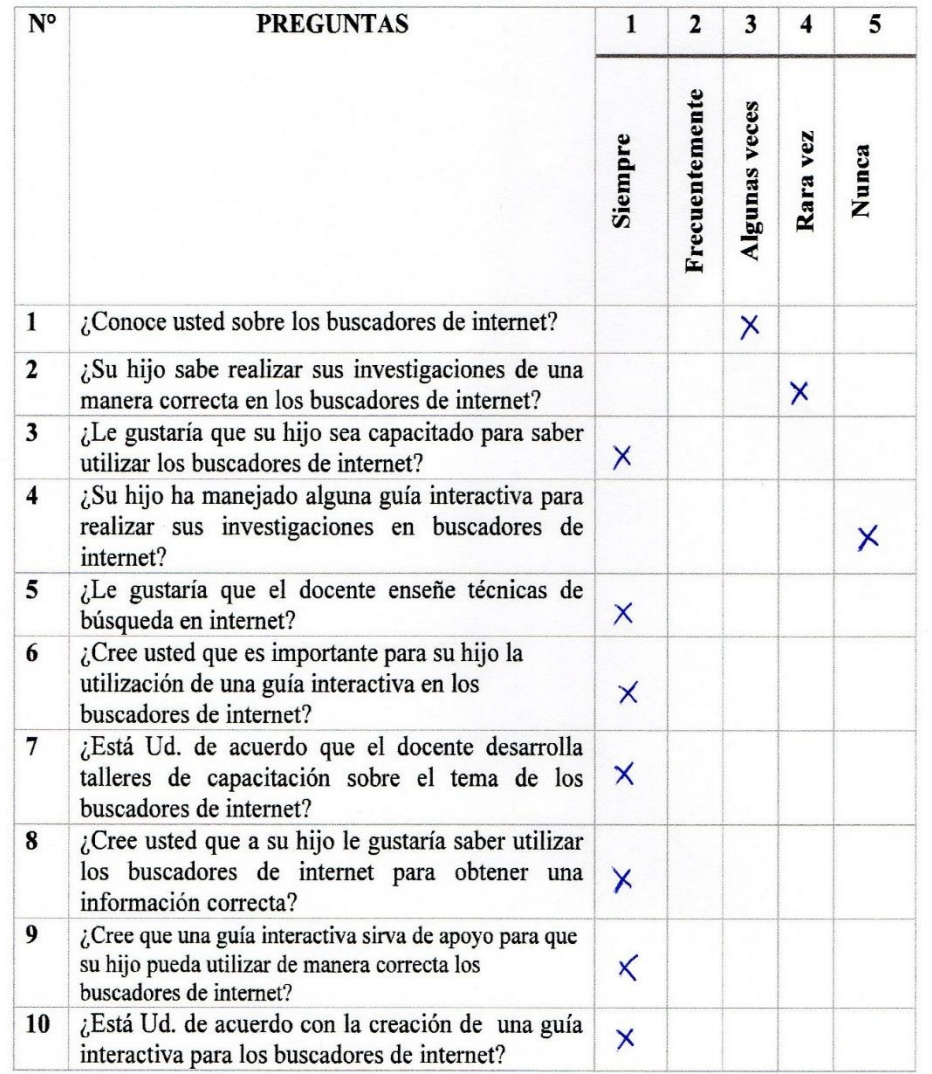

**ANEXO 5: Foto de la entrevista dirigida a directivos de la Unidad Educativa Abogado Jaime Hurtado González**

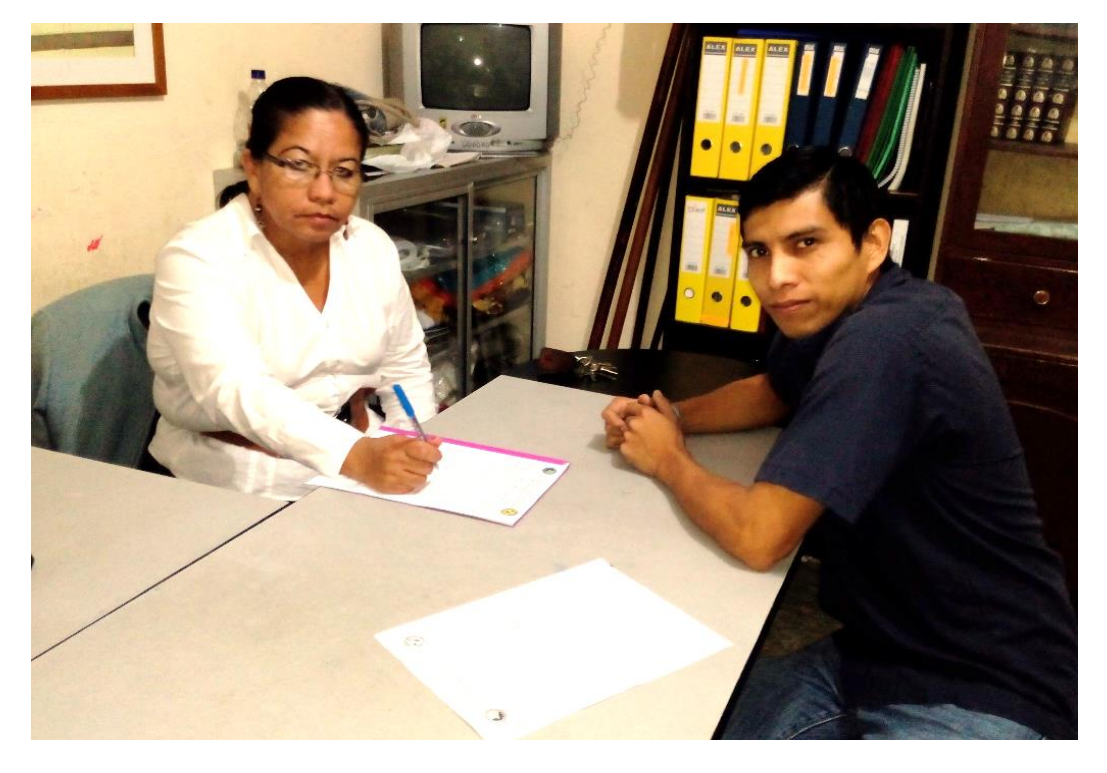

**ANEXO 6: Encuesta a los estudiantes de la Unidad Educativa Abogado Jaime Hurtado González**

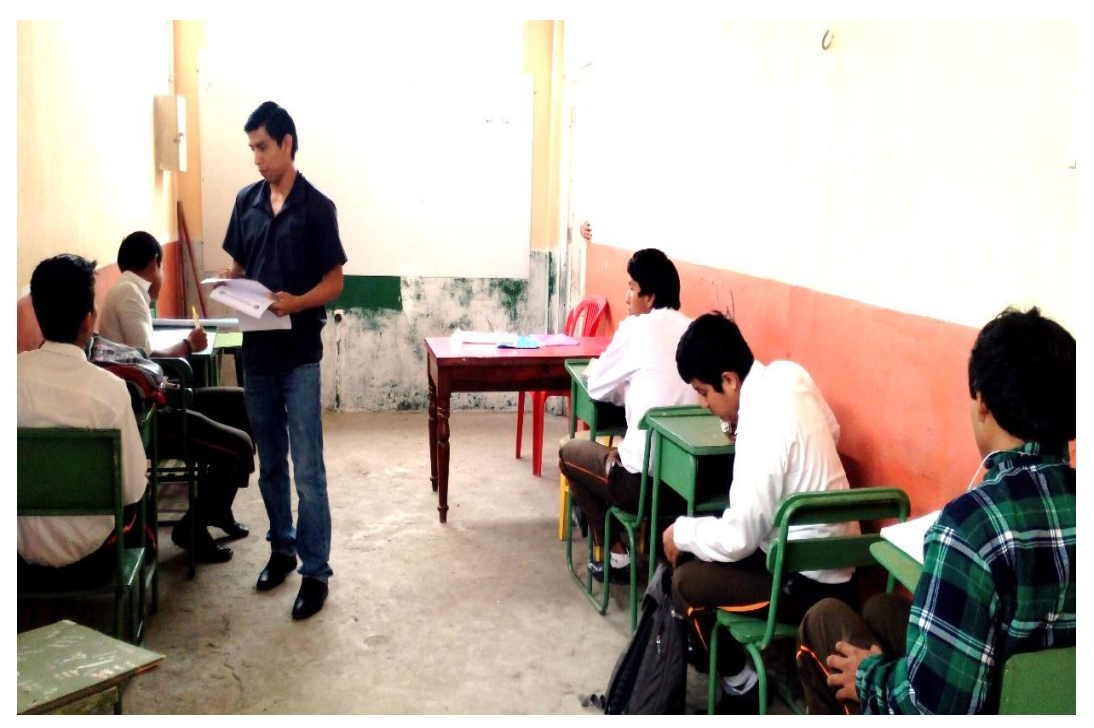

**ANEXO 7:** Capacitación a los Estudiantes y Directivos de la Unidad Educativa Abogado Jaime Hurtado González

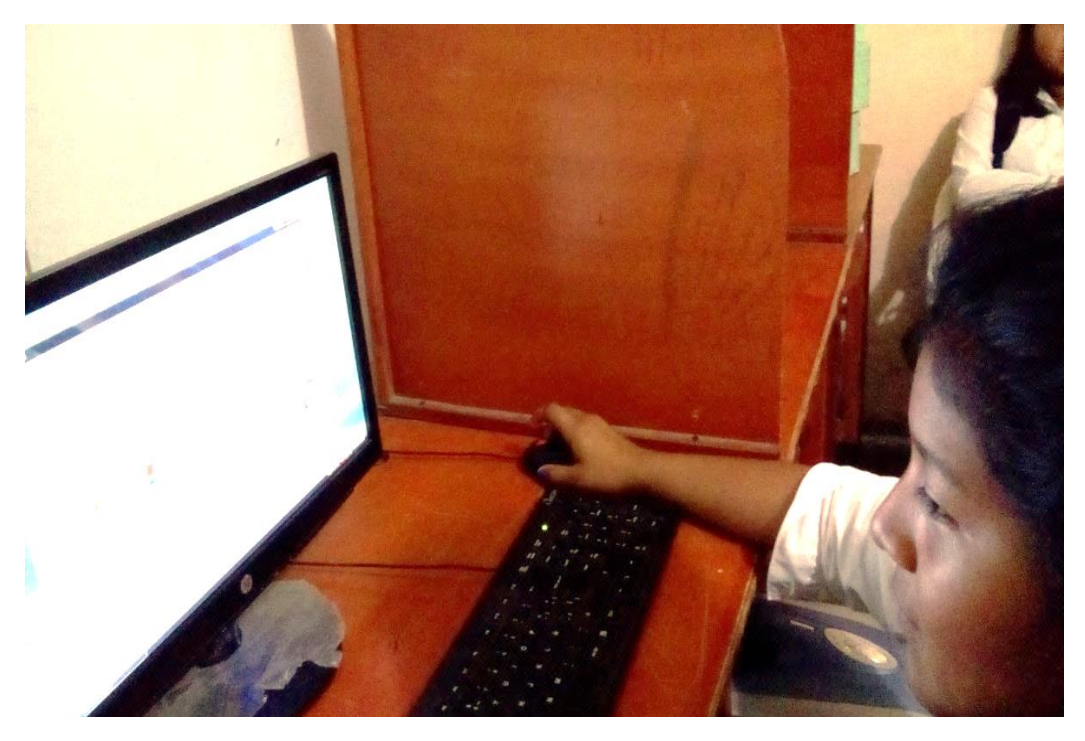

**ANEXO 8:** Capacitación a los docentes de la Unidad Educativa Abogado Jaime Hurtado González

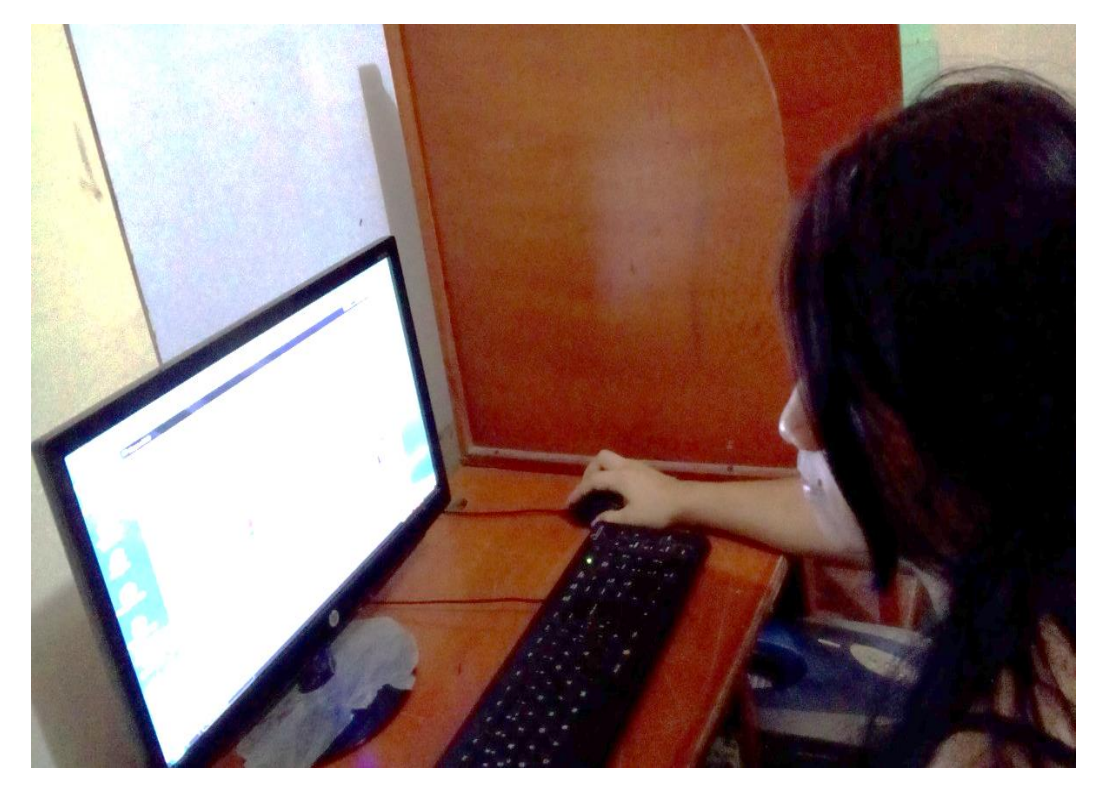

**ANEXO 9:** Capacitación a los directivos de la Unidad Educativa Abogado Jaime Hurtado González

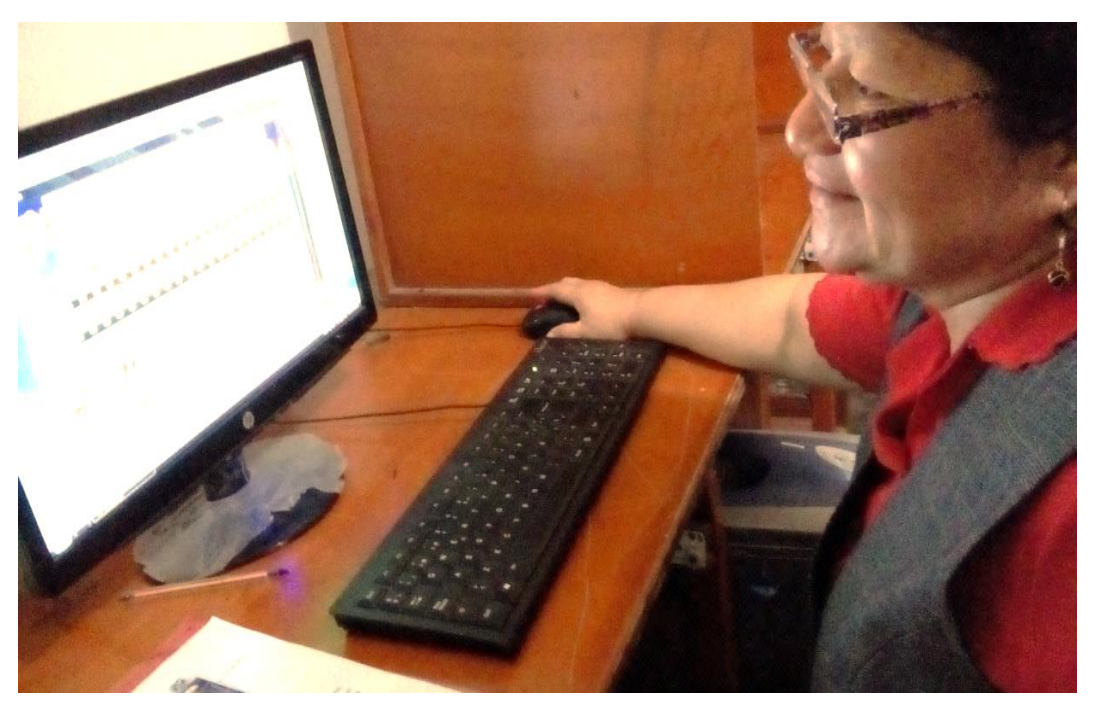

**ANEXO 10: Entrega de la Guía Interactiva a los Directivos**

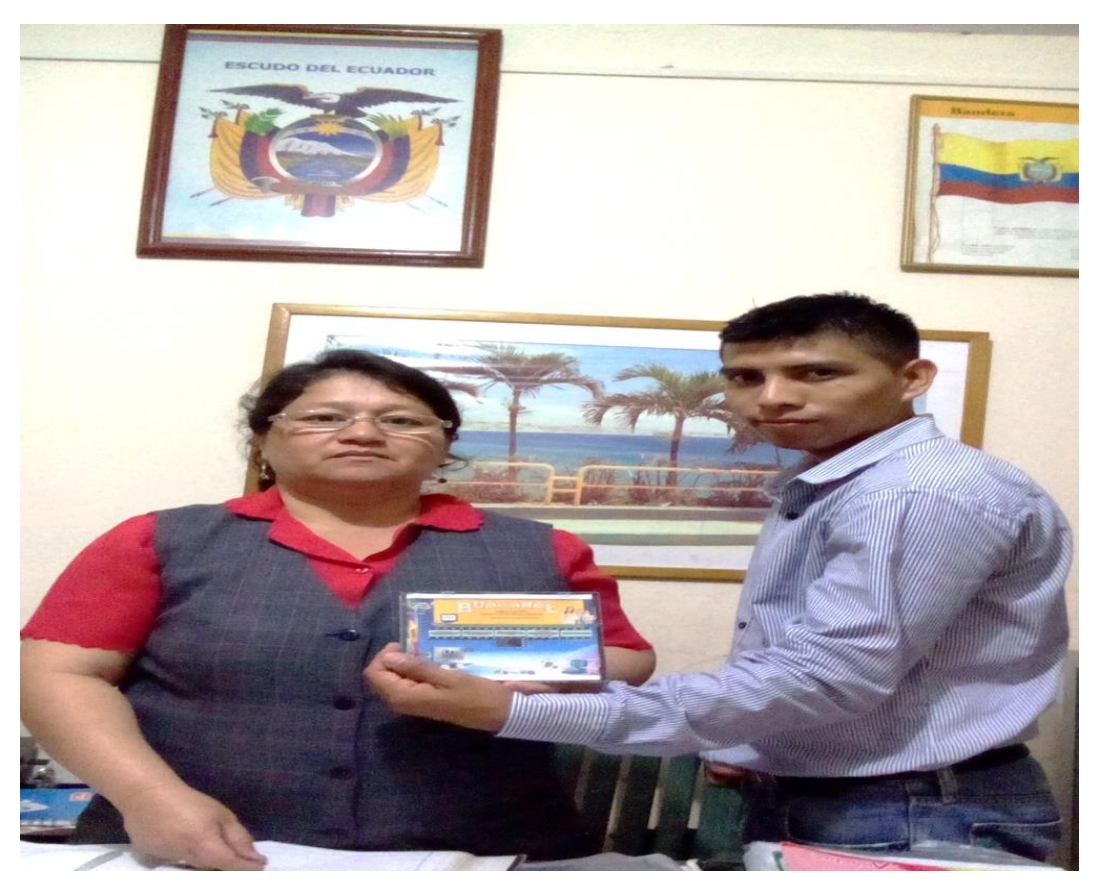

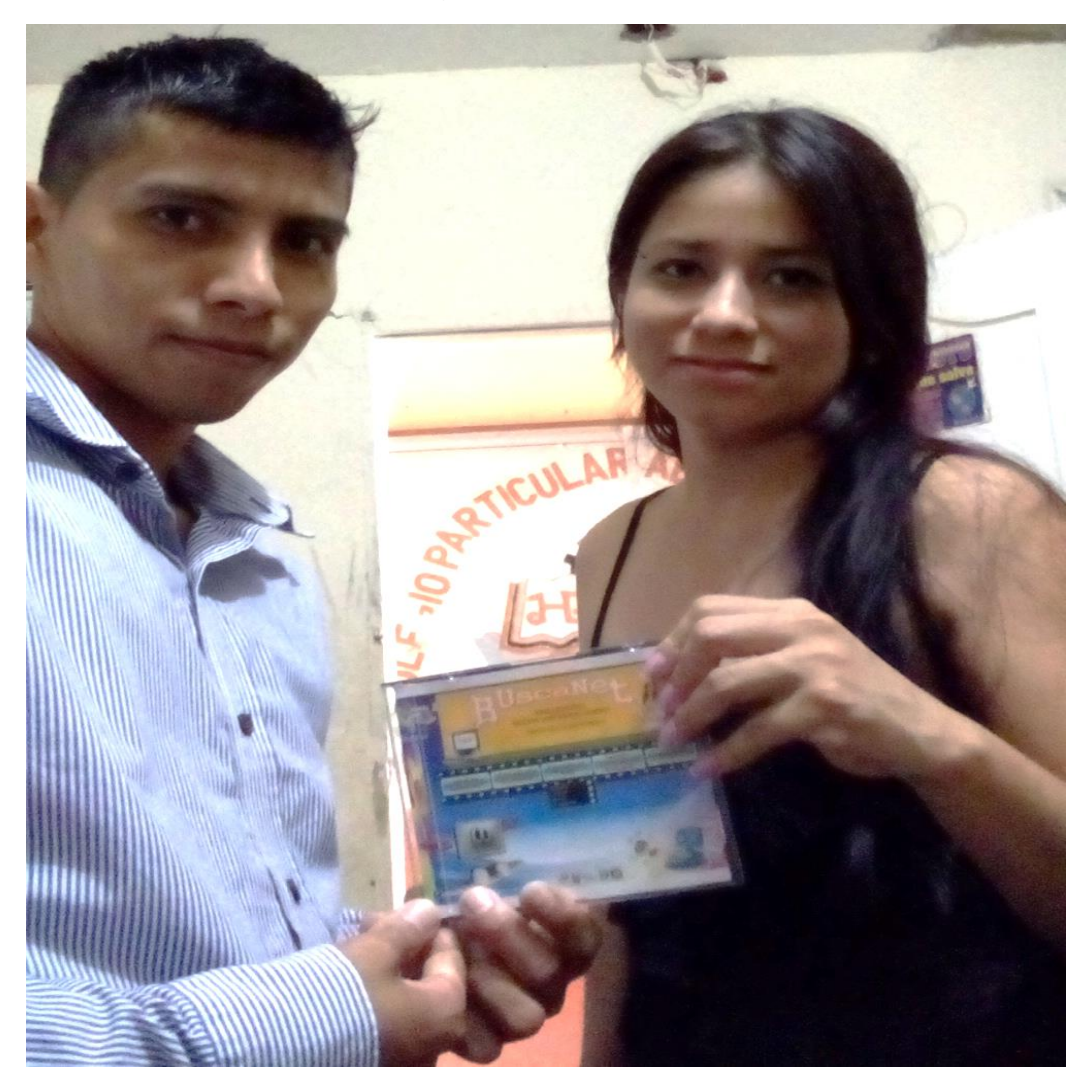

**ANEXO 11: Entrega de la Guía Interactiva al Docente**

# **Anexo 12: Estrategia de cambio**

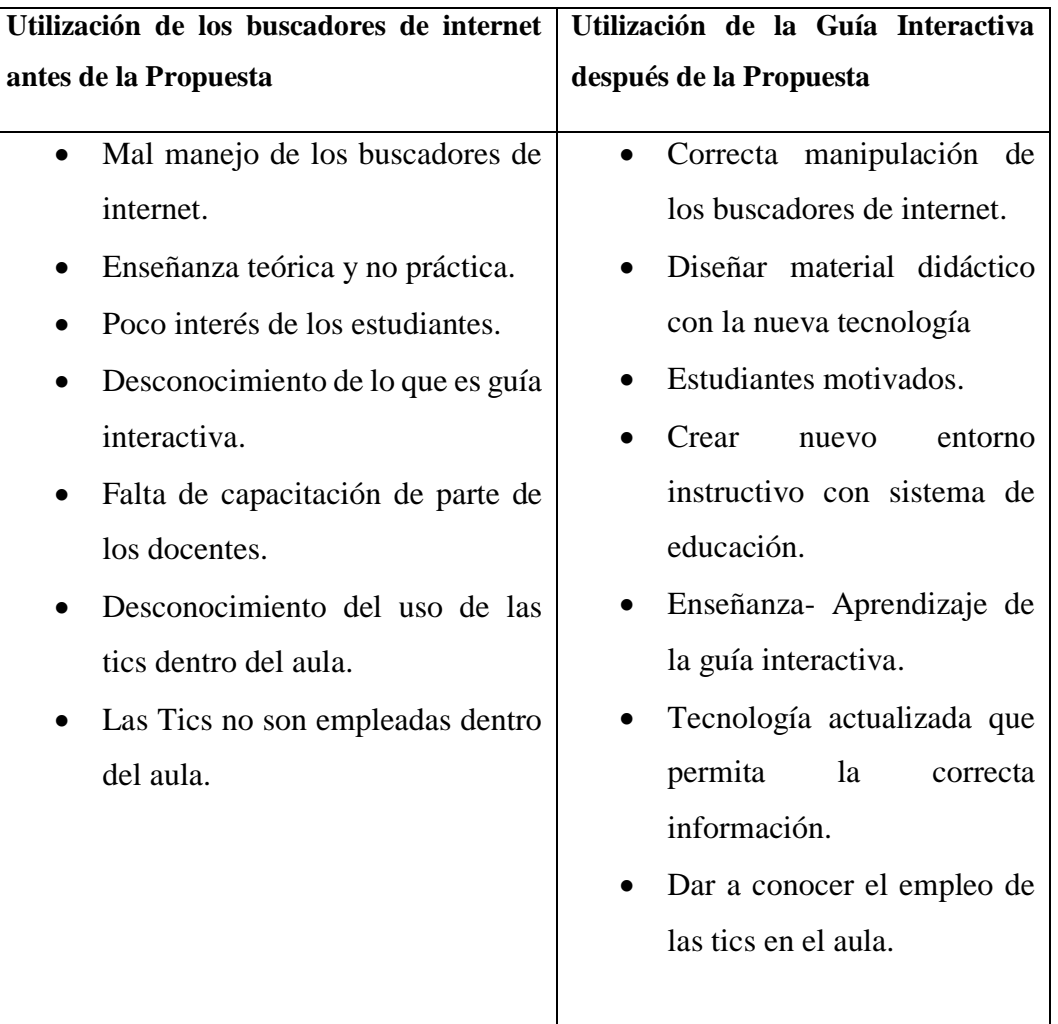

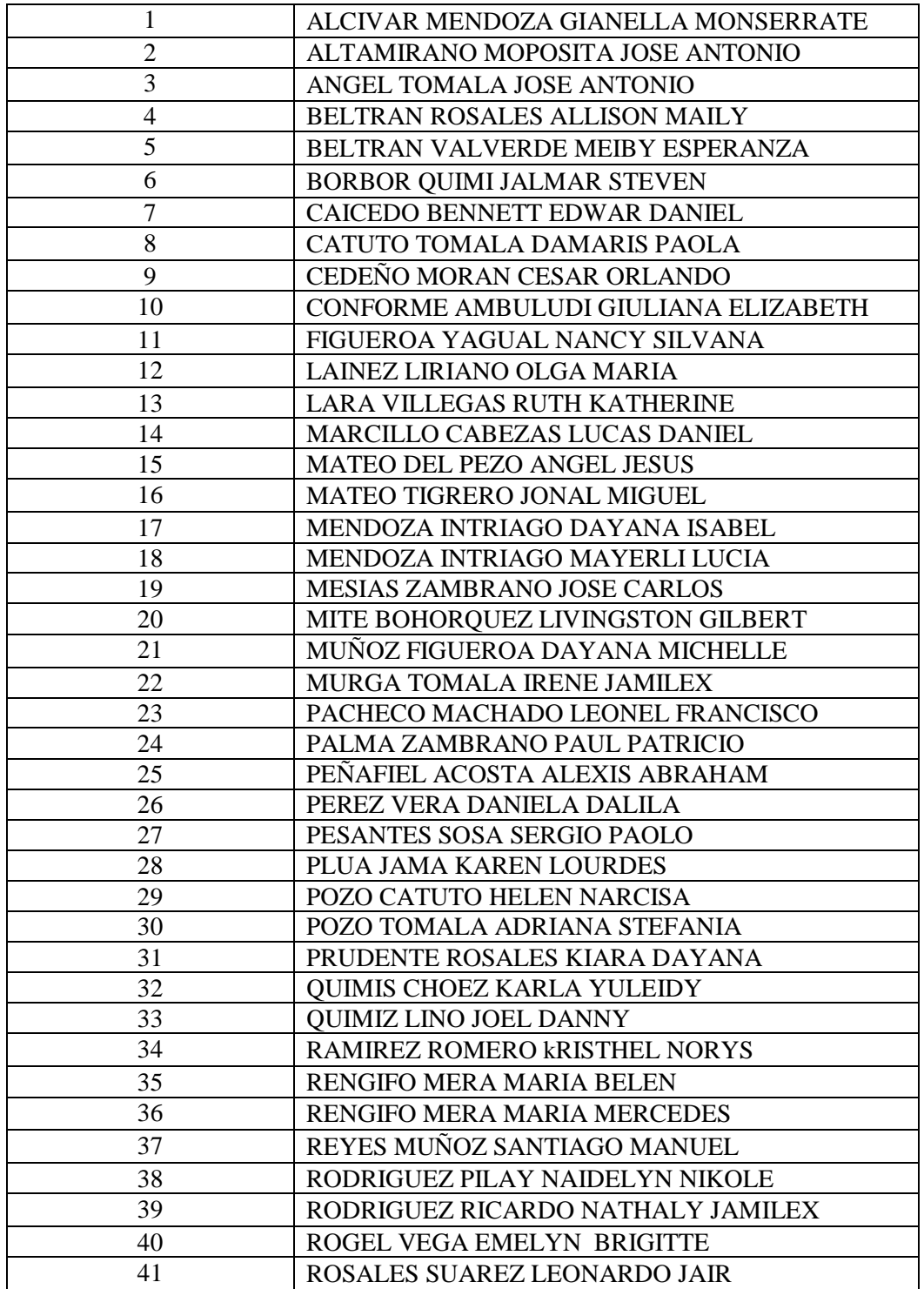

## **ANEXO 13: Listados de los estudiantes del Tercer Año de bachillerato de la Unidad Educativa abogado Jaime Hurtado González**

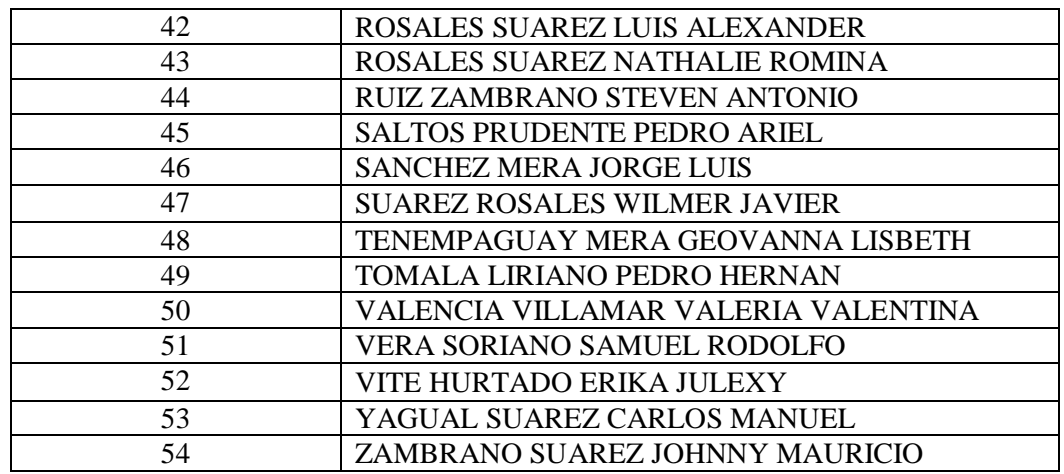

**ANEXO 14: Logotipo de la Institución**

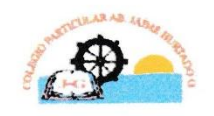

**COLEGIO MIXTO PARTICULAR** "Ab. JAIME HURTADO GONZALEZ"<br>SAN LORENZO - SALINAS

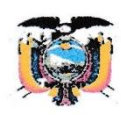

#### **ANEXO 15: Permiso emitido por la Universidad**

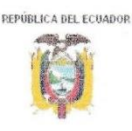

UNIVERSIDAD ESTATAL PENÍNSULA DE SANTA ELENA Creación: Ley No. 110 R.O. No.366 (Suplemento) 1998-07-22 FACULTAD DE CIENCIAS DE LA EDUCACIÓN E IDIOMAS ESCUELA DE CIENCIAS DE LA EDUCACIÓN **CARRERA DE INFORMATICA EDUCATIVA** UPSE - MATRIZ MODALIDAD PRESENCIAL

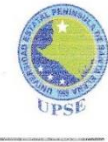

Oficio Nº:- UPSE-041-CIE - 2.014 La Libertad, 22 de septiembre del 2014

Profesor Silvio Del Pezo Director de la Unidad Educativa Abogado" Jaime Hurtado González" En su despacho.-

#### De mi consideración:

Mediante la presente reciba un cordial saludo, a la vez solicito a usted de manera muy gentil su autorización para que el señor FIGUEROA MUÑOZ FREDDY RODOLFO, portador de la cédula identidad No. 0924485436; egresado de la Carrera de Informática Educativa, pueda realizar su trabajo de investigación cuyo tema del trabajo de titulación, es " DISEÑO DE UNA GUÍA INTERACTIVA COMO MEDIO DE APOYO PARA LA UTILIZACIÓN DE LOS BUSCADORES DE INTERNET EN LOS ESTUDIANTES DEL TERCER AÑO DE BACHILLERATO DE LA UNIDAD EDUCATIVA ABOGADO JAIME HURTADO GONZÁLEZ", CANTÓN SALINAS, PROVINCIA DE SANTA ELENA, AÑO LECTIVO 2014-2015".

Cabe recalcar que este es un requisito indispensable para la obtención del título profesional de Licenciado en Informática Educativa.

Esperando contar son su valioso apoyo, reitero mis sentimientos de gratitud.

Atentamente Jex Dra. Nelly Panchana Rodríguez, MSc. DIRECTORA (E) CARRERA INFORMÁTICA EDUCATIVA NPR/Griselda C.c. archivo

Dirección: Ciudadela Universitaria: Vía La Libertad - Santa Elena Teléfono Conmutador 2784504 ext. 103 E - mail: www.upse.edu.ec

#### ANEXO 16: Permiso emitido por la Institución

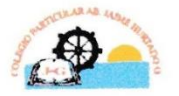

#### **COLEGIO MIXTO PARTICULAR** "Ab. JAIME HURTADO GONZALEZ" **SAN LORENZO - SALINAS**

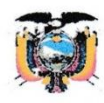

Santa Elena, Septiembre del 2014

Dra. Nelly Panchana Rodríguez, MSc. DIRECTORA (E) DE LA CARRERA DE **INFORMÁTICA EDUCATIVA - UPSE** Cindad

De nuestras consideraciones:

La Dirección de la Unidad Educativa "Ab Jaime Hurtado González" de esta localidad, expresa un cordial saludo y a la vez auguro muchos éxitos en la carrera que usted muy acertadamente dirige.

Mediante la presente comunicación dejo por aceptada la petición realizada mediante oficio N°:-UPSE-041-CIE - 2.014 del 22 de Septiembre para que el Sr. FIGUEROA MUÑOZ FREDDY RODOLFO, desarrolle su trabajo de investigación cuyo tema del trabajo de titulación es, "DISEÑO DE UNA GUÍA INTERACTIVA COMO MEDIO DE APOYO PARA LA UTILIZACION DE LOS BUSCADORES DE INTERNET EN LOS ESTUDIANTES DEL TERCER AÑO DE BACHILLERATO DE LA UNIDAD EDUCATIVA ABOGADO JAIME HURTADO GONZÁLEZ, CANTON SALINAS, PROVINCIA DE SANTA ELENA. AÑO LECTIVO 2014 - 2015".

Esperando contribuir satisfactoriamente con este aporte al futuro profesional a la Institución

Atentamente,

Prof. Silvio Del Pezo

Director de la Unidad Educativa "Ab Jaime Hurtado González"

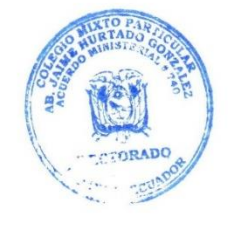

## **ANEXO 17: Certificado de Entrega del Proyecto**

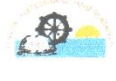

**COLEGIO MIXTO PARTICULAR** "Ab. JAIME HURTADO GONZALEZ" SAN LORENZO - SALINAS

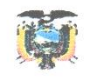

Santa Elena, Noviembre del 2014

PROF. SILVIO DEL PEZO. DIRECTOR DE LA UNIDAD EDUCATIVA "Ab. JAIME HURTADO GONZÁLEZ" A PETICIÓN VERBAL DEL INTERESADO:

# **CERTIFICA:**

Que el joven FREDDY RODOLFO FIGUEROA MUÑOZ, portador de la cédula de identidad Nº 0924485436, ha hecho efectiva la entrega y ejecución de la Guía Didáctica, finalizando con esto el proyecto de investigación que se realizó en la institución con el tema: "DISEÑO DE UNA GUÍA INTERACTIVA COMO MEDIO DE APOYO EN LA UTILIZACIÓN DE LOS BUSCADORES DE INTERNET PARA LOS ESTUDIANTES DE TERCER AÑO DE BACHILLERATO DE LA UNIDAD EDUCATIVA ABOGADO JAIME HURTADO GONZÁLEZ, CANTÓN SALINAS, PROVINCIA DE SANTA ELENA. AÑO LECTIVO 2014 - $2015$ ".

Es todo cuanto puedo decir en honor a la verdad, pudiendo la persona interesada hacer uso del presente documento.

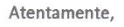

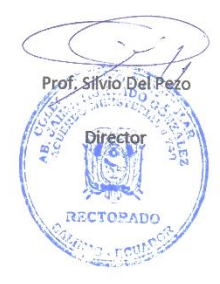

#### **ANEXO 18: Certificado de Urkund**

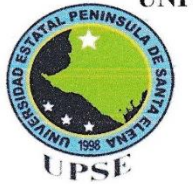

#### UNIVERSIDAD ESTATAL PENÍNSULA DE SANTA ELENA FACULTAD CIENCIAS DE LA EDUCACIÓN E IDIOMAS ESCUELA DE CIENCIAS DE LA EDUCACIÓN CARRERA INFORMÁTICA EDUCATIVA

La Libertad, 28 de Octubre de 2014

Dra. Nelly Panchana Rodríguez Decana Facultad de Ciencias de la Educación e Idiomas

Saludos.-

A continuación pongo en su conocimiento, luego de ser revisado el trabajo de titulación del egresado FREDDY RODOLFO FIGUEROA MUÑOZ cuyo tema es "DISEÑO DE UNA GUÍA INTERACTIVA COMO MEDIO DE APOYO PARA LA UTILIZACION DE LOS BUSCADORES DE INTERNET EN LOS ESTUDIANTES DEL TERCER AÑO DE BACHILLERATO DE LA UNIDAD EDUCATIVA ABOGADO JAIME HURTADO GONZÁLEZ, CANTON SALINAS, PROVINCIA DE SANTA ELENA. AÑO LECTIVO 2014 - 2015", con la herramienta URKUND dio como resultado un 6% de similitud en el contenido.

Sin más indicar pongo a su disposición este informe.

Atte

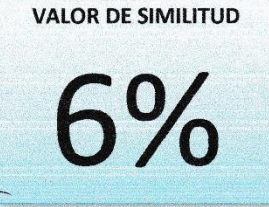

Lcdo. Yuri Ruiz Rabasco, Msc. Tutor

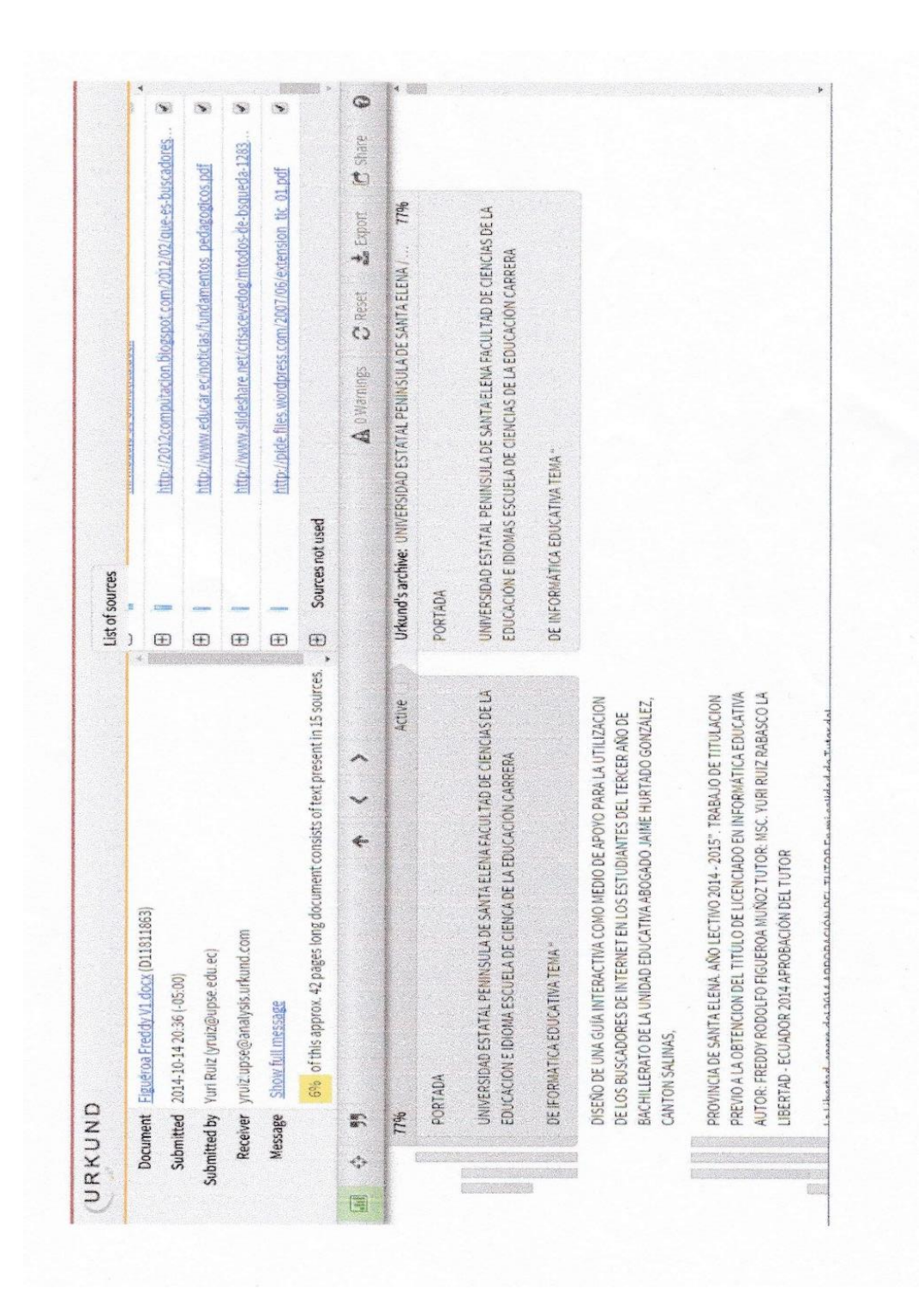

#### **ANEXO 19: Ventana del porcentaje de Urkund**

#### **ANEXO 20:** Certificado de Gramatólogo

## **CERTIFICACIÓN**

Sres.

- · DIRECTOR DE LA ESCUELA DE CIENCIAS DE LA EDUCACIÓN. CARRERA DE INFORMÁTICA EDUCATIVA
- · MSC. YURI RUIZ RABASCO TUTOR DE TESIS

Presente.-

Por medio de la presente me permito informar, que luego de haber analizado y corregido: Léxico, sintaxis y semántica del contenido de la Tesis: DISEÑO DE UNA GUÁ INTERACTIVA, COMO MEDIO DE APOYO EN LA UTILIZACIÓN, DE LOS BUSCADORES DE INTERNET, PARA LOS ESTUDIANTES DEL TERCER AÑO DE BACHILLERATO DE LA UNIDAD EDUCATIVA "ABOGADO JAIME HURTADO GONZÁLEZ", DEL CANTÓN SALINAS, PROVINCIA DE SANTA ELENA, AÑO LECTIVO 2014-2015, perteneciente al estudiante: Sr. FREDDY RODOLFO FIGUEROA MUÑOZ, certifico que está habilitado el presente documento, para dar cumplimiento legal al proceso de calificación.

marethd e

LIC. AMELIA PINOARGOTE DE ALVAREZ

C.I.: 0902004654 Anexo copia del certificado del SENECYT

#### **ANEXO 22:** Título de Gramatólogo

O 1006-04-550652 CERTIFICADO DE REGISTRO DE TÍTULO O **Participation GRADO ACADÉMICO** EMITIDO: Quito, Jueves, 27 de Mayo de 2010 EL CONSEJO NACIONAL DE EDUCACIÓN SUPERIOR **CERTIFICA:** En Quito, a los 9 días del mes de Diciembre del año 2004, en el Consejo Nacional de Educación Superior -<br>CONESUP, se registró el título de LICENCIADA EN ELLÓSOFIA, LETRAS Y CIENCIAS DE LA<br>EDUCACION correspondiente al TERCE  $(\cdot)$ ż EMILIO BUSTOS GUILLEN - CERTIFICACIÓN LEGALIZACION  $\overline{\alpha}$  $\bar{b}$ Cua . JUN  $\rightarrow$ La institución o persona ante quien se presente este certificado,<br>podrá verificar su autenticidad en la página Web: www.conesup.n **DESCRIPT** Ò  $\sim$  1